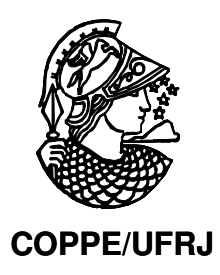

## METODOLOGIA BASEADA NA ANÁLISE MULTICRITÉRIO *FUZZY* PARA AVALIAÇÃO DE RISCOS EM PROJETOS COMPLEXOS DE ENGENHARIA: APLICAÇÃO NA INDÚSTRIA AERONÁUTICA.

Hebert Yoshiharu Fukayama

Dissertação de Mestrado apresentada ao Programa de Pós-graduação em Engenharia Civil, COPPE, da Universidade Federal do Rio de Janeiro, como parte dos requisitos necessários à obtenção do título de Mestre em Engenharia Civil.

Orientadores: Nelson Francisco Favilla Ebecken

Elton Fernandes

Rio de Janeiro Março de 2009

# **Livros Grátis**

http://www.livrosgratis.com.br

Milhares de livros grátis para download.

## METODOLOGIA BASEADA NA ANÁLISE MULTICRITÉRIO *FUZZY* PARA AVALIAÇÃO DE RISCOS EM PROJETOS COMPLEXOS DE ENGENHARIA: APLICAÇÃO NA INDÚSTRIA AERONÁUTICA.

Hebert Yoshiharu Fukayama

DISSERTAÇÃO SUBMETIDA AO CORPO DOCENTE DO INSTITUTO ALBERTO LUIZ COIMBRA DE PÓS-GRADUAÇÃO E PESQUISA DE ENGENHARIA (COPPE) DA UNIVERSIDADE FEDERAL DO RIO DE JANEIRO COMO PARTE DOS REQUISITOS NECESSÁRIOS PARA A OBTENÇÃO DO GRAU DE MESTRE EM CIÊNCIAS EM ENGENHARIA CIVIL.

Aprovada por:

\_\_\_\_\_\_\_\_\_\_\_\_\_\_\_\_\_\_\_\_\_\_\_\_\_\_\_\_\_\_\_\_\_\_\_\_\_\_\_\_\_\_\_\_\_\_\_\_ Prof. Nelson Francisco Favilla Ebecken, D.Sc.

\_\_\_\_\_\_\_\_\_\_\_\_\_\_\_\_\_\_\_\_\_\_\_\_\_\_\_\_\_\_\_\_\_\_\_\_\_\_\_\_\_\_\_\_\_\_\_\_ Prof. Elton Fernandes, Ph.D.

Prof. Beatriz de Souza Leite Pires de Lima, D.Sc.

\_\_\_\_\_\_\_\_\_\_\_\_\_\_\_\_\_\_\_\_\_\_\_\_\_\_\_\_\_\_\_\_\_\_\_\_\_\_\_\_\_\_\_\_\_\_\_\_

\_\_\_\_\_\_\_\_\_\_\_\_\_\_\_\_\_\_\_\_\_\_\_\_\_\_\_\_\_\_\_\_\_\_\_\_\_\_\_\_\_\_\_\_\_\_\_\_ Prof. Ricardo Rodrigues Pacheco, D.Sc.

RIO DE JANEIRO, RJ - BRASIL MARÇO DE 2009

Fukayama, Hebert Yoshiharu

Metodologia Baseada na Análise Multicritério *Fuzzy* para Avaliação de Riscos em Projetos Complexos de Engenharia: Aplicação na Indústria Aeronáutica / Hebert Yoshiharu Fukayama. – Rio de Janeiro: UFRJ/COPPE, 2009.

XIII, 115 p.: il.; 29,7 cm.

Orientadores: Nelson Francisco Favilla Ebecken

Elton Fernandes

Dissertação (mestrado) - UFRJ/ COPPE/ Programa de Engenharia Civil, 2009.

Referencias Bibliográficas: p. 83-87.

1. Gerenciamento de Projetos Complexos. 2. Gerenciamento de Riscos – PMI. 3. Gerenciamento de Risco Baseado na Análise Multicriterio *Fuzzy* (AMF) I. Ebecken, Nelson Francisco Favilla *et al*. II. Universidade Federal do Rio de Janeiro, COPPE, Programa de Engenharia Civil. III. Titulo

A minha esposa e a minha família.

#### AGRADECIMENTOS

#### A DEUS

A minha esposa Denise pelo amor, companheirismo e dedicação, além de toda compreensão nos momentos mais difíceis.

A minha Família por entenderem minha ausência e pelo apoio nos desabafos.

Aos meus orientadores Elton Fernandes e Nelson Ebecken pela confiança, paciência, apoio e pelas imprescindíveis explanações durante a elaboração desta dissertação.

Aos meus gestores, Marco Fábio Cecchini, Celso Vitor e Priscila Kobo, que desde o início me apoiaram, permitindo que utilizasse parte do meu expediente para participar das aulas presenciais na COPPE e para redigir esta dissertação.

Resumo da Dissertação apresentada à COPPE/UFRJ como parte dos requisitos necessários para a obtenção do grau de Mestre em Ciências (M.Sc.)

## METODOLOGIA BASEADA NA ANÁLISE MULTICRITÉRIO *FUZZY* PARA AVALIAÇÃO DE RISCOS EM PROJETOS COMPLEXOS DE ENGENHARIA: APLICAÇÃO NA INDÚSTRIA AERONÁUTICA

Hebert Yoshiharu Fukayama

Março/2009

### Orientadores: Nelson Francisco Favilla Ebecken Elton Fernandes

Programa: Engenharia Civil

A dissertação apresenta os resultados de dois métodos de gerenciamento de risco aplicados na indústria aeronáutica, durante o desenvolvimento de uma aeronave para o mercado executivo. O primeiro método utilizado foi o Gerenciamento de Risco de acordo com as melhores práticas do PMI (*Project Management Institute*) e o segundo, uma nova proposta de Gerenciamento de Risco baseada na Análise Multicritério *Fuzzy* (AMF). O método de Gerenciamento de Risco do PMI é uma ferramenta já amplamente utilizada pelo mercado e possui uma terminologia muito semelhante a outros padrões internacionais. O Gerenciamento de Risco baseado na AMF é uma nova proposta que utiliza o conhecimento do especialista, através de um questionário, para identificar os riscos internos e externos e medir o seu nível de ameaça no sucesso do projeto. Esta nova abordagem gera três níveis de indicadores: operacional, tático e estratégico que facilitam o monitoramento e gerenciamento do risco. Apesar de sua base matemática complexa, a AMF é de uso prático. Ambos os métodos indicam para o mesmo grau de risco para o projeto, entretanto a AMF pode ser usada em fases iniciais do projeto, podendo ajudar a evitar alguns riscos potenciais. Mesmo considerando-se as particularidades de cada método, ambos mostraram importantes contribuições para o gerenciamento de risco do projeto estudado.

Abstract of Dissertation presented to COPPE/UFRJ as a partial fulfillment of the requirements for the degree of Master of Science (M.Sc.)

## *FUZZY* MULTICRITERIA ANALYSIS FOR EVALUATION OF RISKS IN COMPLEX ENGINEERING PROJECTS: APPLICATION IN THE AERONAUTICAL INDUSTRY.

Hebert Yoshiharu Fukayama

March/2009

Advisors: Nelson Francisco Favilla Ebecken Elton Fernandes

Department: Civil Engineering

 This dissertation presents the results of two risk management methods, applied in the aeronautical industry, during the development of an aircraft for the executive market. The first method is the risk management in accordance with the best practices of PMI (*Project Management Institute*), and the second is a new proposal of risk management based on Multicriteria *Fuzzy* Analysis (MFA). The PMI method of risk management is already widely used by the market and this terminology is quite similar to other international standards of risk management. The MFA risk management method is a new proposal that requires specialist opinions, through a questionnaire, to identify internal and external project risks, measuring their level of threat to the project success. This new approach generates indicators at three levels: operational, tactical and strategic, which facilitates the monitoring and the management of risks. Despite its complex mathematical base, the MFA method is easier to implement. Both methods reach a similar degree of risk indicators for the project; however, the MFA can be used in an earlier phase of the project, which can avoid some possible earlier risk entanglements. Due to the particularities of each method, both show important contributions to the project risk management studied.

## **ÍNDICE**

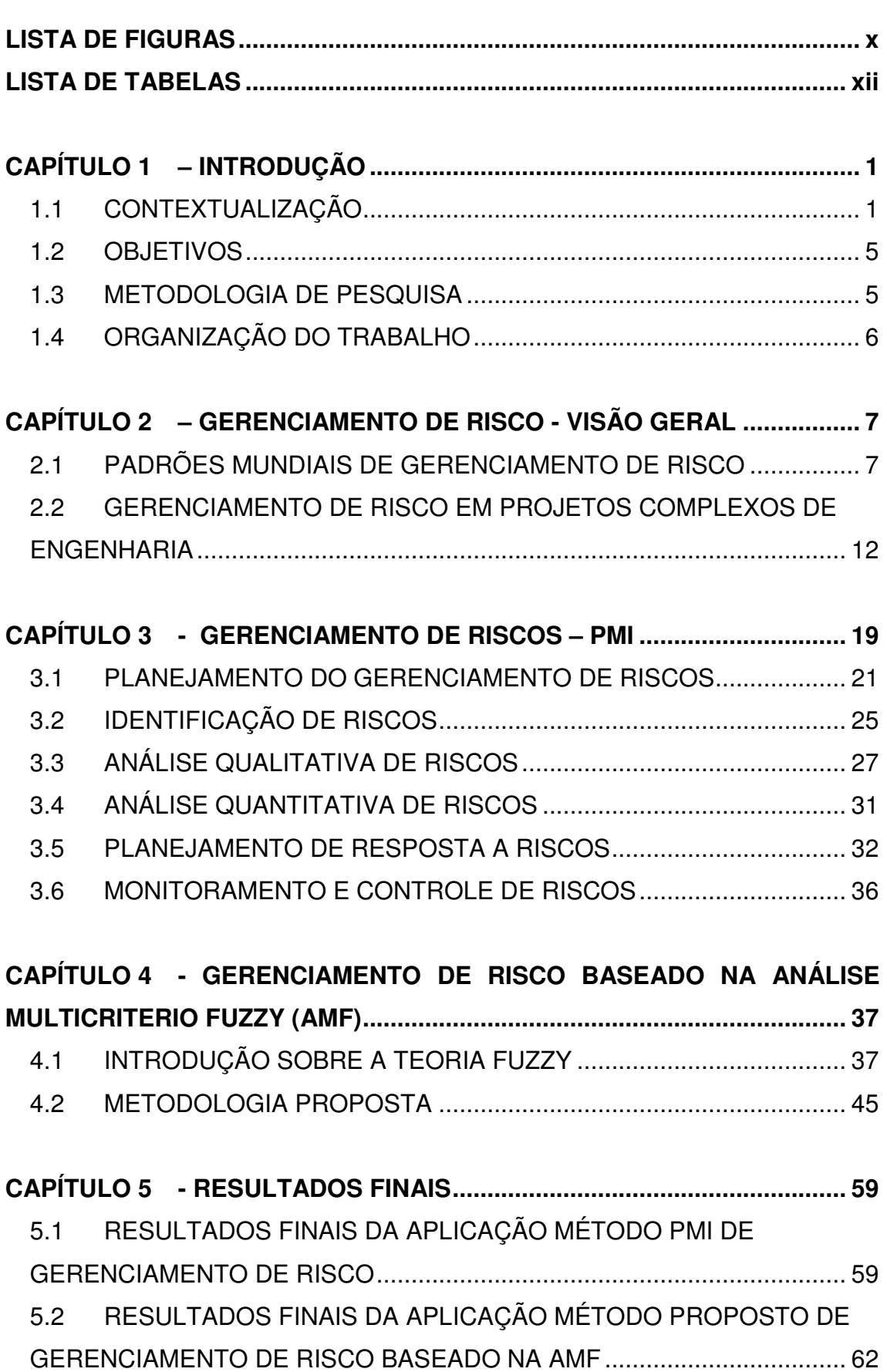

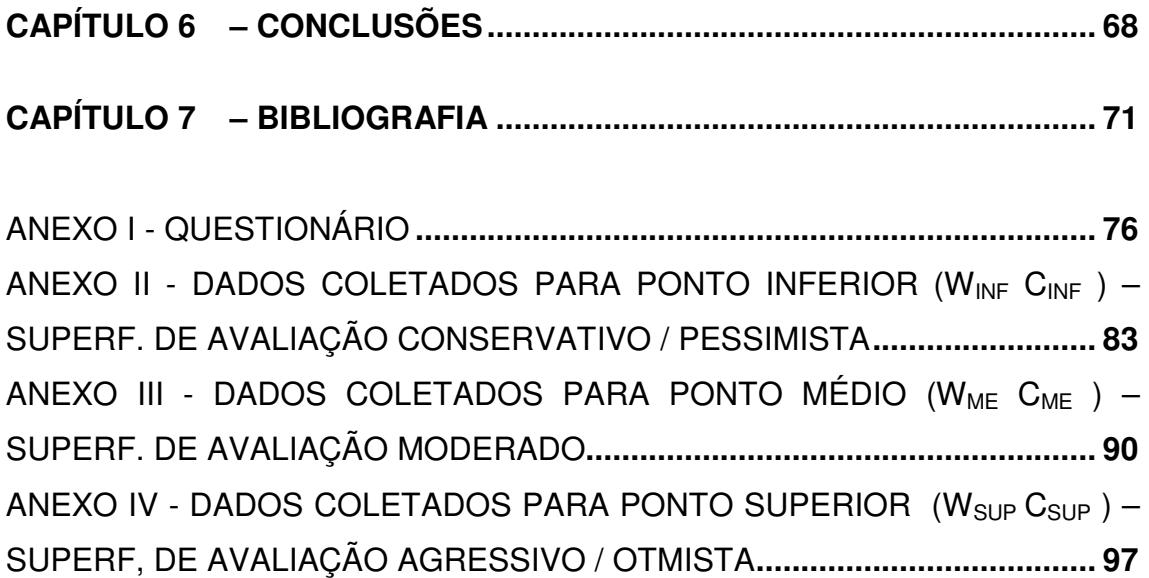

## **LISTA DE FIGURAS**

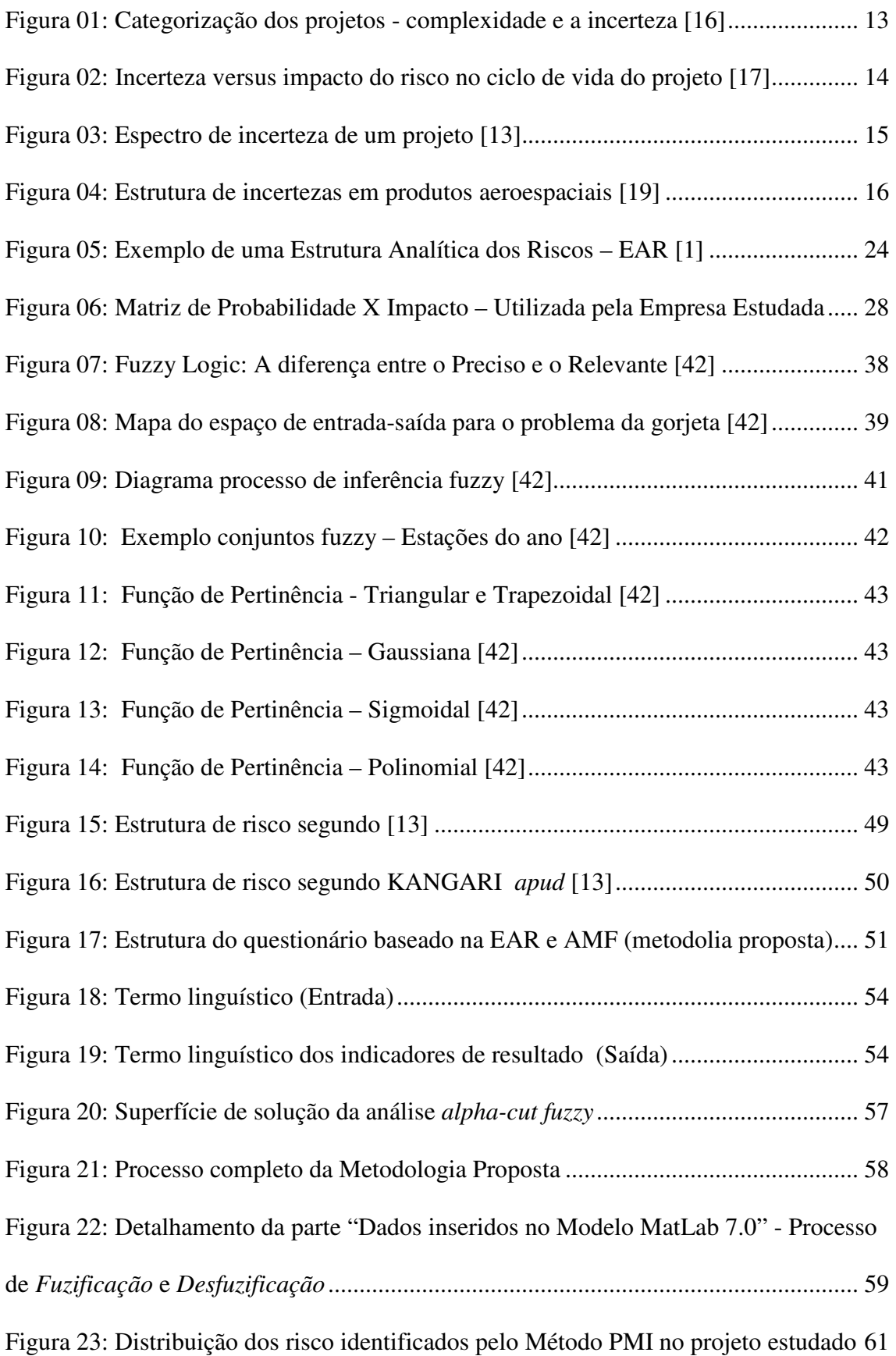

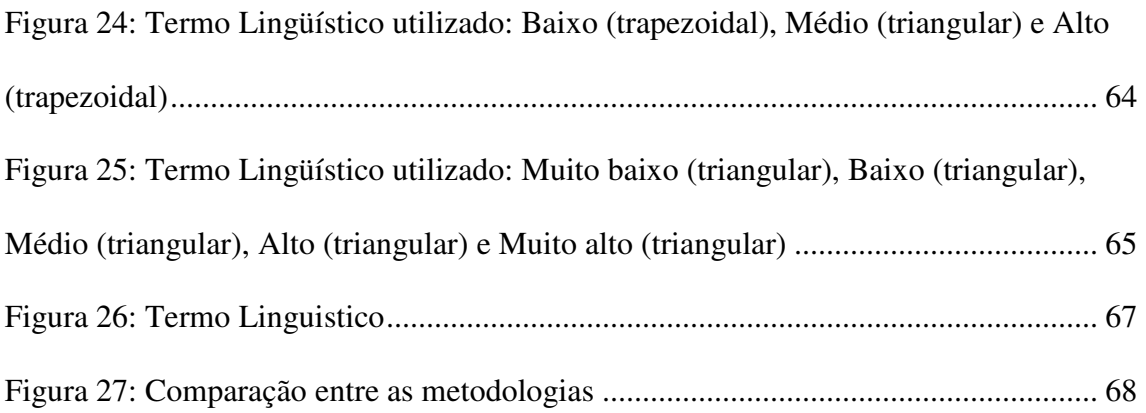

## **LISTA DE TABELAS**

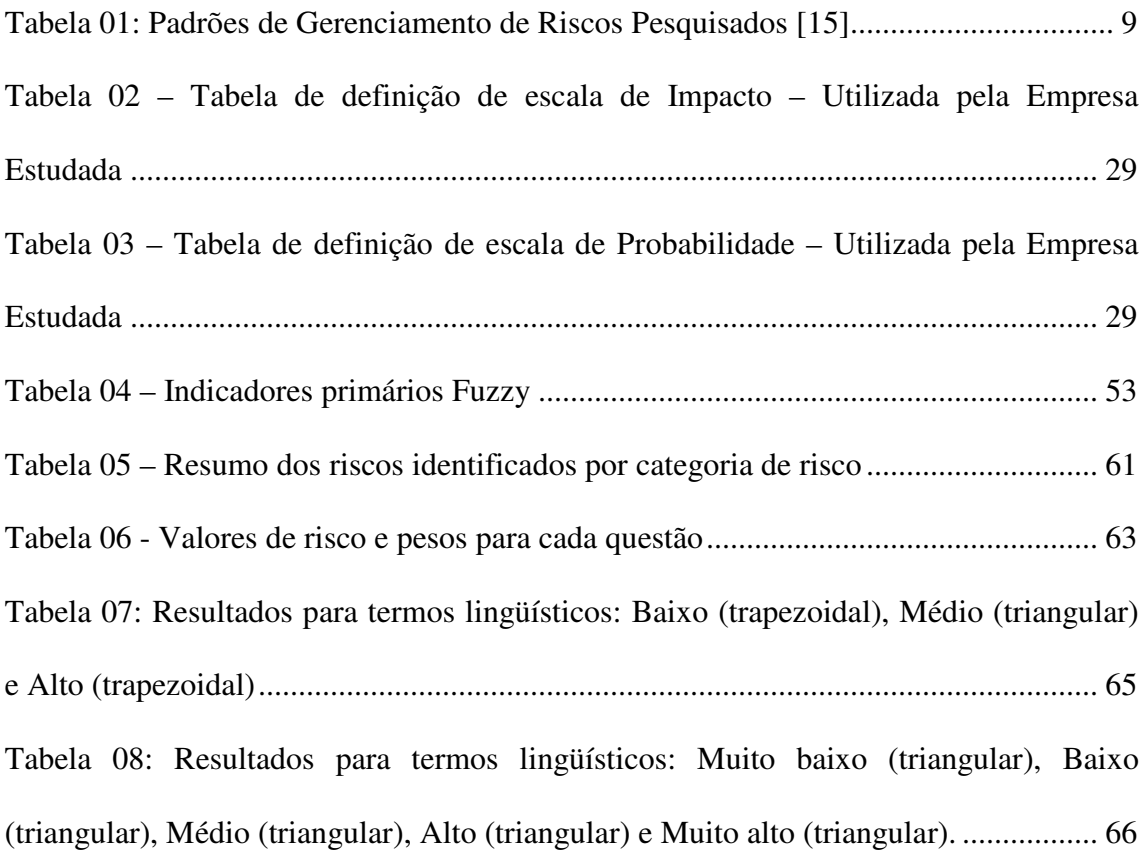

# **CAPÍTULO 1 – INTRODUÇÃO 1.1 CONTEXTUALIZAÇÃO**

O gerenciamento de projetos acontece em um ambiente cada vez mais dinâmico e complexo que, constantemente, se confronta com vários riscos e incertezas. Desta forma, é imperativo que os gestores disponham de mecanismos ágeis de avaliação de risco para que possam considerar todos os fatores possíveis de afetar o resultado final de um dado projeto. Mais do que isto, eles devem examinar como estes fatores interagem com o processo de tomada de decisão, balanceando informações subjetivas nas avaliações de riscos. Além disto, devem tomar decisões de ações corretivas para controlar e gerir os riscos identificados. Uma abordagem efetiva de gestão de risco disponibiliza uma ferramenta para o gestor de projeto de engenharia, identificar e avaliar riscos potenciais com rapidez e razoável acurácia.

Os estudos voltados para o gerenciamento de risco de projetos [1], apontam para as melhores práticas observadas através da análise de aspectos externos e internos. Este trabalho busca aperfeiçoar o processo de análise através da metodologia Multicritério *Fuzzy* de tomada de decisão. PENDER [2] já aponta para a utilização da Análise Multicritério *Fuzzy* (AMF) para avaliação de riscos em projetos. A análise proposta apresenta uma sistemática que permite ao gestor avaliar os fatores de risco do projeto nas diversas dimensões do processo de tomada de decisão, tendo como referências faixas de riscos em função do posicionamento conservador ou agressivo do especialista. A atitude do especialista irá depender dos critérios de peso e risco determinados na avaliação.

A dinâmica dos ambientes de negócios vem exigindo substancial flexibilidade no processo de gestão de projetos, além disto esses ambientes vem se tornando a cada dia mais complexos. Essa complexidade é resultado de uma série de fatores que vêm se modificando nos ambientes externo e interno do projeto. WILLIAMS [3] já observava que, devido aos projetos se tornarem cada vez mais complexos, os tradicionais métodos de gerenciamento de projetos não se mostravam mais apropriados, havendo a necessidade de novos métodos de análise e gerenciamento.

Segundo os resultados da pesquisa sobre o gerenciamento de riscos no setor aeronáutico [4], divulgados em junho de 2007 pela *Airline Business* em conjunto com a consultoria AON, o tempo médio de uma estratégia de gerenciamento de risco passou de 3,3 anos em 2005 para 2,5 anos em 2006. Isto reflete a rápida evolução da indústria aeronáutica e o reconhecimento da necessidade de maior flexibilidade para se conseguir tirar vantagens das oportunidades advindas das constantes mudanças.

As partes interessadas, cada vez mais informadas, têm se tornado mais sofisticadas e exigentes em suas demandas. A sociedade, mais consciente dos impactos da ineficiência, não aceita mais pagar o preço dos custos gerados pelo protecionismo [5]. Neste contexto, a busca de estratégias que minimizem e ajudem no gerenciamento dos riscos do projeto tem sido enfatizada na literatura. Não é só a busca de eficiência ou eficácia, mas a busca de resultados com sustentabilidade. Mas não basta identificar os caminhos que podem levar o projeto ao sucesso, é preciso ter mecanismo para simular e avaliar as escolhas continuamente. A identificação tardia de riscos de projeto pode levar a grandes dificuldades no futuro. Neste contexto dinâmico e complexo, vem crescendo o número de proposições e discussões sobre riscos de projetos de engenharia. Sendo os

projetos únicos por definição, não podemos analisá-los simplesmente pela ótica tradicional de jogos e probabilidade, justificando-se assim, um aprofundamento de pesquisas específicas para este tipo de empreendimento.

O gerenciamento de riscos no ambiente de gerenciamento de projetos é uma área relativamente nova, assim como é o gerenciamento de projetos propriamente dito. De acordo com ARTTO *et al* [6], o gerenciamento de projetos surgiu na década de 50 com o desenvolvimento de técnicas de planejamento tal qual *Program Evaluation and Review Technique* (PERT), sendo que em 1959 a *Harvard Business Review* publicou o seu primeiro artigo sobre gerenciamento de projeto. Segundo ARTTO *et al* [6], foi somente na década de 80 que o gerenciamento de riscos em projetos se tornou uma área reconhecida na literatura sobre gerenciamento de projetos.

Segundo HILLSON [7], "o gerenciamento de riscos se desenvolveu nos últimos anos para uma disciplina propriamente dita, com sua linguagem/terminologia, técnicas e ferramentas próprias" e de acordo com KERZNER [8], houve um crescimento acelerado das práticas de gerenciamento de projetos nos últimos anos.

Atualmente pode-se afirmar que há um consenso na literatura de que gerenciamento de risco é uma disciplina fundamental para se alcançar o sucesso no gerenciamento de projetos. WHITE *et al* [9] citam que "há abundante argumentação que muitos projetos fracassam devido a um inadequado gerenciamento de riscos" e a grande maioria das referências sobre gerenciamento de riscos pesquisadas neste trabalho (ROYER [10]; RAFELE *et al.* [11]; HULETT [12]; WIDEMAN [13]; entre outros)

3

reconhecem gerenciamento de riscos como fator crítico para o sucesso dos projetos, conforme pode ser observado nas citações a seguir:

"Gerenciamento de riscos é reconhecido como um fator-chave para o sucesso do projeto [...]" [14];

"[...] gerenciamento de riscos é empregado para dar ao gerente do projeto um alerta antecipado sobre os riscos relevantes de modo a permitir que eles sejam adequadamente tratados, aumentando assim as chances de sucesso do projeto [...]" [12];

A experiência tem mostrado que gerenciamento de riscos deve ser uma preocupação crítica dos gerentes de projetos, uma vez que riscos não gerenciados ou não mitigados são uma das causas primárias de fracasso de projetos [...] sem mitigação, riscos introduzirão o caos e o fracasso ao projeto, até então bem planejado e gerenciado. [10];

"[...] os gerentes de projetos do futuro precisarão acima de tudo de uma capacidade acima da média para avaliar e gerenciar riscos" [8];

Apesar disto, na prática, muitos gerentes de projeto ainda não o consideram como fundamental para se alcançar o sucesso no gerenciamento de projetos. É o que constatou uma pesquisa feita, na forma de questionário, com gerentes de projeto de empresas públicas e privadas dos Estados Unidos da América [9]. Segundo a pesquisa, "apenas 49,5% dos gerentes de projeto que responderam ao questionário consideraram gerenciamento de riscos eficiente como sendo crítico para o sucesso do projeto". Como

reflexo disto, um número ainda significativo de projetos não emprega gerenciamento de riscos de maneira eficaz.

De acordo com [10], "[...] gerenciamento de riscos nem sempre é abordado com o rigor de outros processos do gerenciamento de projetos [...] e é raro o gerente de projeto que consegue lidar com os riscos, distrações e complexidades do gerenciamento de projetos sem processos e planos detalhados [...]".

A grande maioria dos padrões e guias atuais que abordam as metodologias de gerenciamento de projetos inclui o gerenciamento de riscos como uma área de grande importância. É o caso do PMI [1] que lista o gerenciamento de riscos como uma das nove áreas de conhecimento do gerenciamento de projetos, ao lado do gerenciamento do escopo, de custos e de tempo.

### **1.2 OBJETIVOS**

Os objetivos principais desta dissertação são:

- Demonstrar os resultados da aplicação do método do PMI para Gerenciamento de Risco no estudo de caso selecionado;
- Demonstrar os resultados da aplicação da metodologia de Gerenciamento de Riscos baseada na Análise Multicritério *Fuzzy* no estudo de caso selecionado;
- Analisar os dois métodos e propor melhorias e sugestões

### **1.3 METODOLOGIA DE PESQUISA**

Este trabalho de pesquisa, do tipo exploratório, utilizou o procedimento técnico de pesquisa bibliográfica para levantar o que já se tem publicado a respeito das boas práticas de gerenciamento de riscos e também utilizou o procedimento técnico de estudo de caso para analisar as práticas de gerenciamento de riscos em um projeto real da Indústria Aeronáutica, além de aplicar a metodologia proposta.

Com relação à pesquisa bibliográfica, utilizaram-se livros, guias práticos, como o PMI [1], e artigos de periódicos, sendo que a esmagadora maioria destes artigos foram acessados pela internet, com o auxílio de ferramentas especializadas tal qual Google Scholar (http://scholar.google.com) e em especial através do Portal de Periódicos da Capes (http://www.periodicos.capes.gov.br).

Para a elaboração deste trabalho se estudou profundamente a aplicação do gerenciamento de riscos em um projeto real da Indústria Aeronáutica, cuja identificação ou a divulgação de qualquer informação que possibilite a sua identificação foi vetada pela empresa. O instrumento usado para coleta de informações acerca do projeto estudado foi à utilização de questionários, com tópicos baseados na estrutura de identificação de riscos definidos pelo PMI [1] e outros questionários analisados.

### **1.4 ORGANIZAÇÃO DO TRABALHO**

Inicialmente, no Capítulo 2, será apresentado um estudo realizado por RAZ *et al* [15] o qual tem a finalidade de demonstrar as principais metodologias ou padrões utilizados para o Gerenciamento de Riscos no mundo. Os padrões foram divididos em: Padrões Nacionais / Internacionais e Padrões Profissionais. Após a revisão dos processos e etapas descritos pelos padrões selecionados foram identificadas as seguintes principais etapas: Planejamento, Identificação, Análise, Tratamento e Controle. A terminologia difere entre os padrões, entretanto a estrutura do processo é semelhante.

Visto que a estrutura é semelhante em todas as principais metodologias estudadas, no Capítulo 3 iremos focar a análise nas melhores práticas de Gerenciamento de Risco, de acordo com o *Project Management Book of Knowledge (PMBoK) Guide* do PMI [1]. Neste capítulo serão apresentados todos os processos de Gerenciamento de Risco, onde a principal finalidade é demonstrar como este método foi utilizados pela empresa estudada.

No capítulo 4 será demonstrado a metodologia proposta de Gerenciamento de Risco baseada na Análise Multicritério *Fuzzy* (AMF), iniciando por uma introdução à Teoria Fuzzy.

Finalizando, nos Capítulo 5 e 6 temos, respectivamente, os resultados dos dois métodos e as conclusões finais.

## **CAPÍTULO 2 – GERENCIAMENTO DE RISCO - VISÃO GERAL**

#### **2.1 PADRÕES MUNDIAIS DE GERENCIAMENTO DE RISCO**

 Segundo RAZ *et al* [15] durante a última década houve grande interesse em melhorar a habilidade de lidar com a incerteza e, mais especialmente, com seu impacto negativo na organização. Isto conduziu ao desenvolvimento e aplicação de ferramentas, técnicas, processos e metodologias que foram chamadas de "Gerenciamento de Risco". Vale ressaltar que existe uma diferença entre o Gerenciamento de Riscos Empresariais uma área voltada ao campo das finanças e seguros, principalmente interessado com ganhos e perdas monetárias - e o Gerenciamento dos Riscos Operacionais que está ligada as atividades necessárias para atingir as metas e objetivos determinados pela organização.

A origem do gerenciamento de risco operacional pode ser encontrada na disciplina de engenharia de segurança, devido a sua preocupação com os danos físicos conseqüentes da má utilização das máquinas pelo operador ou pelo uso de equipamentos impróprios. Entretanto, nos dias de hoje, o gerenciamento de risco tem evoluído substancialmente, devido a vários fatores:

• A mudança do tipo de trabalho que antes era mais físico (maior risco), para um trabalho mais voltado ao conhecimento intensivo;

• Uma visão mais expandida da organização devido às várias partes interessadas;

• O crescimento da importância dos projetos como uma estrutura para o planejamento e execução dos trabalhos na organização;

• O papel central de tecnologia e sua incerteza inerente;

• A crescente pressão competitiva para encurtar os tempos, fazendo com que as organizações comecem a planejar e executar as suas atividades com informações incompletas do projeto;

• Turbulência crescente no ambiente de negócios;

• O rápido aumento no grau de complexidade nos negócio e projetos;

• A contínua tendência para a globalização e a ênfase resultante para os negócios e times virtuais;

• A crescente regulamentação com que os negócios necessitam cumprir.

8

Em seus estudos RAZ e Hillson [15] listaram na Tabela 01 nove padrões que foram selecionados em um detalhado exame, realizado com a ajuda do Instituto de Padrões de Israel. Os nove padrões selecionados consistem em seis padrões nacionais ou internacionais que foram desenvolvidos ou adotados por associações padronizadoras, e três padrões que foram desenvolvidos por organizações profissionais com interesse em gerenciamento de risco. Todos foram publicados recentemente onde a data mais antiga de publicação é de 1997.

Tabela 01: Padrões de Gerenciamento de Riscos Pesquisados [15]

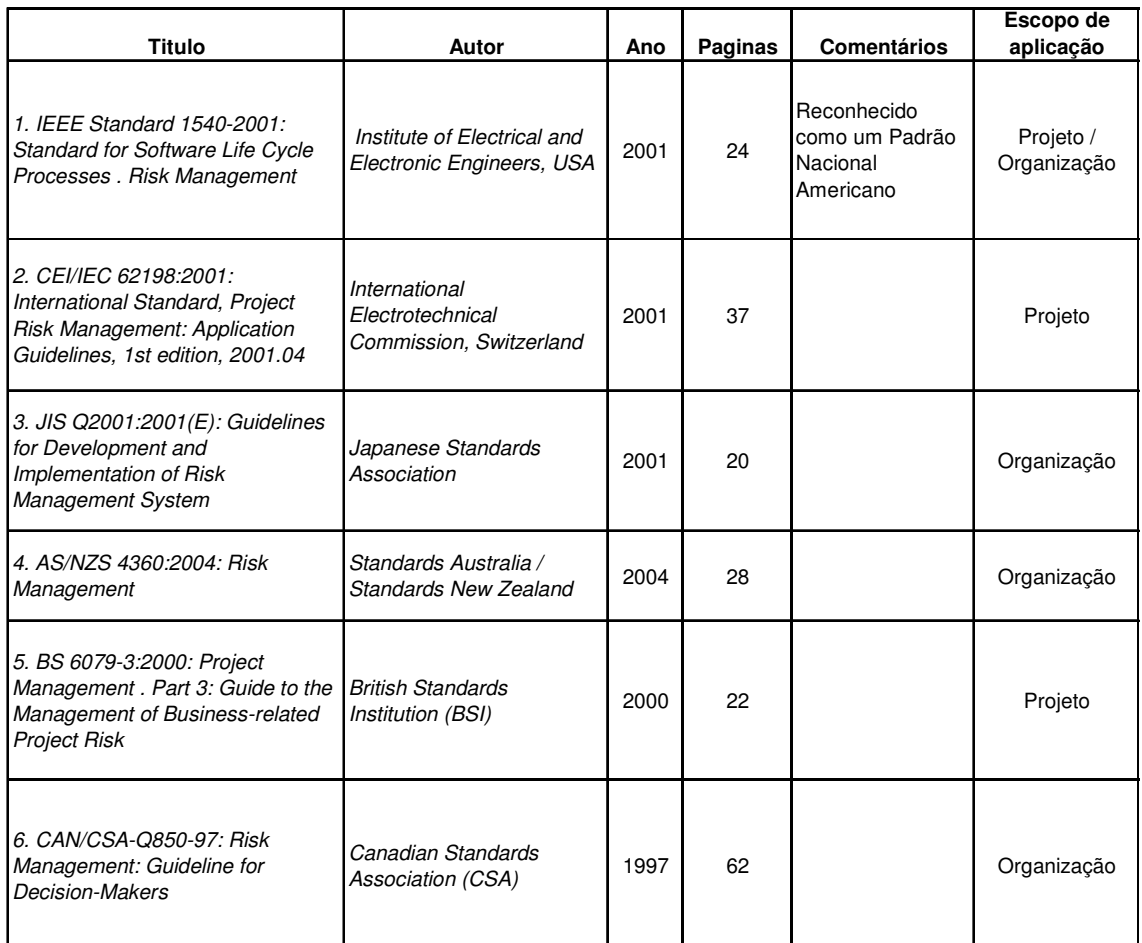

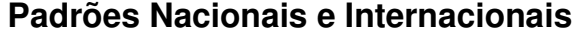

#### **Padrões Profissionais**

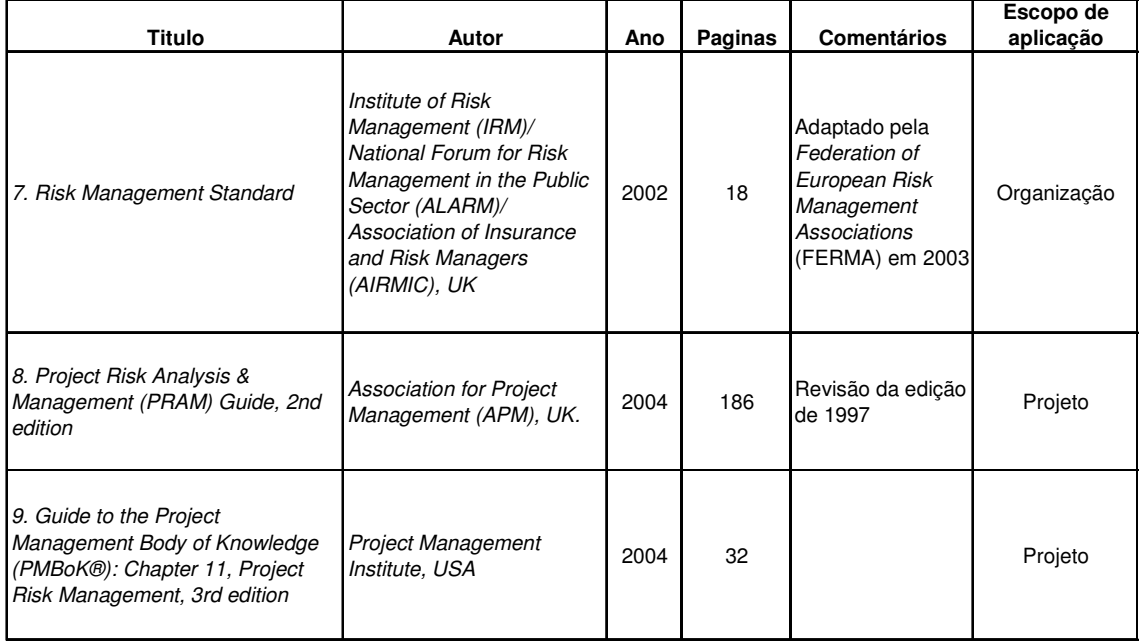

Através da Tabela 01 podemos verificar que, para cada tipo de Gerenciamento de Risco, foi analisado também o tipo de escopo, o qual está subdividido em Projetos e Organização. A distinção é baseada na abrangência em que o padrão pode ser implementado: ao nível de projetos ou na organização inteira. Em geral é fácil classificar o padrão de acordo com o seu escopo, com exceção do *IEEE Standard 1540- 2001: Standard for Software Life Cycle Processes - Risk Management (Institute of Electrical and Electronic Engineers, 2001)* que cita em sua introdução que "O processo de gerenciamento de risco definido neste padrão pode ser adaptado para o uso ao nível da organização ou de projetos".

Outros padrões foram selecionados no trabalho de RAZ *et al* [15], mas foram eventualmente excluídos devido ao seu escopo limitado ou específico de aplicação.

De acordo ainda com os estudos de RAZ *et al* [15], o primeiro padrão de risco publicado foi o *Norsk Standard NS5814:1991: Krav til risikoanalyser (Norges Standardiseringsforbund, 1991),* mas este padrão cita apenas a análise de risco, não cobrindo a avaliação e o gerenciamento dos riscos. O mesmo caso é para o *CEI/IEC 300-3-9:1995: Dependability Management, Part 3: Application Guide - Section 9: Risk Analysis of Technological Systems (International Electrotechnical Commission, 1995).* O padrão *BSI PD 6668:2000: Managing Risk for Corporate Governance (British Standards Institute, 2000b)* é limitado a apenas aos elementos de risco relacionados às exigências do Governo. Finalmente, o *Risk Management Guide for DoD Acquisition (US Department of Defense, 2002)* não foi incluído neste trabalho pois seu escopo de aplicação é limitado a apenas aos projetos americanos de defesa.

O resultado final da análise comparativa de RAZ *et al* [15] era averiguar até que ponto os processos e etapas descritos pelos vários padrões eram semelhantes. Um grau elevado de semelhança e consistência entre os padrões indicaria o aparecimento de um consenso mundial relativo ao modo em que Gerenciamento de Risco deveria ser conduzido. Após a revisão dos processos e etapas descritos pelos padrões selecionados foram identificadas as seguintes principais etapas: Planejamento, Identificação, Análise, Tratamento e Controle. A terminologia difere entre os padrões, entretanto a estrutura do processo em cada caso é semelhante. Por exemplo, em alguns padrões a "análise" é chamada de "avaliação"; e em alguns casos a análise está dividida em "estimação" (de probabilidade e conseqüências dos eventos de risco) e "avaliação" (determinando a magnitude global do evento de risco do qual sua prioridade é derivada).

## **2.2 GERENCIAMENTO DE RISCO EM PROJETOS COMPLEXOS DE ENGENHARIA**

O ambiente de gerenciamento de projetos é, por natureza, um ambiente de incertezas, haja vista que um projeto é um empreendimento que visa conceber resultados, produtos ou serviços únicos. A maioria das decisões a cerca do projeto são tomadas sem o conhecimento de todas as informações necessárias, a começar pela própria decisão da empresa de empreender um determinado projeto, decisão esta que normalmente é tomada com base em um conjunto de premissas e estimativas. Por isso, devido às incertezas inerentes, a grande maioria das decisões tomadas possuem um certo grau de risco associado.

Não se pretende aqui revisar toda a literatura sobre gerenciamento de risco, mas sim selecionar artigos voltados para riscos em projetos complexos de engenharia e sobre a lógica *fuzzy* nestes projetos.

Primeiramente, discute-se a definição de projetos complexos segundo MAXIMIANO [16]. Os projetos podem ser divididos em duas categorias nitidamente distintas: complexidade e incerteza. A complexidade de um projeto pode ser medida pelo número de variáveis que contém, enquanto a incerteza, pelo grau de desconhecimento a respeito de seus resultados ou da forma de atingi-los. A combinação destas duas categorias compõe um sistema que divide os projetos em quatro grandes categorias como observado na Figura 01.

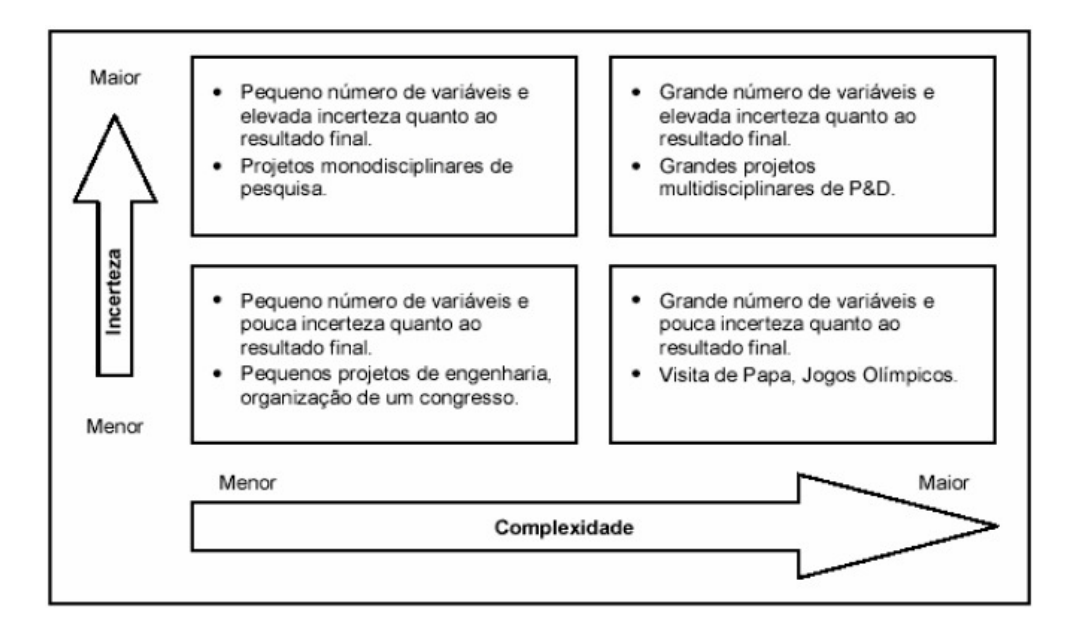

Figura 01: Categorização dos projetos - complexidade e a incerteza [16]

Observa-se pelo modelo da Figura 01 que, a escolha dos projetos e a forma de acompanhá-los passam pela complexidade de realização, devido ao número de variáveis existentes, e pelos riscos adotados, devido à incerteza de resultados. Quanto às incertezas de um projeto, as mesmas tendem a diminuir conforme ele avança.

 De acordo com DINSMORE [17], "no início do projeto, são maiores as incertezas e estas vão diminuindo à medida que se avança no seu desenvolvimento. O impacto dos riscos, ao contrário, aumenta à medida que o tempo passa e se caminha para as fases finais do projeto". Daí a importância de se conduzir o gerenciamento de riscos desde o início do projeto. A Figura 02, extraída de [17], representa, de forma genérica, a evolução das incertezas e do impacto dos riscos ao longo do ciclo de vida do projeto.

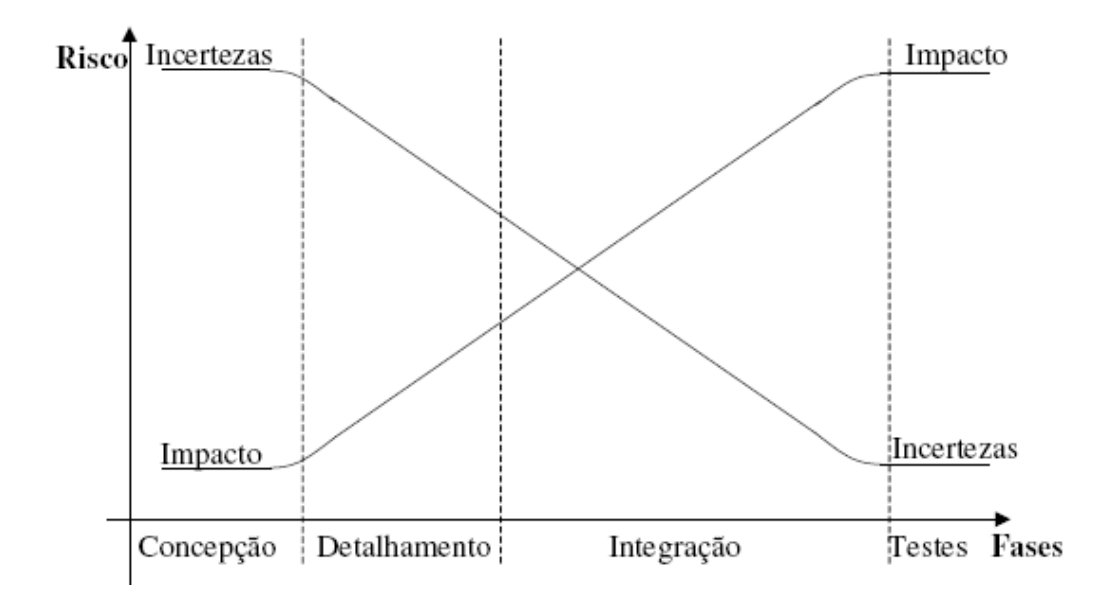

Figura 02: Incerteza versus impacto do risco no ciclo de vida do projeto [17]

Os riscos inerentes a um projeto podem ser agrupados em duas categorias: os conhecidos e os não conhecidos. Os primeiros tratam dos riscos que podem ser identificados ao longo do ciclo de vida do projeto. Para estes tipos de riscos há metodologias para sua identificação, análise e resposta. Já os riscos não conhecidos são aqueles que não são passíveis de identificação e, portanto, impossíveis de serem gerenciados proativamente. A única resposta possível a este tipo de risco é a alocação de uma contingência geral para o caso de sua ocorrência. ROYER [10] considera os riscos não conhecidos como sendo premissas não gerenciadas, uma vez que estas não são vistas e tratadas como riscos. A Figura 03 correlaciona o grau de incerteza do projeto com o tipo de risco associado. Nela, pode-se observar que o gerenciamento de riscos não é necessário no ambiente de certeza total, uma vez que neste ambiente não há a presença de riscos, e que não se aplica ao ambiente de total incerteza, pois neste ambiente só há riscos não conhecidos.

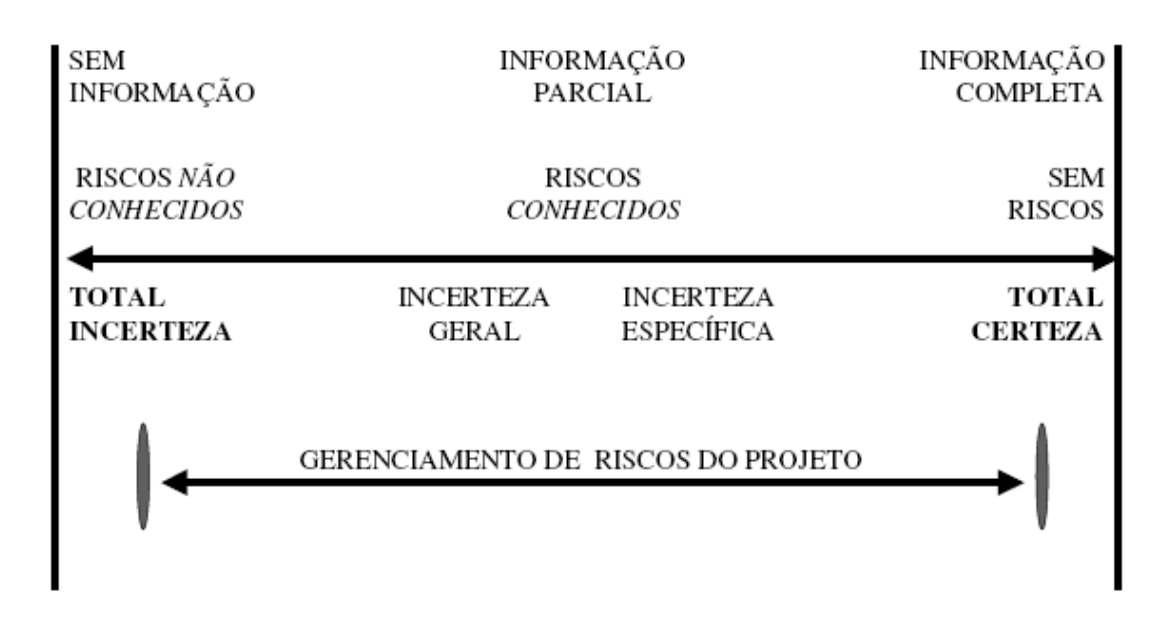

Figura 03: Espectro de incerteza de um projeto [13].

KANGARI E RIGGS [18] alertaram para o fato que os fatores de risco de projeto não são sempre possíveis de se quantificar numericamente, e assim, sugerem a abordagem lingüística para esse fim.

WALTON [19] define uma estrutura de incertezas (Figura 04) para ajudar na identificação das fontes preliminares de risco em todo o ciclo de vida de um produto aeroespacial (aeronaves, satélites, etc). A estrutura é dividida em três partes: 1) Desenvolvimento, a qual é composta pelas seguintes incertezas: Política, Requisitos, Custos, Prazo e Tecnologia, 2) Operacional, a qual é composta pelas incertezas: Política, Ciclo de vida, Obsolescência, Integração, Custos operacionais e Mercado e 3) Modelo , a qual é composta pelas incertezas: Desenvolvimento e Operacional.

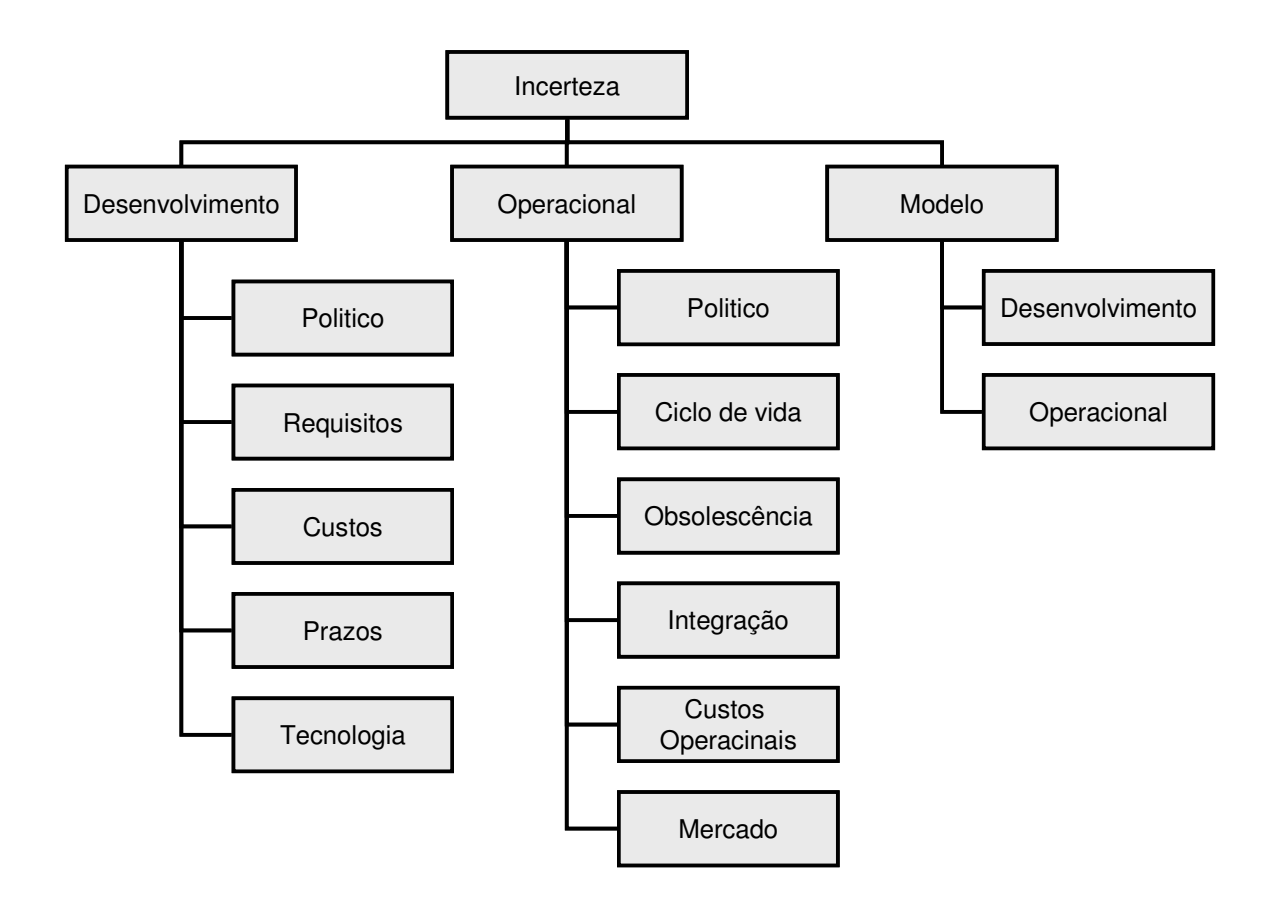

Figura 04: Estrutura de incertezas em produtos aeroespaciais [19]

ANOTONNSON e OTTO [20] desenvolveram um método de gerenciamento de incertezas no desenvolvimento de projetos de engenharia utilizando a lógica *fuzzy*. Este método denominado MoI ( *Method of Imprecision*) é aplicado nas fases preliminares do desenvolvimento dos projetos, onde a "imprecisão" e a incerteza são mais elevados.

AYYUB [21] faz uma abordagem de gerenciamento de riscos baseada na lógica *Fuzzy* para o desenvolvimento de um motor a diesel para navio. Devido às análises na fase preliminar do projeto ser baseadas em informações subjetivas e opiniões de especialistas, uma das conclusões do estudo é a confirmação da metodologia *fuzzy* como uma técnica apropriada para ser aplicada neste período. Ainda neste estudo o autor define cinco categorias de risco: Custos e danos em equipamentos, Mantenabilidade, Operabilidade, Danos pessoais e Impactos ambiental.

MUSTAFÁ e AI-BAHAR [22] apresentam seis categorias para avaliação de riscos de projetos de construção: Fenômenos naturais (enchentes, incêndios, mau tempo, etc.); Físicos (Danos em equipamentos, estruturas, trabalhadores, etc.); Financeiros e Econômicos (Inflação, Financiamentos, Taxa de câmbio, etc.); Políticos e Ambientais (Mudanças na legislação, Guerras, Regulação, Poluição, etc.); Projeto (Escopo, Especificações, Mudanças de projeto, etc.); e Fatores operacionais (Disputas trabalhistas, Produtividade dos trabalhadores, Falhas em equipamentos, etc.). Não se percebe na literatura uma alteração significativa destas categorias em trabalhos mais recentes. Existem pesquisas que sugerem a necessidade de se adequar os fatores riscos aos projetos.

AKINTOYE e MACLEOD [23] trabalham com questionários para identificar fatores específicos de riscos percebidos pelo pessoal da indústria de construção.

LEUNG et ali. [24] sugere a criação de uma base de conhecimento com a ajuda dos especialistas que irá se desenvolvendo e facilitando o processo de tomada de decisão. Esta base ajudaria em muito aqueles que estão iniciando no processo de análise de risco. Estes autores analisam o caso de uma linha de transmissão de energia de alta voltagem.

RAZ e MICHAEL [25] buscam estabelecer um *benchmarking* para as ferramentas utilizadas no gerenciamento de riscos de projeto. Embora estes autores

17

tenham chegado na definição de uma hierarquia, as diferenças entre as ferramentas são muito pequenas e indica um uso bastante variado de metodologias.

CHAROENNGAM E YEH [26] fazem uma abordagem bem dentro do escopo deste trabalho, tratando dos fatores de risco de projetos de construção de usinas hidrelétricas. Neste artigo os autores identificaram as categorias de riscos e os classificaram em: Fatores de riscos físicos e da construção; Fatores de riscos de performance e contratuais; e Fatores de riscos financeiros, econômicos, políticos e sociais. Os itens considerados neste trabalho se aproximam bastante das especificações já mencionadas. Um aspecto particular é a preocupação do estudo com o compartilhamento das responsabilidades com os parceiros do projeto.

TUMMALA e BURCHETT [27] avançam na discussão do artigo de LEUNG *et al*. [24] com a discussão de fatores de risco em projetos de linhas de transmissão de alta voltagem.

Em 2001 vários artigos foram publicados no *International Journal of Project Management* sobre riscos em projeto. Dois deles abordam a utilização da lógica *fuzzy* na avaliação de riscos de projeto (PENDER [2] e KUCHTA [28]) e dois se focam em grandes projetos de engenharia (MILLER e LESSARD [29] e FLORICEL e MILLER [30]). Del Cano *et al*. [31] enfatiza a necessidade de se customizar o processo de análise de risco de projeto para o caso de grandes projetos de engenharia.

BALOI e PRICE [32] aplicaram várias metodologias para avaliação de riscos de projetos com ênfase na performance dos custos de construção e chegaram a conclusão de que a lógica *fuzzy* se constitui em um instrumento adequado para esse fim.

Pela revisão bibliográfica apresentada, pode-se observar que as pesquisas sobre riscos em vários tipos de projetos de engenharia (aeronaves, motor de navio, construção civil, linhas de transmissão de energia e usinas hidrelétricas) apontam para o desenvolvimento de uma abordagem específica. Na busca de ferramentas robustas para a gestão de risco de projetos complexos, este trabalho explora a utilização da AMF para a avaliação de riscos.

### **CAPÍTULO 3 - GERENCIAMENTO DE RISCOS – PMI**

Embora os processos de gerenciamento de riscos em projetos não estejam padronizados entre as principais referências bibliográficas existentes, RAZ [33] constatou que os 9 padrões de gerenciamento de riscos analisados por ele apresentam os seguintes principais processos (ou etapas): planejamento, identificação, análise, tratamento e controle.

 Nesta dissertação, a empresa estudada utilizou como método de gerenciamento de risco corporativo a definição do PMI [1]. Segundo o PMI [1], o gerenciamento de riscos do projeto inclui os processos que tratam da realização de identificação, análise, respostas, monitoramento e controle e planejamento do gerenciamento de riscos em um projeto, onde a maioria desses processos é atualizada durante todo o projeto. Os objetivos do gerenciamento de riscos do projeto são aumentar a probabilidade e o

impacto dos eventos positivos e diminuir a probabilidade e o impacto dos eventos adversos ao projeto.

Os processos de gerenciamento de riscos do projeto incluem os seguintes:

- **Planejamento do gerenciamento de riscos** decisão de como abordar, planejar e executar as atividades de gerenciamento de riscos de um projeto;
- **Identificação de riscos** determinação dos riscos que podem afetar o projeto e documentação de suas características;
- **Análise qualitativa de riscos** priorização dos riscos para análise ou ação adicional subseqüente através de avaliação e combinação de sua probabilidade de ocorrência e impacto;
- **Análise quantitativa de riscos** análise numérica do efeito dos riscos identificados nos objetivos gerais do projeto;
- **Planejamento de respostas a riscos** desenvolvimento de opções e ações para aumentar as oportunidades e reduzir as ameaças aos objetivos do projeto;
- **Monitoramento e controle de riscos** acompanhamento dos riscos identificados, monitoramento dos riscos residuais, identificação dos novos riscos, execução de planos de respostas a riscos e avaliação da sua eficácia durante todo o ciclo de vida do projeto;

Nos sub-capítulos seguintes serão descritos com mais detalhes cada um dos seis processos de Gerenciamento de risco, de acordo com o PMI [1].

#### **3.1 PLANEJAMENTO DO GERENCIAMENTO DE RISCOS**

Um planejamento cuidadoso e explícito aumenta a possibilidade de sucesso dos outros cinco processos de gerenciamento de riscos. O planejamento do gerenciamento de riscos é o processo de decidir como abordar e executar as atividades de gerenciamento de riscos de um projeto. O planejamento dos processos de gerenciamento de riscos é importante para garantir que o nível, tipo e visibilidade do gerenciamento de riscos estejam de acordo com o risco e a importância do projeto em relação à organização, para fornecer tempo e recursos suficientes para as atividades de gerenciamento de riscos e para estabelecer uma base acordada de avaliação de riscos.

Neste processo as principais ferramentas/técnica utilizadas são as Análises e Reuniões de Planejamento.

Nas reuniões de planejamento as equipes de projeto desenvolvem o plano de gerenciamento de riscos. Os participantes dessas reuniões podem incluir o gerente de projetos, membros da equipe do projeto selecionados e partes interessadas, qualquer pessoa da organização que tenha responsabilidade no gerenciamento das atividades de execução e planejamento de riscos, e outras pessoas, conforme necessário.

Os planos básicos para executar as atividades de gerenciamento de riscos são definidos nessas reuniões. Serão desenvolvidos os elementos de custo de riscos e as atividades do cronograma de riscos para serem incluídos no orçamento e cronograma do projeto, respectivamente. Serão designadas as responsabilidades de riscos. Modelos organizacionais gerais para categorias de risco e definições de termos como níveis de risco, probabilidade por tipo de risco, impacto por tipo de objetivos, além da matriz de probabilidade e impacto, serão adaptados para o projeto específico.

O plano de gerenciamento de risco definido nas reuniões de planejamento deve possuir:

- **Metodologia**: Define as abordagens, ferramentas e fontes de dados que podem ser usadas para executar o gerenciamento de riscos no projeto;
- **Funções e responsabilidades**: Define a liderança, suporte e participação da equipe de gerenciamento de riscos em cada tipo de atividade do plano de gerenciamento de riscos, designa pessoas para essas funções e esclarece suas responsabilidades;
- **Orçamentação**: Designa recursos e estima os custos necessários para o gerenciamento de riscos com o objetivo de incluí-los na linha de base dos custos do projeto;
- **Tempos:** Define quando e com que freqüência o processo de gerenciamento de riscos será executado durante todo o ciclo de vida do projeto e estabelece as atividades de gerenciamento de riscos que serão incluídas no cronograma do projeto;
- **Categorias de risco**: Fornece uma estrutura que garante um processo abrangente para identificar sistematicamente os riscos até um nível consistente de detalhes e contribui para a eficácia e qualidade da identificação de riscos. Uma organização pode usar uma categorização previamente preparada dos riscos típicos. Uma Estrutura Analítica dos Riscos (EAR) (Figura 05) é uma abordagem para fornecer essa estrutura, mas ela pode também ser realizada através da simples listagem dos diversos aspectos do projeto. As categorias de

risco podem ser reexaminadas durante o processo Identificação de riscos. Uma boa prática é revisar as categorias de risco durante o processo Planejamento do gerenciamento de riscos antes de usá-las no processo Identificação de riscos. As categorias de risco que se baseiam em projetos anteriores podem precisar ser ampliadas, ajustadas ou adequadas a novas situações antes de poderem ser usadas no projeto atual.

- **Definições de probabilidade e impacto de riscos:** A qualidade e credibilidade do processo Análise Qualitativa (Capítulo 3.3) de riscos exigem a definição de níveis diferentes de probabilidades e impactos de riscos. As definições gerais dos níveis de probabilidade e impacto são adequadas ao projeto individual durante o processo Planejamento do Gerenciamento de Riscos para serem usadas no processo Análise Qualitativa de riscos.
- **Matriz de probabilidade e impacto:** Os riscos são priorizados de acordo com suas possíveis implicações para o atendimento dos objetivos do projeto. A abordagem típica de priorização de riscos é usar uma tabela de pesquisa ou uma matriz de probabilidade e impacto ( Figura 06 – Capítulo 3.3). As combinações específicas de probabilidade e impacto que podem fazer com que um risco seja classificado como de importância "alta", "moderada" ou "baixa"—juntamente com a importância correspondente para o planejamento de respostas ao risco são normalmente definidas pela organização. Elas são revisadas e podem ser adequadas ao projeto específico durante o processo Planejamento do Gerenciamento de Riscos.
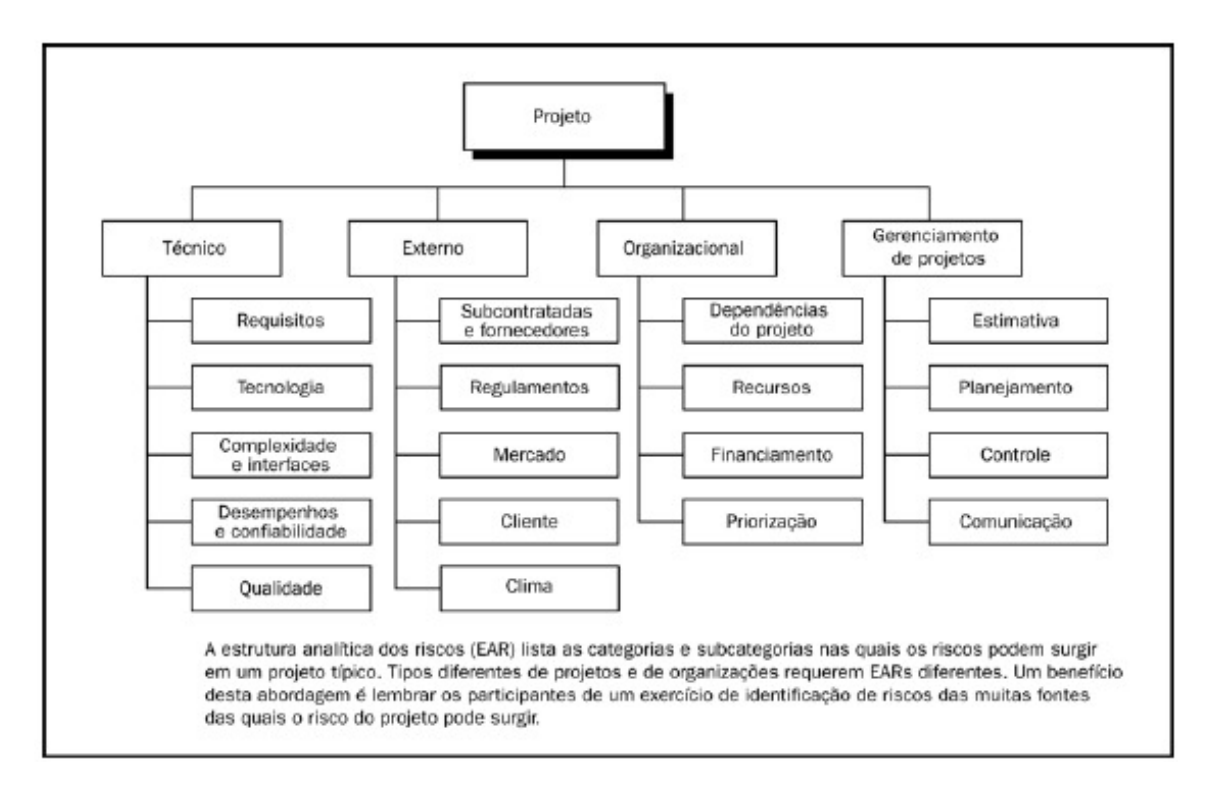

Figura 05: Exemplo de uma Estrutura Analítica dos Riscos – EAR [1]

Conforme HILLSON [35], a EAR organiza os riscos identificados hierarquicamente de acordo com suas causas potenciais.

Segundo RAFELE *et al.* [11], alguns dos principais benefícios associados à utilização da EAR são:

- Assegura a identificação de riscos de forma completa uma vez que os níveis mais altos da EAR funcionam como uma lista que relaciona todas as principais áreas de riscos do projeto;
- Expõe as principais fontes de riscos do projeto já que os riscos identificados são mapeados na EAR e categorizados pela sua causa potencial;
- Permite reportar as informações de riscos com níveis de detalhes diferentes, podendo enviar para a alta gerência informações de riscos sumarizadas nos altos

níveis da EAR, enquanto que para o time do projeto se envia um relatório mais detalhado.

# **3.2 IDENTIFICAÇÃO DE RISCOS**

Uma etapa crítica do gerenciamento de riscos é a identificação dos riscos que podem, de alguma forma, afetar os objetivos do projeto. Riscos não identificados não poderão ser tratados, o que aumenta a vulnerabilidade do projeto com relação às incertezas que o cercam. Por isso, o gerente do projeto e sua equipe devem promover ações que permitam a identificação dos riscos de forma mais completa e abrangente possível.

A identificação de riscos é um processo iterativo e ocorre ao longo do ciclo de vida do projeto. Contudo, no início do projeto, deve haver um esforço de identificação mais concentrado, pois em sua fase inicial as incertezas são maiores e, além disso, em seu início o projeto comporta mais facilmente mudanças sem que haja comprometimento significativo de suas metas de custos e prazos. À medida que o projeto evolui, a implementação de mudanças acarreta impactos cada vez maiores. Por exemplo, a alteração do material que será utilizado na confecção de uma determinada peça durante a fase de concepção praticamente não tem impacto se comparado à necessidade desta mesma alteração após a produção do primeiro protótipo, quando será necessário revisar desenhos, refugar a peça atual, fabricar a nova peça e substituí-la no protótipo.

A identificação de riscos consiste na determinação e documentação dos fatores, eventos ou circunstâncias que podem causar a sua ocorrência. Embora a responsabilidade principal pela identificação dos riscos recaia sobre o gerente do projeto

e sua equipe, esta etapa deve contar com o envolvimento dos principais interessados do projeto, em especial do cliente ou usuário final, de especialistas das principais áreas técnicas envolvidas e de profissionais com experiências em projetos similares.

Há várias técnicas e ferramentas que auxiliam o processo de identificação de riscos de um projeto. Dentre as principais pode-se citar:

- **Brainstorm**: consiste em reunir um grupo de pessoas, geralmente formado por especialistas de várias áreas, que é incentivado a gerar, sem qualquer tipo de crítica ou censura, uma lista dos potenciais riscos a cerca do projeto. Isto normalmente ocorre após uma apresentação geral dos objetivos, premissas, restrições, etapas e produtos finais do projeto a todos os participantes. É comum assumir a forma de um workshop;
- **Entrevistas**: de acordo com HULETT e PRESTON [35], para se tirar o maior proveito possível das entrevistas é preciso escolher as pessoas certas que devem ser especialistas em algum aspecto relacionado ao projeto em questão. Além disto, os entrevistados precisam ser informados sobre as principais características do projeto e sobre como funciona o processo de identificação e análise dos riscos;
- **Listas de verificação (***checklists***)**: tratam-se de uma lista contendo perguntas que auxiliam na identificação dos riscos. Geralmente são elaboradas com base no conhecimento adquirido em projetos anteriores. Segundo SIMISTER [36], que conduziu uma pesquisa em 1992 entre os participantes do grupo de interesse sobre riscos da *UK Association of Project Managers* (APM), é uma das técnicas mais utilizadas entre os praticantes que responderam à pesquisa;

• **Análise das premissas**: esta é uma atividade de extrema importância para a identificação de riscos. Premissas são fontes naturais de riscos, pois o projeto é estruturado com base nelas, que podem em alguns casos não se verificar. ROYER [10] propõe que as premissas sejam tratadas de maneira similar aos riscos, devendo ser documentadas e monitoradas. O autor acredita que premissas não gerenciadas constituem um dos maiores perigos ao projeto, comparando-as a riscos não visíveis ou aparentes.

### **3.3 ANÁLISE QUALITATIVA DE RISCOS**

Um risco apresenta duas dimensões-chave: probabilidade e impacto. A probabilidade é sua chance de ocorrer e o impacto é o seu efeito sobre os objetivos do projeto, caso o evento ou condição de risco venha a se manifestar. A análise qualitativa é o processo onde se avalia a prioridade dos riscos identificados utilizando sua probabilidade e impacto. A prioridade atribuída a um risco será a chave para se definir se o mesmo passará por um processo de análise mais criterioso, utilizando métodos quantitativos, e para determinar o tipo de tratamento que cada risco receberá.

A metodologia para análise qualitativa de riscos não é complexa, mas depende muito da experiência dos envolvidos e de seus conhecimentos técnicos e gerenciais sobre o projeto. Geralmente se utiliza uma matriz com base nas escalas de probabilidade e impacto para poder se atribuir uma pontuação aos riscos identificados e assim estabelecer um ranking de riscos. Desta forma os riscos podem ter sua intensidade graduada nas seguintes categorias: baixa, média e alta. Na matriz exibida na Figura 06, os riscos de alta intensidade são aqueles cujo produto Probabilidade versus Impacto (PxI) é maior ou igual a "9", que correspondem às células com preenchimento na cor vermelha. As células com preenchimento em amarelo indicam os riscos com intensidade média e as células com preenchimento em verde, os riscos com intensidade baixa. Assim é possível identificar os riscos que requerem resposta imediata e aqueles que devem apenas continuar sendo monitorados.

Abaixo segue a Matriz de Probabilidade X Impacto utilizadas pela empresa estudada.

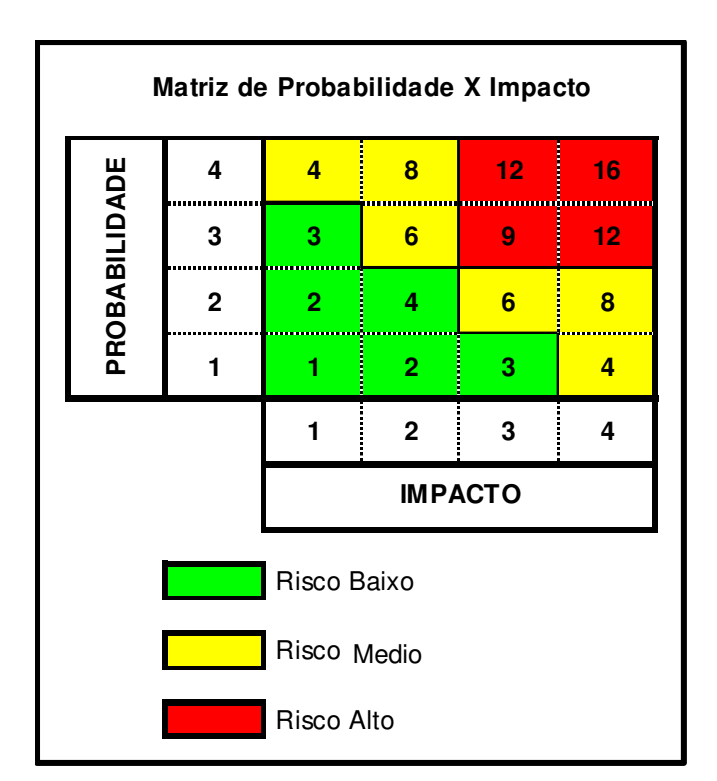

Figura 06: Matriz de Probabilidade X Impacto – Utilizada pela Empresa Estudada

HEIMANN [37] sugere que para os riscos com intensidade alta se elabore um plano de mitigação e contingência, para os com intensidade média se elabore um plano de mitigação e que se trate os riscos com baixa intensidade como premissas do projeto.

Para permitir uma definição adequada da escala de Probabilidade e Impacto associada a cada risco, é preciso determinar, para cada um dos objetivos do projeto, os

critérios para cada nível da escala, conforme exemplo mostrado na Tabela 02 e 03. Esta definição deve ser feita logo no início do projeto e deve constar no seu plano de gerenciamento de riscos.

Abaixo seguem as tabelas de Impacto (Tabela 02) e Probabilidade (Tabela 03) utilizadas pela empresa estudada.

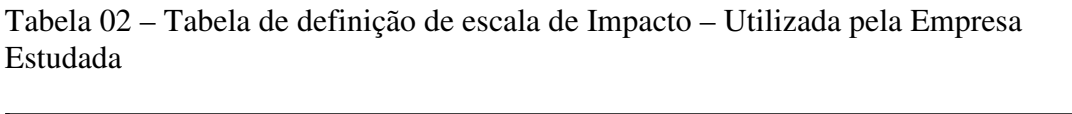

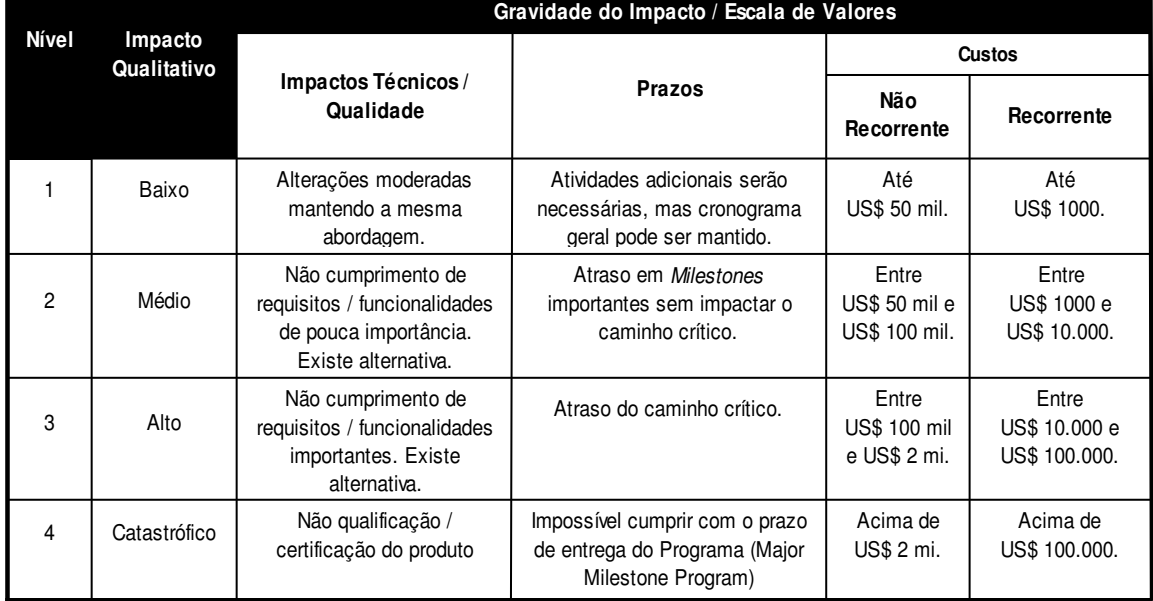

Tabela 03 – Tabela de definição de escala de Probabilidade – Utilizada pela Empresa Estudada

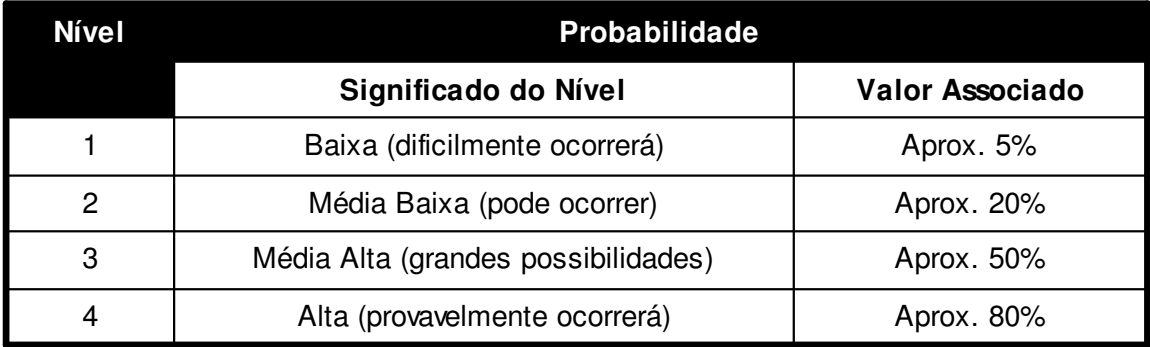

Das duas dimensões do risco, a sua probabilidade de ocorrência é mais difícil de estimar do que o seu impacto. A principal dificuldade está no fato de raramente haver dados relevantes de projetos anteriores disponíveis para serem utilizados na estimativa de probabilidade de riscos de um determinado projeto. HILLSON e HULETT [38] justificam esta escassez de dados históricos devido ao fato dos projetos (ou pelo menos de alguns de seus aspectos) serem únicos e pela não condução ou condução inadequada do processo de encerramento do projeto, onde se registram as informações relevantes a cerca do projeto que foi concluído, de modo a construir a base de conhecimento sobre gerenciamento de projetos da organização. Segundo HULETT e PRESTON [35], para que dados de projetos passados possam ser úteis para este fim, os projetos devem ser similares em termos de tecnologia, escopo, duração, custos etc. Este contexto faz com que a determinação da probabilidade seja normalmente feita com base em dados subjetivos e julgamentos de especialistas.

Uma observação interessante é que o termo probabilidade tem um significado estatístico preciso, que normalmente não condiz com sua utilização no processo de gerenciamento de riscos. No ambiente de projetos, geralmente não se mede, mas se estima a probabilidade de ocorrência de um risco.

Uma outra observação importante é com relação a Avaliação da qualidade dos dados sobre riscos. Segundo o PMI [1] uma análise qualitativa de riscos exige dados exatos e imparciais para ser confiável. A análise da qualidade dos dados sobre riscos é uma técnica para avaliar o grau de utilidade dos dados sobre riscos para o gerenciamento de riscos. Ela envolve examinar até que ponto o risco é entendido e também a exatidão, qualidade, confiabilidade e integridade dos dados sobre riscos.

O uso de dados sobre riscos de baixa qualidade pode levar a uma análise qualitativa de riscos de pouca utilidade para o projeto. Se a qualidade dos dados não for aceitável, talvez seja necessário coletar dados de melhor qualidade. A coleta das informações sobre riscos é muitas vezes uma atividade difícil e consome mais tempo e recursos do que os originalmente planejados.

#### **3.4 ANÁLISE QUANTITATIVA DE RISCOS**

Segundo o PMI [1], a análise quantitativa dos riscos normalmente é realizada para os riscos que foram priorizados no processo de análise qualitativa, embora, alguns gerentes de riscos experientes conduzam a análise quantitativa diretamente após a identificação do risco. O processo de análise quantitativa dos riscos se caracterizada pela análise dos efeitos dos eventos de risco e pela atribuição de um valor numérico a suas dimensões de probabilidade e impacto. Dados históricos, análises estatísticas e entrevistas com especialistas são fontes valiosas de informação para a análise quantitativa. Os principais resultados do processo de análise quantitativa são: a probabilidade de se alcançar os objetivos de prazo e custo do projeto, considerando os riscos que o cercam, e a lista priorizada dos riscos quantificados.

Algumas das técnicas de modelagem para a análise quantitativa de riscos são: análise de sensibilidade; análise da árvore de decisão e modelagem / simulação. De acordo com o PMI [1], normalmente se utiliza a técnica de Monte Carlo para realizar as simulações, o que também foi constatado por SIMISTER [36] através de pesquisa feita entre os praticantes de gerenciamento de riscos participantes do grupo de interesse de riscos da *UK Association of Project Managers* (APM).

Uma desvantagem da análise quantitativa em relação à qualitativa é que o custo e o tempo necessários para executá-la é maior. Assim, a definição quanto ao emprego do processo de análise quantitativa em um determinado projeto, bem como as técnicas e ferramentas utilizadas, ocorrerá em função do orçamento disponível para a condução das atividades de gerenciamento de riscos.

Para o projeto da empresa estudada se decidiu por não utilizar as técnicas da Análise Quantitativa.

#### **3.5 PLANEJAMENTO DE RESPOSTA A RISCOS**

O principal objetivo deste processo é minimizar (ou eliminar) as ameaças e maximizar as oportunidades em relação aos objetivos do projeto, através da utilização da estratégia de resposta mais adequada.

O Planejamento de Respostas a Riscos deve ser específico para cada risco e deve refletir a importância ou prioridade atribuída ao risco. É comum haver mais de uma ação de mitigação possível para um determinado risco e, neste caso, deve-se preferir aquelas que apresentam menor custo de implementação e que podem ser executadas mais rapidamente. Isto é importante para tornar o gerenciamento de riscos do projeto eficiente.

Para todo risco identificado é preciso abrir um registro onde todas as informações acerca daquele determinado risco são armazenadas. O conjunto destes registros compõe o banco de dados de riscos do projeto. Assim, o resultado da análise qualitativa e/ou quantitativa, bem como as ações estabelecidas em resposta a um determinado risco necessitam ser incluídas no seu registro. Isto é fundamental para que o mesmo seja efetivamente monitorado e para possibilitar a criação de uma base de dados de riscos que será útil para uso em projetos futuros. Deve-se atribuir um responsável para cada uma das ações autorizadas para que este assegure a sua implementação.

Para o caso de riscos negativos ou ameaças, há várias estratégias de respostas a riscos, onde as mais comuns são:

- **Prevenção:** consiste em alterar o plano de gerenciamento do projeto de modo a eliminar as condições que tornam possível a ocorrência do risco. Segundo o PMI [1], esta estratégia visa "isolar os objetivos do projeto do impacto do risco ou flexibilizar o objetivo que está sendo ameaçado, como por exemplo, a extensão do cronograma ou a redução do escopo";
- **Transferência:** nesta estratégia o risco é transferido para uma terceira parte que passa a ser responsável pelo seu gerenciamento. Esta estratégia não elimina o risco. Geralmente a transferência ocorre por meio da contratação de seguro, contrato de garantia ou outro instrumento. Um exemplo típico de transferência de riscos é a contratação de uma empresa externa à organização, através de contrato do tipo firme-fixo, para que esta execute a parte do escopo do projeto que apresentava riscos significativos com relação aos objetivos de custos, caso fosse executado internamente pela organização executora do projeto;
- **Mitigação**: atua sobre as condições que cercam o evento de risco de forma a reduzir a chance de sua ocorrência e/ou extensão de seu impacto, caso ele ocorra, até que estes fiquem dentro de um limite aceitável. A criação de um protótipo de um determinado sistema para possibilitar a identificação antecipada de possíveis interferências entre suas partes é uma ação de mitigação muito empregada na indústria aeronáutica. Uma outra ação de mitigação é enviar periodicamente representantes às empresas contratadas para desenvolver e fornecer equipamentos e sistemas, com a finalidade de verificar o andamento das atividades e antecipar eventuais atrasos, permitindo ao gerente de projetos a tomada de ação em tempo hábil para reverter um quadro desfavorável.
- **Aceitação**: nesta estratégia não se toma ação antecipada alguma a cerca de um determinado risco. É normalmente empregada quando não há outra estratégia de resposta viável ou quando o risco não é suficientemente significativo, a ponto do projeto poder conviver com a possibilidade de sua ocorrência. A estratégia de aceitação se enquadra em dois tipos básicos: a passiva e a ativa. Na primeira não se toma nenhuma ação com relação ao risco. Já na segunda, se aprovisiona uma reserva de contingência, que pode ser de custos e/ou prazos, para o caso de ocorrência do risco;
- **Contingência**: consiste em elaborar um plano de ação que busque minimizar os impactos de um determinado risco, caso ele ocorra. ROYER [10] sugere que se elabore um plano de mitigação e um plano de contingência para os principais riscos do projeto.

Para o caso de riscos positivos ou oportunidades as mais comuns são:

- **Explorar**: Esta estratégia pode ser selecionada para riscos com impactos positivos nos pontos em que a organização deseja garantir que a oportunidade seja concretizada. Esta estratégia tenta eliminar a incerteza associada a um risco positivo específico fazendo com que a oportunidade definitivamente aconteça. A exploração de forma direta das respostas inclui a designação de recursos mais capacitados para o projeto a fim de reduzir o tempo para término ou a fim de fornecer uma qualidade maior do que a originalmente planejada;
- **Compartilhar:** O compartilhamento de um risco positivo envolve a atribuição da propriedade a terceiros que possam capturar melhor a oportunidade em benefício do projeto. Os exemplos de ações compartilhadas incluem a formação de parcerias, equipes, empresas de propósito específico ou *joint ventures* para compartilhamento de riscos, que podem ser estabelecidas com o objetivo expresso de gerenciar oportunidades.
- **Melhorar**: Esta estratégia tem como objetivo modificar o "tamanho" de uma oportunidade através do aumento da probabilidade e/ou dos impactos positivos e pela identificação e maximização dos principais acionadores desses riscos de impacto positivo. Procurar facilitar ou fortalecer a causa da oportunidade e direcionar e reforçar de forma pró-ativa suas condições de acionamento podem aumentar a probabilidade. Os acionadores de impacto também podem ser direcionados, tentando aumentar a suscetibilidade do projeto à oportunidade.

### **3.6 MONITORAMENTO E CONTROLE DE RISCOS**

Este processo, de fundamental importância para assegurar a eficiência do gerenciamento de riscos do projeto, consiste em assegurar que as ações do plano de resposta ao risco sejam implementadas e em verificar se, após sua implementação, foi obtido o resultado esperado. Caso se constate que o plano de resposta não surtiu o efeito desejado, faz-se necessário elaborar um novo plano de resposta para o risco. Outra função deste processo é re-analisar sistematicamente os riscos identificados para acompanhar a evolução do seu grau ou nível de risco para o projeto. Este processo também visa assegurar que todo risco identificado passe pelas etapas subseqüentes conforme definido no plano de gerenciamento de riscos do projeto.

A exposição de um projeto a riscos varia ao longo do seu ciclo de vida. Idealmente, sua exposição diminui à medida que os planos de resposta aos riscos vão sendo implementados. É de vital importância a definição de métricas que permitam a mensuração da exposição a riscos ao longo do projeto. Isto possibilita ao gerente do projeto e sua equipe saber se o plano de gerenciamento de riscos está sendo eficiente. Em um cenário onde a exposição a riscos do projeto aumenta ao longo do tempo, será preciso identificar as causas desta ineficiência que pode estar na não aplicação incorreta dos processos descritos no plano de gerenciamento de riscos ou no fato dos processos descritos no plano de gerenciamento de riscos estarem inapropriados para aquele determinado projeto.

# **CAPÍTULO 4 - GERENCIAMENTO DE RISCO BASEADO NA ANÁLISE MULTICRITERIO FUZZY (AMF)**

## **4.1 INTRODUÇÃO SOBRE A TEORIA FUZZY**

A teoria de conjuntos nebulosos foi introduzida por [39] como uma abordagem genérica para expressar os diferentes tipos de incerteza inerente aos sistemas humanos. ZADEH [39] argumenta que nossa habilidade de fazer afirmações precisas e significantes sobre o comportamento de sistemas diminui à medida que estes se tornam mais complexos. Ele propôs o uso de conjuntos nebulosos e métodos de aproximações para modelar tais sistemas.

Segundo AMENDOLA *et al.* [40], as técnicas da teoria dos conjuntos *fuzzy* têm alcançado as mais diversas áreas de aplicação. Uma das mais aprofundadas é de controle *fuzzy,* que tem possibilitado a automação de diversos processos, que vão de tarefas domésticas até o controle de sofisticados processos industriais.

Em produtos de bem de consumo, como máquinas de lavar, televisões, câmeras de filmar, entre outros, o Japão foi o pioneiro a explorar o potencial da lógica *fuzzy*, ainda na década de 80. De acordo com a literatura, o trabalho pioneiro de aplicação da lógica *fuzzy* em controle de processos é devido a [41], cujos suportes teóricos encontram-se nos artigos de [39]. Tal aplicação foi voltada para controlar máquinas a vapor, o que possibilitou a modelagem matemática de "ações" dos operadores (especialistas) das máquinas, tornando suas tarefas automatizáveis. Este trabalho influenciou outros pesquisadores a explorarem controladores *fuzzy* na teoria de controle, como, por exemplo, o controlador de Sugeno.

Segundo o *THE MATHWORKS* [42] quando pensamos em Lógica *Fuzzy*, uma das primeiras coisas que devemos analisar é a importância da precisão do modelo que queremos utilizar.

A Lógica *Fuzzy* é uma área muito interessante de pesquisa devido a ótima relação que faz entre o que é realmente relevante e a precisão necessária – uma coisa que todos os seres humanos sempre trataram em suas vidas. Assim, podemos considerar a lógica *fuzzy* como sendo algo novo e velho, pois embora a ciência moderna e sistemática da lógica *fuzzy* seja jovem, os seus conceitos se apóiam em antigas características do raciocínio humano.

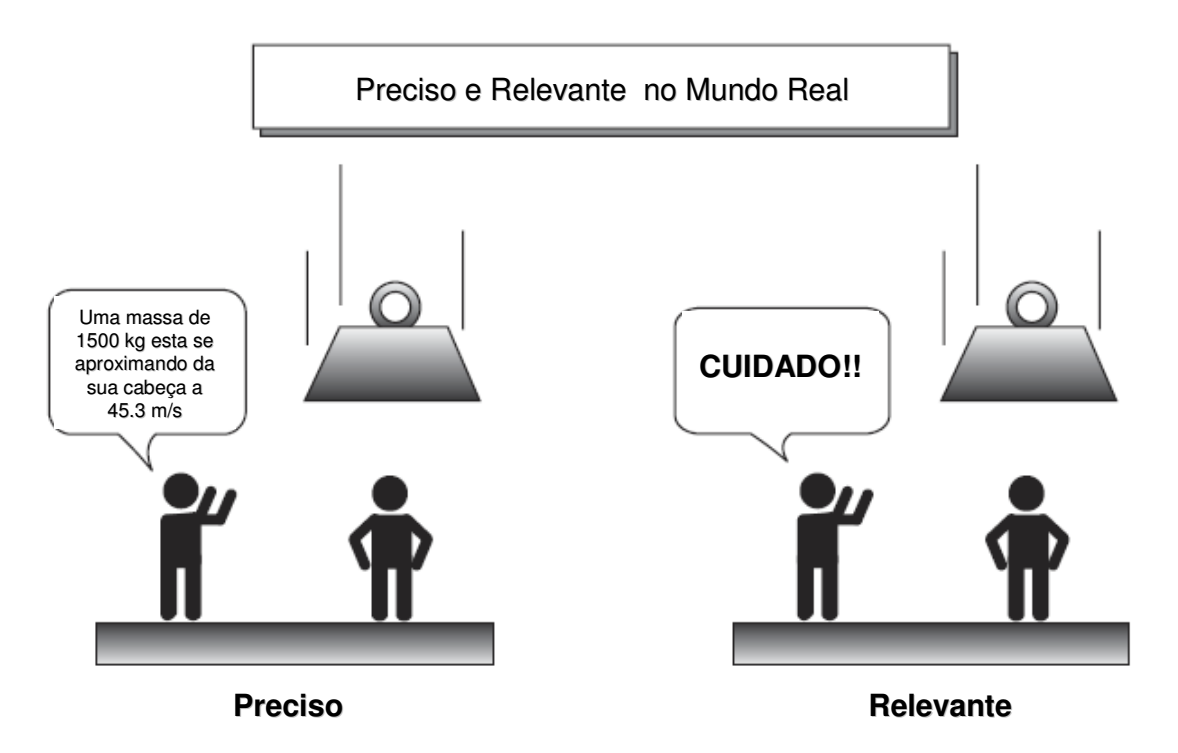

Figura 07: Fuzzy Logic: A diferença entre o Preciso e o Relevante [42]

A Lógica *Fuzzy* é uma forma prática de mapear um espaço de entrada para uma espaço de saída. Considere os seguintes exemplos do [42]:

- Através da informação sobre a qualidade do atendimento do restaurante, um sistema de lógica *fuzzy* pode mostrar qual deve ser a quantia de gorjeta que uma pessoa deverá dar;
- Através da sua informação sobre quanto quente você deseja a sua água, o sistema de lógica *fuzzy* pode ajustar a válvula para a temperatura correta;
- Através da informação sobre a distância que está o objeto a ser fotografado, o sistema de lógica *fuzzy* pode ajustar o foco da lente para você;
- Através da informação sobre a velocidade do carro e do motor, o sistema de lógica *fuzzy* pode trocar as marchas do carro automaticamente.

Um exemplo gráfico sobre um mapeamento entrada-saída é mostrado na figura a seguir, considerando o primeiro exemplo acima, o da Gorjeta:

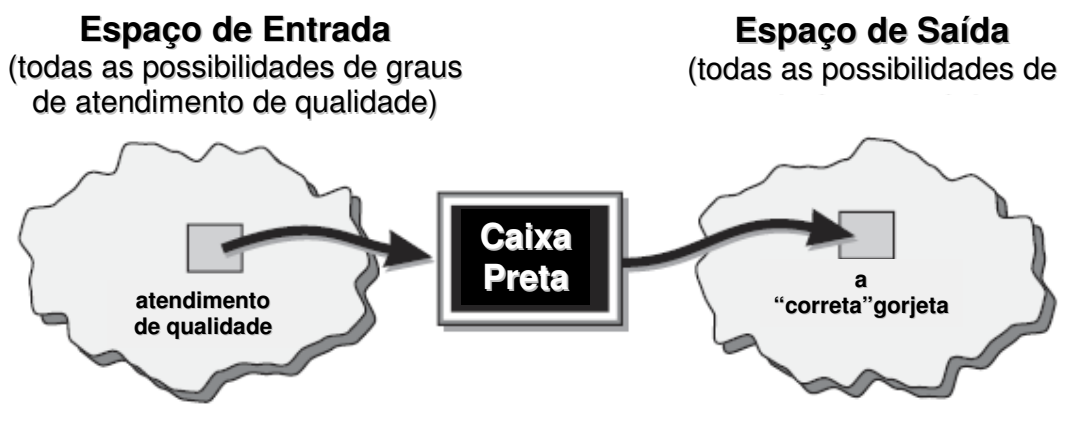

Um mapa de entrada-saída para o problema da gorjeta: "Dado um atendimento de qualidade, quanto deve ser a gorjeta a dar?"

Figura 08: Mapa do espaço de entrada-saída para o problema da gorjeta [42]

Determinar um apropriado montante de gorjeta requer mapear uma entrada para uma apropriada saída. Entre a entrada e a saída, a Figura 08 mostra uma caixa preta que pode conter várias coisas: Sistema *fuzzy*, sistema linear, rede neural, equação diferencial, etc. Assim, existem várias maneiras de fazer a caixa preta funcionar, tirando

a idéia de que o Sistema *fuzzy* é sempre o melhor caminho. Como Lotfi Zadeh, que é considerado o pai da lógica *fuzzy*, dizia: " Em quase todos os casos você pode construir o mesmo produto sem a lógica *fuzzy*, mas com *fuzzy* será sempre mais rápido e barato."

Segue uma lista sobre várias observações sobre a lógica *fuzzy* contidas em [42]:

- Uma forma conceitual de fácil entendimento;
- Tolerante com dados imprecisos;
- Possibilidade de modelar funções não-lineares de qualquer complexidade;
- Utiliza o conhecimento de especialista;
- Baseada na linguagem natural;

Ainda segundo [42], o propósito da lógica *fuzzy* é mapear um espaço de entrada para um espaço de saída e o mecanismo primário para fazer isto é a lista de regras chamadas " Se - Então". Todas as regras são calculadas em paralelo, onde a ordem não é importante. Antes de começar a construir um sistema que interprete as regras, deve-se definir primeiro todos os termos que se planeja utilizar e os adjetivos que os definem. Por exemplo, para dizer que a água está quente, é preciso definir a escala esperada de variação da temperatura da água e também o significado da palavra quente. O diagrama seguinte mostra o processo de inferência *fuzzy.* No lado esquerdo temos um processo geral de sistema *fuzzy* e no lado direito o processo do exemplo da gorjeta.

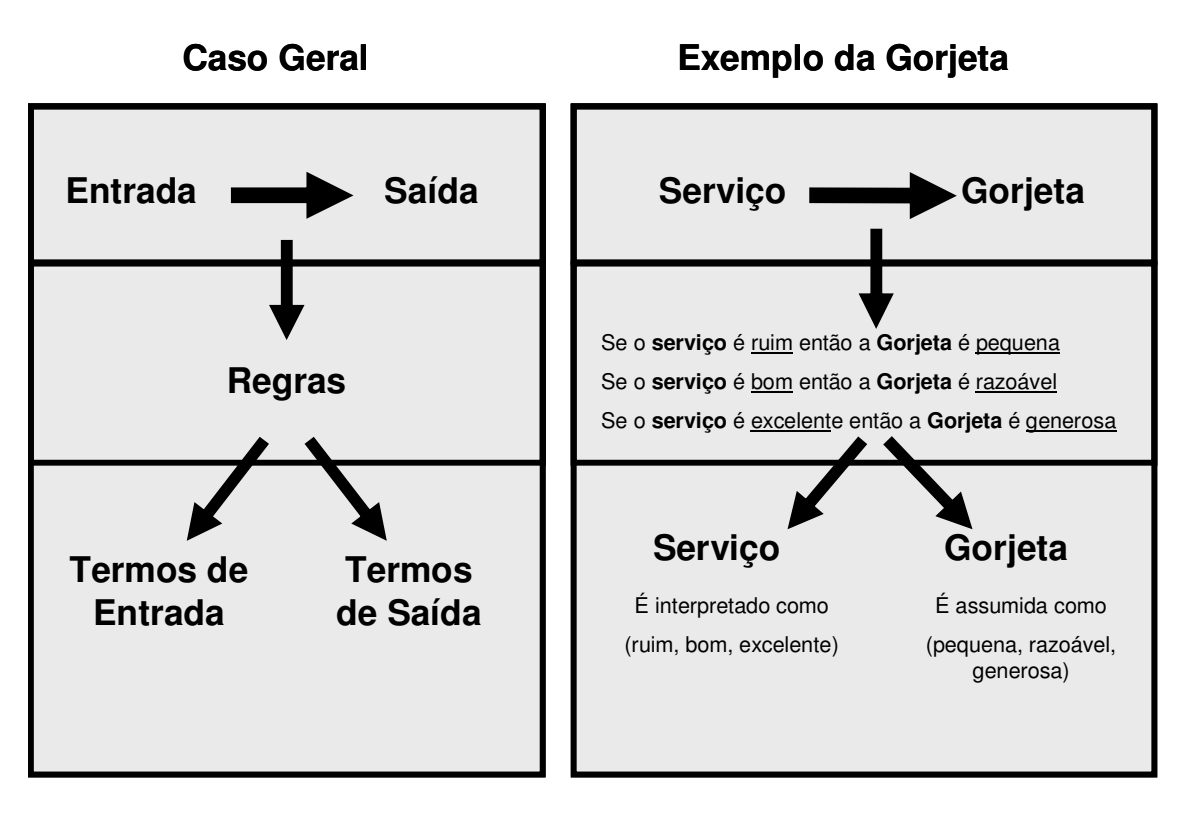

Figura 09: Diagrama processo de inferência fuzzy [42]

Para resumir o conceito do sistema *fuzzy* descrito na Figura 09, podemos dizer que este sistema é um método que interpreta valores para um vetor de entrada e, baseado em um conjunto de regras, gera valores para um vetor de saída.

Com relação aos conjuntos *fuzzy,* um exemplo didático do [42] é a questão sobre as estações do ano. Qual a estação do ano é exatamente agora? No hemisfério norte oficialmente o verão começa no momento exato em que a órbita da Terra está com o Pólo Norte voltado mais diretamente para o Sol. Isto ocorre exatamente uma vez por ano no final de Junho. Utilizando a definição astronômica para as estações do ano, podemos modelar os limites como mostrado na figura à esquerda abaixo. Mas utilizando a experiência humana sobre as estações do ano podemos observar que ela varia mais ou menos continuamente como na figura do lado direito.

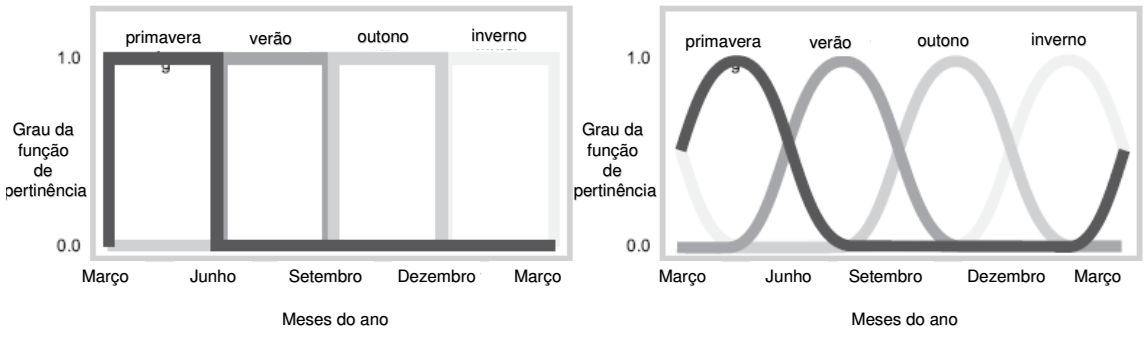

Figura 10: Exemplo conjuntos fuzzy – Estações do ano [42]

Analisando as duas figuras, podemos observar que a forma de raciocinar na lógica *fuzzy* é apenas uma maneira de generalizar a conhecida lógica do "sim" ou "não" (Booleana). Pela figura da esquerda as mudanças de estações deveriam ocorrer em momentos exatos, mas a experiência mostra que isso não ocorre. Assim o que observamos é que a partir do momento em que a primavera começa a diminuir, vemos que o verão começa a ganhar mais força (entre o fim de abril e inicio de junho). Esta transição tende a ocorrer até o momento em que temos 100% (ou 1.0) de certeza que o verão chegou (meados de junho).

A curva representada pela figura à esquerda é chamada também de Função de Pertinência. A Função de Pertinência é uma curva que define como cada ponto do espaço de entrada esta mapeado para um valor de entre 0 e 1 (onde 0 representa nenhuma aderência à classificação e 1 total aderência à classificação).

Como exemplos de Funções de Pertinência, temos as seguintes curvas abaixo.

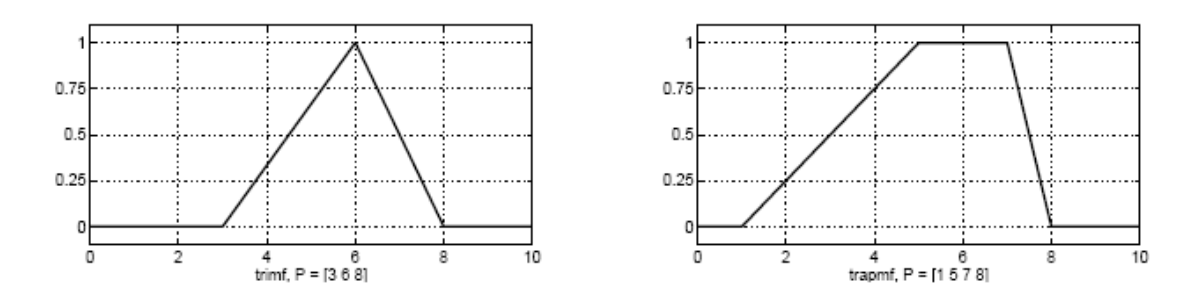

Figura 11: Função de Pertinência - Triangular e Trapezoidal [42]

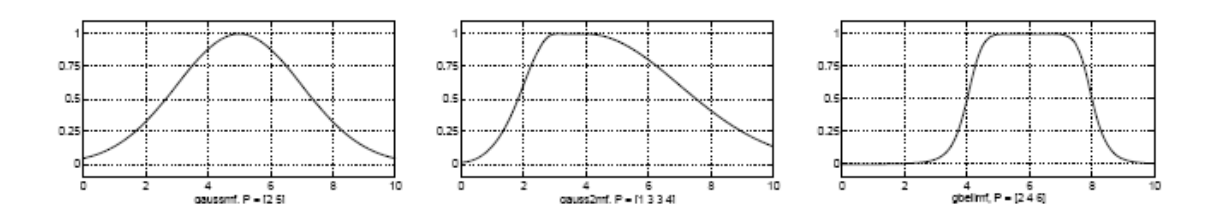

Figura 12: Função de Pertinência – Gaussiana [42]

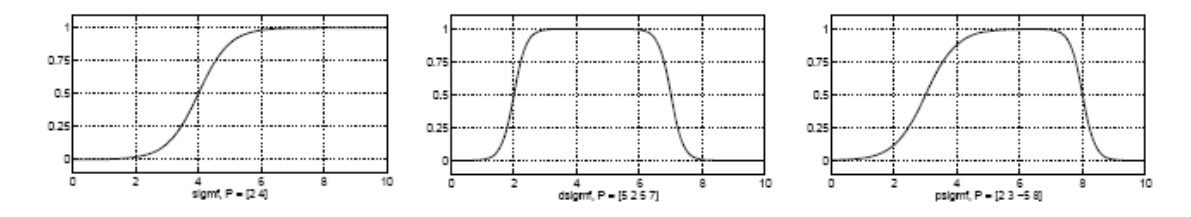

Figura 13: Função de Pertinência – Sigmoidal [42]

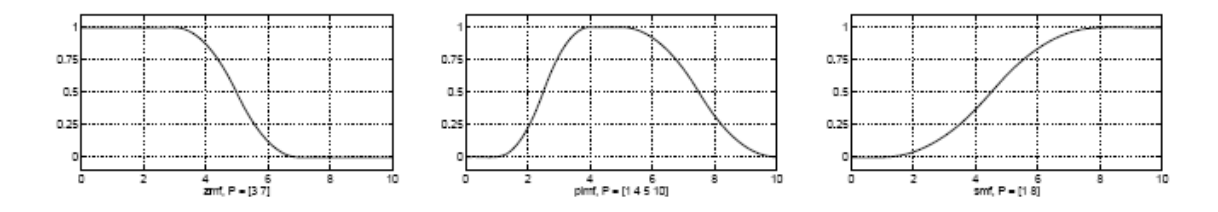

Figura 14: Função de Pertinência – Polinomial [42]

AYYUB *et al.* [21] concluiu em seu estudo que, para as análises de avaliação de perigo, os softwares baseados na lógica *fuzzy* se apresentam como uma ferramenta de utilização simples e muito flexíveis. Além disto, conclui-se também que a forma trapezoidal de entrada pode ser utilizada para refletir as incerteza e imprecisões das

informações. Por ultimo, a forma triangular pode ser utilizada também, no caso do especialista possuir uma informação mais consistente sobre um dado cenário de falha.

Resumo sobre as Funções de Pertinência:

- Os conjuntos *Fuzzy* descrevem conceitos vagos (por exemplo, correr rápido, água quente, finais de semana, etc)
- Os conjuntos *Fuzzy* admitem a possibilidade de pertinência parcial em um conjunto (por exemplo, a Sexta-feira pode ser classificado como parte sendo do conjunto dias de semana e outra parte sendo do conjunto finais de semana, a água pode estar pouco quente, etc)
- O grau que um objeto pertence a um conjunto *fuzzy* é denotado por um valor da pertinência entre 0 e 1. (por exemplo, sexta-feira é um dia de final de semana com um grau 0.8).

A regra *fuzzy* "Se – Então" pode assumir a seguinte forma:

Se x é A então y é B

Onde A e B são valores lingüísticos definidos pelos conjuntos *fuzzy* nos limites X e Y, respectivamente. A primeira parte da regra "x é A"é chamada de antecedente ou premissa, enquanto a segunda parte "y é B"é chamada de conseqüente ou conclusão. Um exemplo desta regra pode ser:

Se o serviço é bom então a gorjeta é razoável

Geralmente, a entrada para uma regra "Se – Então" é o valor atual para a variável de entrada (neste caso, "serviço") e a saída é um conjunto *fuzzy* inteiro (neste caso, a "razoável"). Este conjunto será mais tarde *desfuzzificado*, determinando o valor para a saída. A interpretação de uma regra "Se – Então" envolve duas distintas partes: primeiramente avaliando o antecedente (que envolve a *fuzzificação* da entrada e a aplicação de um operador *fuzzy* se necessário) e em segundo aplicando esse resultado ao conseqüente.

### **4.2 METODOLOGIA PROPOSTA**

Para aplicação da metodologia proposta, escolheu-se a industria aeronáutica devido aos projetos desenvolvidos terem como característica: alta complexidade e grande incerteza.

O projeto utilizado nas análises foi o desenvolvimento de uma aeronave para o mercado Executivo (aeronaves para poucos passageiros e um interior mais luxuoso). A duração prevista deste projeto foi estimada inicialmente em 02 anos.

Como já mencionado no início deste trabalho, de acordo com DINSMORE [17] no início do projeto, são maiores as incertezas e estas vão diminuindo à medida que se avança no seu desenvolvimento. O impacto dos riscos, ao contrário, aumenta à medida que o tempo passa e se caminha para as fases finais do projeto.

Com o objetivo de se adquirir um melhor resultado na aplicação da metodologia proposta, foi escolhida a fase de Detalhamento do projeto para aplicação do questionário. Esta escolha se deve por existir os seguintes itens nesta fase:

- Equipes já formadas e com o mínimo de conhecimento necessário sobre o projeto;
- Todas as áreas tecnológicas (estruturas, elétrica, propulsão, aeronáutica, etc) necessárias para o desenvolvimento do produto já estavam envolvidas;
- Incertezas devido ao resultado final ser difícil de avaliar.

Na busca por ferramentas robustas para o gerenciamento de riscos em projetos complexos, este trabalho explora o uso da Análise Multicritério *Fuzzy* para a análise de riscos. A metodologia proposta utiliza um questionário para identificar os riscos que podem afetar os projetos de engenharia e o seu nível de ameaça para o sucesso do projeto. A estrutura do questionário segue o método EAR do [1], onde um dos grandes benefícios desta abordagem é o auxilio na identificação dos riscos dentre inúmeras fontes (categorias de risco) que um projeto pode ter.

A escolha desta estrutura, assim como as questões formuladas (indicadores primários), estão de acordo com vários outros questionários e/ou metodologias utilizadas para a identificação de riscos em projetos.

Com relação as questões formuladas, outros questionários para levantamento de riscos foram analisados para coleta de informações e comparações. Todos os

questionários pesquisados eram de projetos com as mesmas características do projeto estudado - alta complexidade e grande incerteza.

Um dos questionários pesquisados foi um modelo utilizado pela própria empresa estudada. Neste caso o projeto, onde este questionário foi aplicado, era o desenvolvimento de uma aeronave militar. Neste questionário haviam um total de 86 paginas e em torno de 600 questões. Os principais tópicos eram: Organização Empresarial (líder do projeto, experiência da equipe, comunicação, etc), Cliente (contrato, interfaces externas, penalidades, garantias, organização empresarial do cliente, etc), Financiamento (Custo por fase do projeto, etc), Detalhamento do Projeto (Processo, Requisitos, etc), Testes (tipos de teste, processo, *softwares*, simuladores, etc), Fabricação (Plano de fabricação, Qualidade, Controles, etc), Logística (Suporte, Materiais, etc), Gerenciamento (Principais datas do projeto, documentação, Decisão de comprar ou fazer, etc). Em contato com o responsável pela aplicação deste questionário, foi esclarecido que as questões eram passadas para cada especialista da sua respectiva área, ou seja, questões relacionadas a área financeira somente o departamento Financeiro respondia e assim por diante.

Outro questionário analisado foi o "Relatório Final de Riscos Universais de Projetos". Este relatório foi um esforço conjunto dos grupos: *International Council on Systems Engineering* (INCOSE), *Risk Management Working Group* (RMWG) e do *Risk Management Specific Interest Group* (RiskSIG) este último do PMI. Este projeto foi desenvolvido para criar uma lista de definições das "áreas universais de risco" que podem ser aplicadas em qualquer tipo de projeto ou de operação em indústria, governo ou setor comercial. Esta lista de áreas de risco tem por objetivo ser ilustrativa e servir

somente como um adicional ou um guia àqueles que desejarem começar um processo de identificação de risco. Esta lista não tem o objetivo de servir como uma lista completa e detalhada de verificação de todas as áreas de risco ou de riscos aplicáveis a um projeto específico. Durante este projeto, os colaboradores tiveram que realizar diversas ações específicas. Entre elas eram definir o significado de "áreas universais de risco", desenvolver a lista de áreas do risco, desenvolver uma lista de riscos sob cada área do risco e definir cada risco com exemplos de diversos setores. Os principais tópicos deste questionário eram: Gerenciamento (Organização Empresarial, Cultura, Condição Financeira, Comunicação, Estilo de Gerenciamento, etc), Riscos Externos (Ações de clientes, outras partes interessadas, fornecedores, órgãos reguladores, concorrentes, forças climáticas, demografia, crescimento econômico, etc). e Tecnológicos (Complexidade, requisitos, experiência da equipe na tecnologia utilizada, etc).

O questionário da metodologia proposta AMF se baseou em questões de todos os modelos acima, além da experiência dos especialistas da empresa estudada na formulação de outras perguntas. O objetivo principal na formulação das questões foi abranger ao máximo todas as fontes internas e externas de riscos que poderiam afetar o sucesso do projeto. Além disto o objetivo secundário era não estender muito o tamanho do questionário, para assim, facilitar o preenchimento.

Com relação a estrutura do questionário, algumas bibliografias também foram analisadas, por exemplo a figura abaixo com as estruturas de KANGARI *apud* [13] e WIDEMAN [13] abaixo:

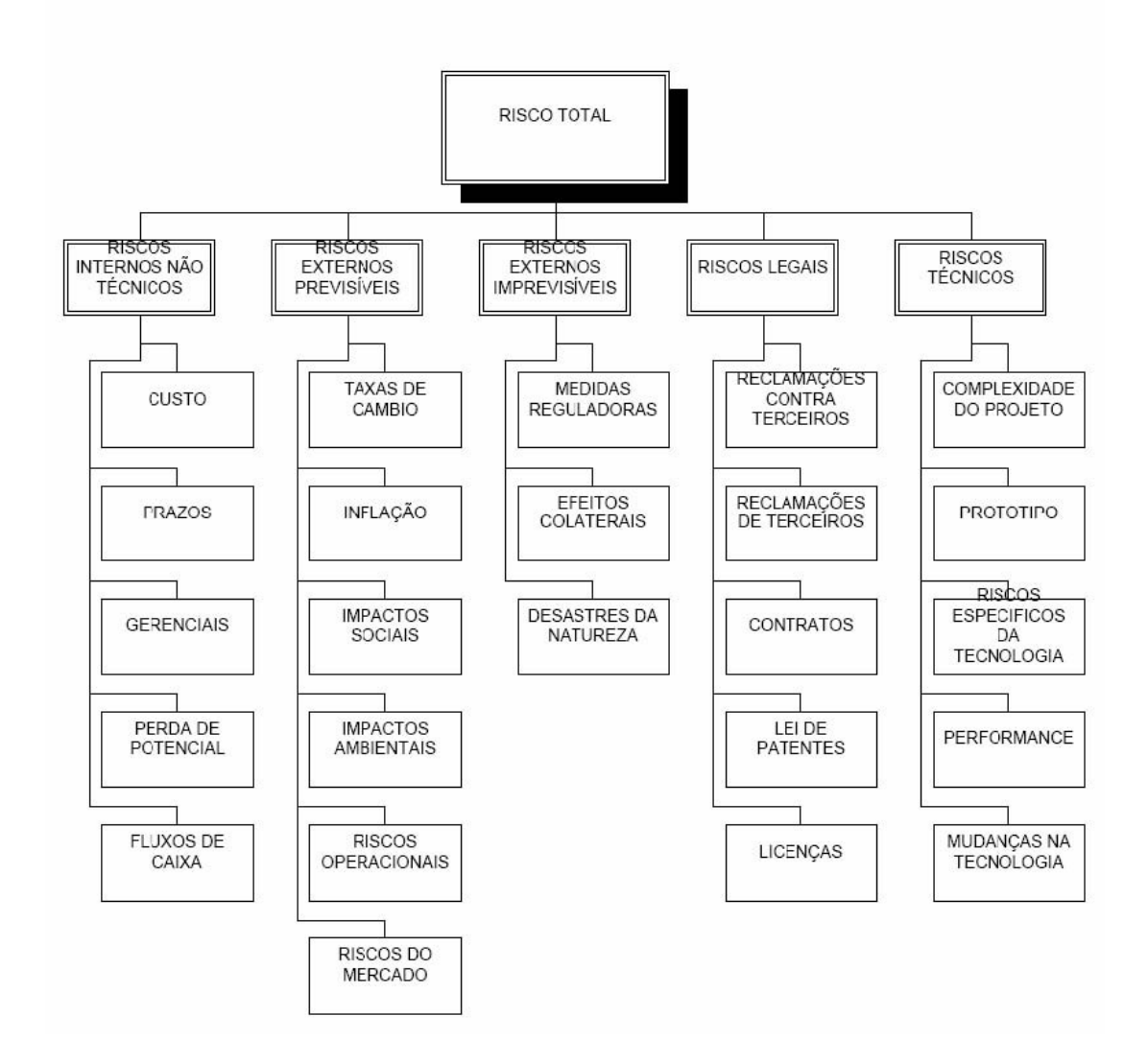

Figura 15: Estrutura de risco segundo [13]

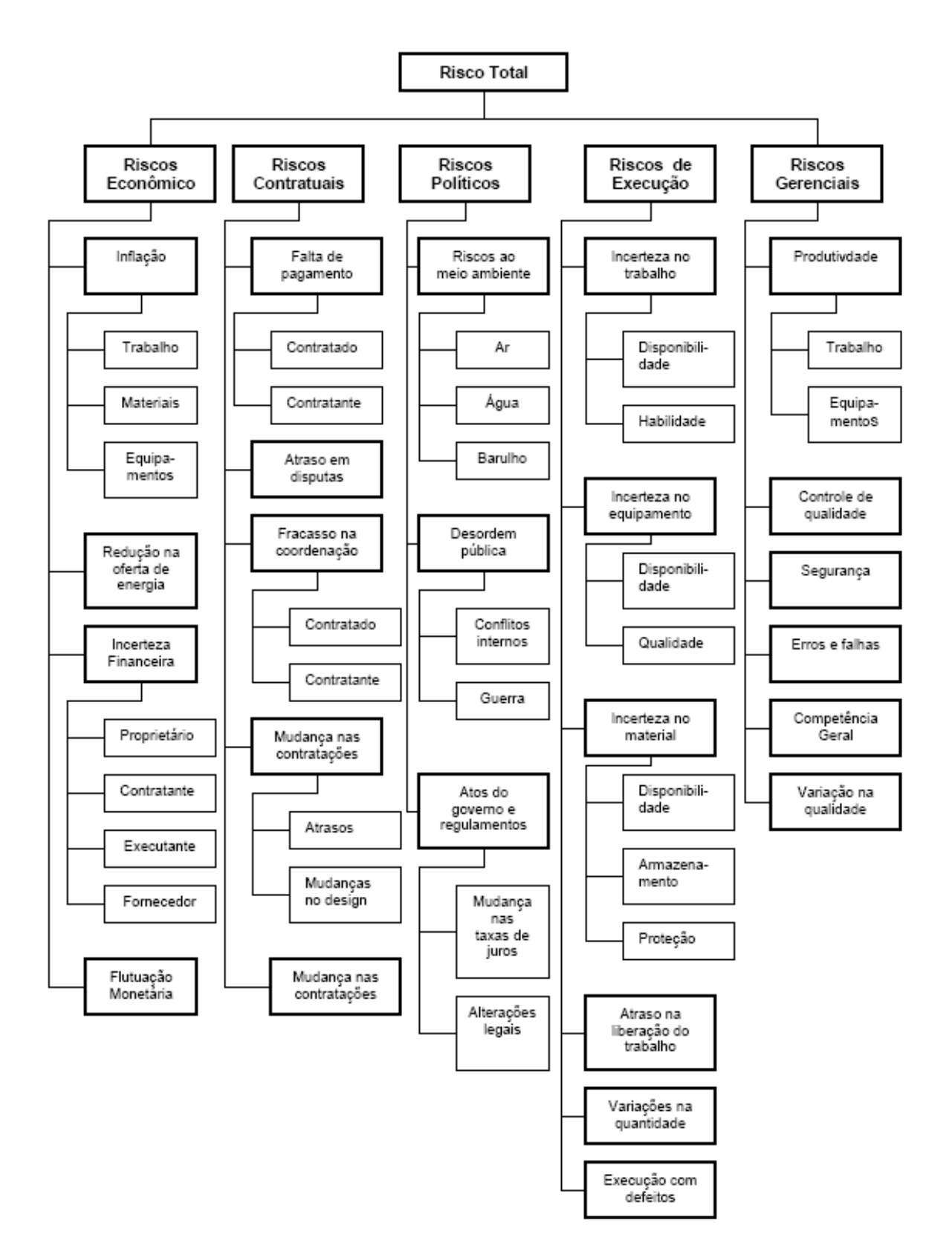

Figura 16: Estrutura de risco segundo KANGARI *apud* [13]

Além destes dois autores outros também foram consultados como já mencionados em capítulo anterior (MUSTAFÁ e AI-GHAR [22]) - Projetos de construção, AYYUB *et al.* [21] - Desenvolvimento de um motor a diesel para navio, WALTON [19] - Produto aeroespacial e CHAROENNGAM E YEH [26] - Projetos de construção de usinas hidrelétricas).

Segue abaixo na Figura 17 o modelo da estrutura do questionário da

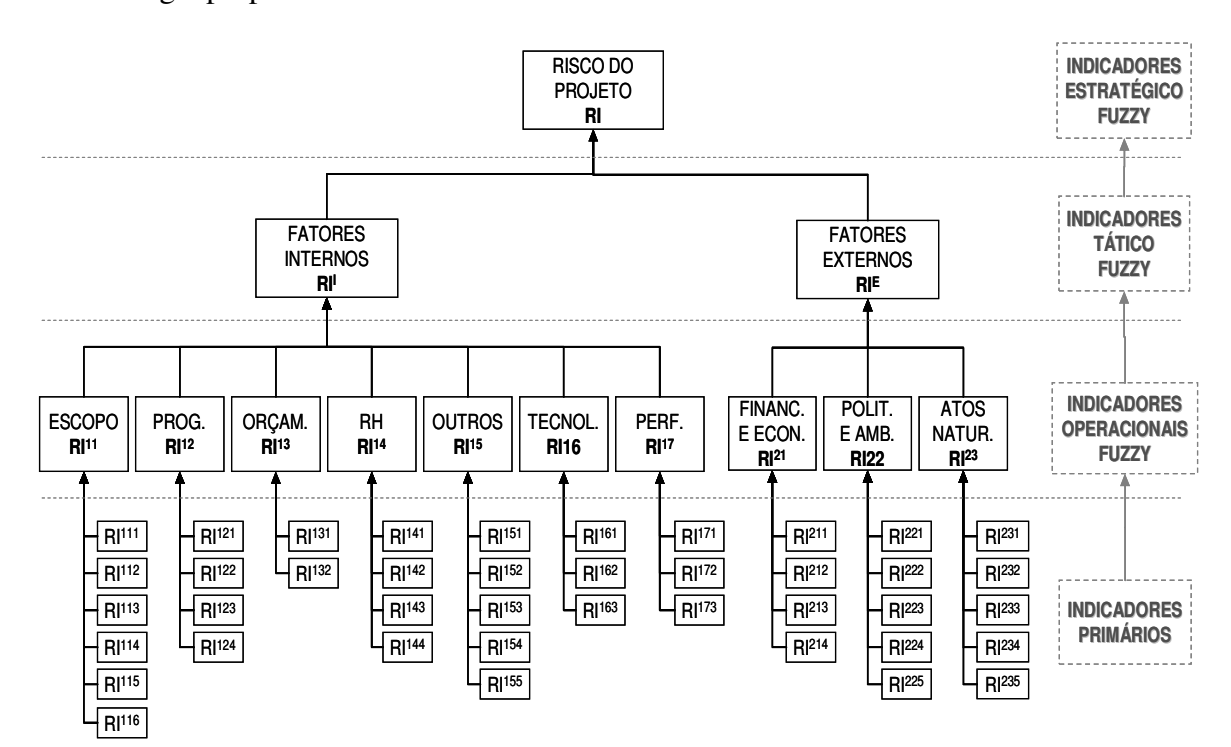

metodologia proposta.

Figura 17: Estrutura do questionário baseado na EAR e AMF (metodolia proposta).

A metodologia analítica aqui desenvolvida terá três níveis *fuzzy* de indicadores de risco, conforme mostrado na Figura 17. Os indicadores primários são aqueles obtidos através do levantamento de campo junto aos especialistas ( $RI<sup>111</sup>$  a  $RI<sup>235</sup>$ ). A partir dos indicadores primários se desenvolve o primeiro nível de análise, o dos indicadores *fuzzy* de risco ao nível operacional  $(RI<sup>11</sup> a RI<sup>23</sup>)$ . Os indicadores *fuzzy* operacionais são

agregados ao nível tático de indicadores internos (organizacionais) e externos *fuzzy* (RI<sup>I</sup> e RI<sup>E</sup> ). Estes dois indicadores ao nível tático são agregados em um indicador *fuzzy* ao nível estratégico (RI). Assim, temos um sistema de causa e efeito consistente, que permite o monitoramento da evolução dos parâmetros de risco aos níveis operacional, tático e estratégico.

Esta metodologia, além de apresentar uma visão clara e transparente de como os gestores percebem a questão do risco no projeto, apresenta um simulador que permite ao gestor avaliar o impacto de melhorias em determinados indicadores no contexto geral da análise de risco, isto nos três níveis gerenciais: o operacional, o tático e o estratégico.

 Na Tabela 04, podemos encontrar mais detalhadamente os indicadores primários do questionário. No Anexo I que mostra o modelo do questionário utilizado neste trabalho, podemos observar que tais indicadores possuem um padrão de avaliação para cada tipo de risco. Os riscos são classificados em uma escala de 1 a 9, métrica esta associada à noção de muito alto (9), médio (5) e muito baixo (1). Adicionalmente para cada questão ou indicador primário, foi necessário se atribuir um peso, em uma escala de 1 a 9 que reflete a importância do item de risco para a avaliação conjunta de uma determinada categoria de risco, 9 reflete que o item é essencial para a avaliação e 1 significa um impacto que se deve considerar, mas bem pequeno.

O questionário identificará os fatores de risco do projeto. Uma vez o questionário final preenchido pelos especialistas será feita uma análise de forma a se obter limites inferiores, médios e superiores para os itens de risco e para os pesos destes para uma determinada categoria. A avaliação conjunta para determinação dos

indicadores de risco se dará através a Análise Multicritério *Fuzzy* (AMF) para os vários níveis de tomada de decisão (Operacional, Tático e Estratégico).

Tabela 04 – Indicadores primários Fuzzy

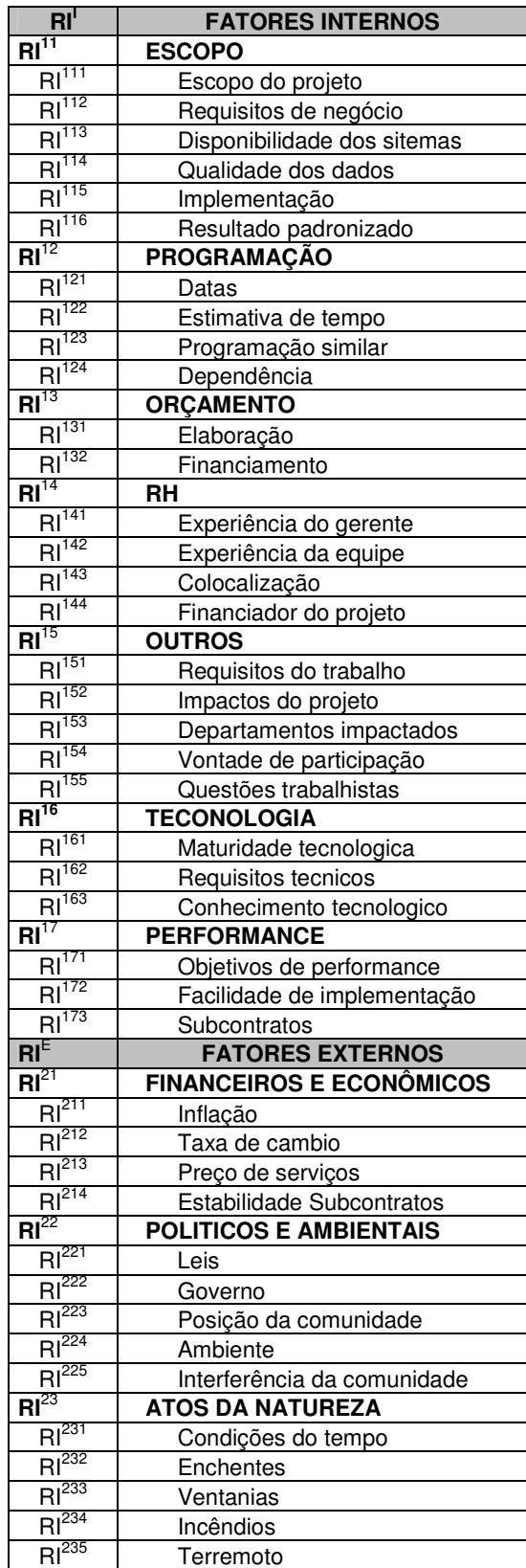

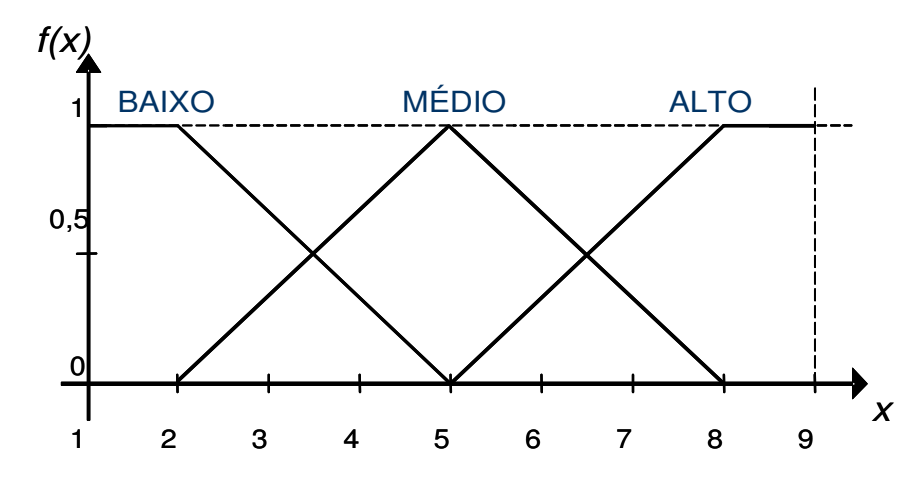

Figura 18: Termo linguístico (Entrada)

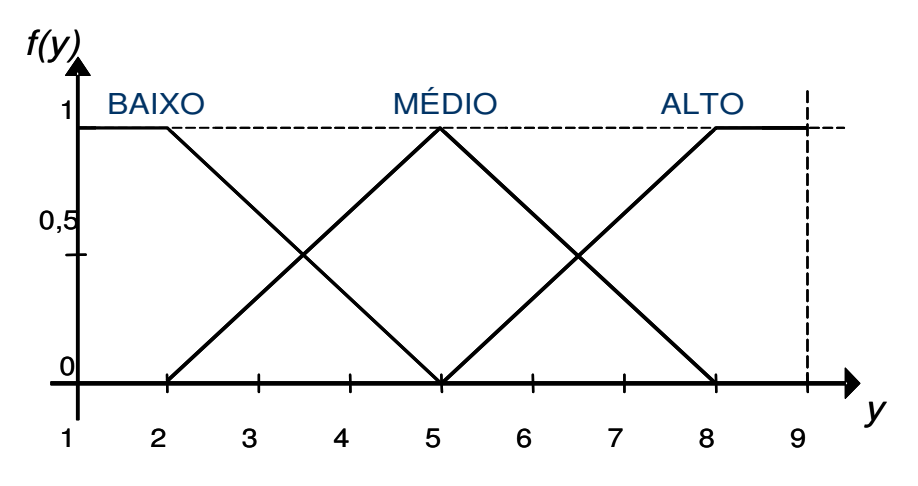

Figura 19: Termo linguístico dos indicadores de resultado (Saída)

O principal elemento que norteia a tomada de decisão em uma modelagem *fuzzy* é a regra da forma: Se (A - fato observado - insumo) então (B - fato resultante produto). Os fatos observados e os fatos resultantes são expressos por termos lingüísticos (Figura 18 e Figura 19 respectivamente). Estes termos lingüísticos buscam representar a complexidade da medição. Sendo o conjunto *fuzzy* de entrada A (Figura 18) e de saída B (Figura 19) respectivamente, eles podem ser representados pelas equações 1 e 2.

$$
A = \{x, f(x), x \in R \text{ e } f(x) \in R \mid 1 \le x \le 9 \text{ e } 0 \le f(x) \le 1\}
$$
 (1)

$$
B = \{y, f(y), y \in R \text{ e } f(y) \in R \mid 1 \le y \le 9 \text{ e } 0 \le f(y) \le 1\}
$$
 (2)

Por exemplo, pode-se medir um determinado insumo (Figura 18) em 3 categorias, quais sejam: Baixo risco (B), Médio risco (M) e Alto risco (A). Esta é uma forma de raciocínio inerente a pessoas, mas se pedirmos a um especialista para definir em uma escala de 1 a 9 a condição de um determinado insumo, sendo 1 a melhor situação e 9 a pior, ele irá apontar, por exemplo, para o número 7,5.

Considerando o termo lingüístico da Figura 19, poder-se-ia dizer que o especialista apontou uma situação entre médio e alto. Isto é, existe uma componente de classificação médio (M) e outra componente de alto (A), cuja perspectiva se reflete no eixo *f*(x), onde 0 (zero) representa nenhuma aderência à classificação e 1 total aderência à classificação. A título de exemplo, segundo o termo lingüístico da Figura 18, pode-se representar  $f(x_B)$  e  $f(x_M)$ , conforme as equações 3 e 4, sendo X um número real variando de 1 a 9.

$$
f(X_B) = \begin{cases} 1, & \text{if } X < 2 \\ \frac{5 - X}{3}, & \text{if } 2 \le X \le 5 \\ 0, & \text{if } X > 5 \end{cases} \tag{3}
$$

$$
f(X_M) = \begin{cases} 0, & \text{if } X < 2 \\ \frac{X-2}{3}, & \text{if } 2 \le X < 5 \\ \frac{8-X}{3}, & \text{if } 5 \le X \le 8 \\ 0, & \text{if } X > 8 \end{cases}
$$
(4)  

$$
f(X_A) = \begin{cases} 0, & \text{if } X < 5 \\ \frac{X-5}{3}, & \text{if } 5 \le X \le 8 \\ 1, & \text{if } X > 8 \end{cases}
$$
(5)

Assim, cada classificação terá sua expressão matemática para definir *f*(x) para uma dada avaliação. Desta forma, para  $x = 7.5$ ,  $f(x_B)$  será igual a 0 (zero),  $f(x_M)$  será igual a 0.17 (zero ponto dezessete) e  $f(x_A)$  será igual a 0,83. Raciocínio análogo pode ser feito para as saídas.

Para a análise de risco de projetos deste trabalho serão utilizados os termos lingüísticos com uma escala de 1 a 9 para as entradas. As regras do processo de decisão (se x então y) estão sujeitas a ponderações (W). Esta ponderação reflete o peso relativo da regra no resultado, isto porque o resultado é composto de uma operação de união das regras segundo um determinado critério. De posse desses elementos, se utiliza ferramentas da teoria de conjuntos para o processo chamado de *fuzificação* e através de um método matemático determinístico, chamado de *defuzificação*, se obtém o resultado numérico da análise. No caso deste trabalho para todo o cálculo e modelamento matemático foi utilizado o *software* MatLab 7.0.

O resultado desse processo fornece um índice resultante da aplicação dos insumos na unidade de observação sendo monitorada, de acordo com a modelagem *fuzzy* definida para a análise [42]. Utilizando-se este índice, construído através dos vários insumos, segundo o entendimento de especialistas, determina-se o nível de risco do projeto para cada categoria de indicadores de risco.

De forma geral, os estudos empíricos que utilizam a AMF buscam definir uma média ou consenso para as avaliações dos especialistas sobre cada critério sendo analisado. GHEORGHE *et aI.* [43] e [44] desenvolvem uma abordagem que flexibiliza a maneira precisa com que são apresentadas as avaliações dos critérios pelos

especialistas. Utilizando o conceito de *alpha-cuts* eles consideram o comportamento do tomador de decisão segundo duas dimensões: uma é o seu grau de agressividade (agressivo ou conservador), outra é seu grau de otimismo (otimista ou pessimista). Desta forma GHEORGHE *et aI.* [44] desenvolvem uma análise onde o limite inferior  $(W_{\text{INF}})$  e o limite superior  $(W_{\text{SUP}})$  dos pesos do critério definem o grau de agressividade do tomador de decisão e os limites inferiores ( $C_{\text{INF}}$ ) e superiores ( $C_{\text{SUP}}$ ) da avaliação do critério definem o grau de otimismo do tomador de decisão. Assim temos um conceito mais amplo do resultado, definindo uma superfície de avaliação da AMF ou invés de somente um ponto.

A Figura 20 mostra a superfície de soluções da análise *fuzzy* dependentes da atitude do tomador de decisão, adaptada de [44]. Podem-se notar cinco pontos notáveis nessa superfície: quatro pontos extremos definidos pelas combinações  $W_{INF} C_{INF}$ ,  $W_{INF}$  $C_{SUP}$ ,  $W_{SUP}$ ,  $C_{INF}$ ,  $W_{SUP}$ ,  $C_{SUP}$  e um ponto moderado definido pelas médias de  $W_{ME}$ ,  $C_{ME}$ .

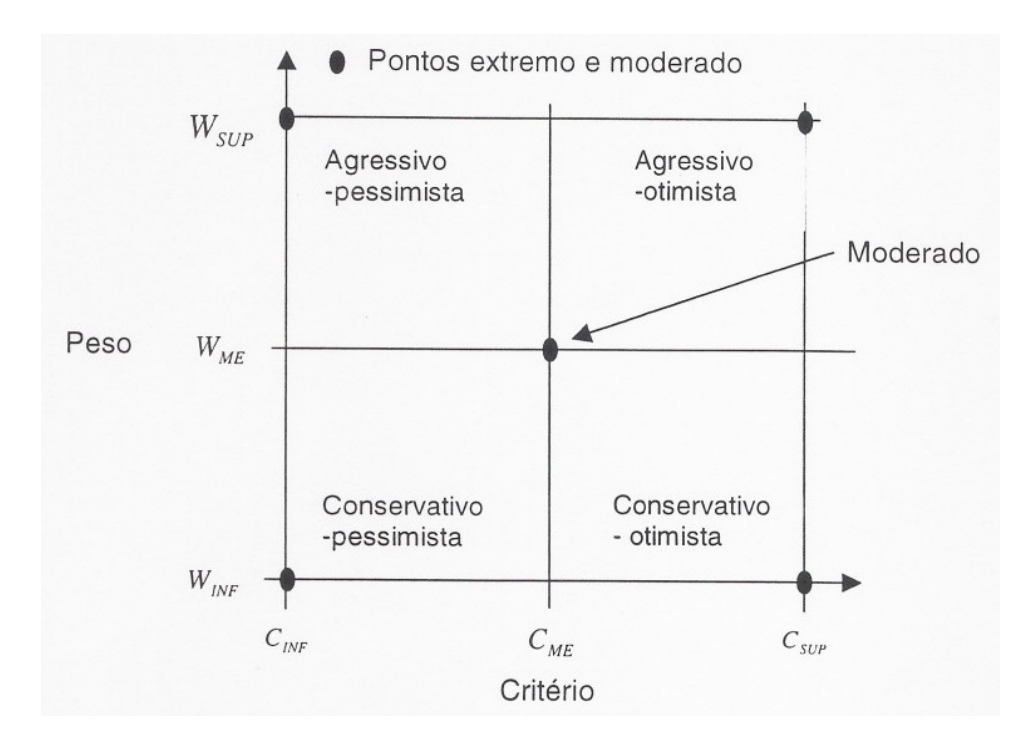

Figura 20: Superfície de solução da análise *alpha-cut fuzzy*

Considerando-se o indicador do resultado da avaliação de risco do projeto como um termômetro, obtém-se uma variação linear deste, de acordo com a atitude do tomador de decisão. Desta forma, temos uma faixa de resultado do indicador com um limite inferior e outro superior. Este formato de análise dos resultados é mais realista do que somente observando os pontos medianos. Para o estudo de caso deste trabalho foram calculados os pontos  $W_{INF}$  C<sub>INF</sub>,  $W_{ME}$  C<sub>ME</sub> e  $W_{SUP}$  C<sub>SUP</sub> que caracterizam os pontos: inferior, médio e superior dos indicadores de risco.

Abaixo temos a Figura 21 que mostra o processo completo, desde o questionário até o cálculo do Indicador de Risco Estratégico (RI). Na Figura 22 temos a parte do processo que foca no Modelo MatLab (Lógica *Fuzzy*). Ainda na Figura 22 as áreas de *Input* e *Output* representam a outra analise feita a partir das Regras. Os Termos Lingüísticos e as Regras foram formuladas as partir do conhecimento dos especialista.

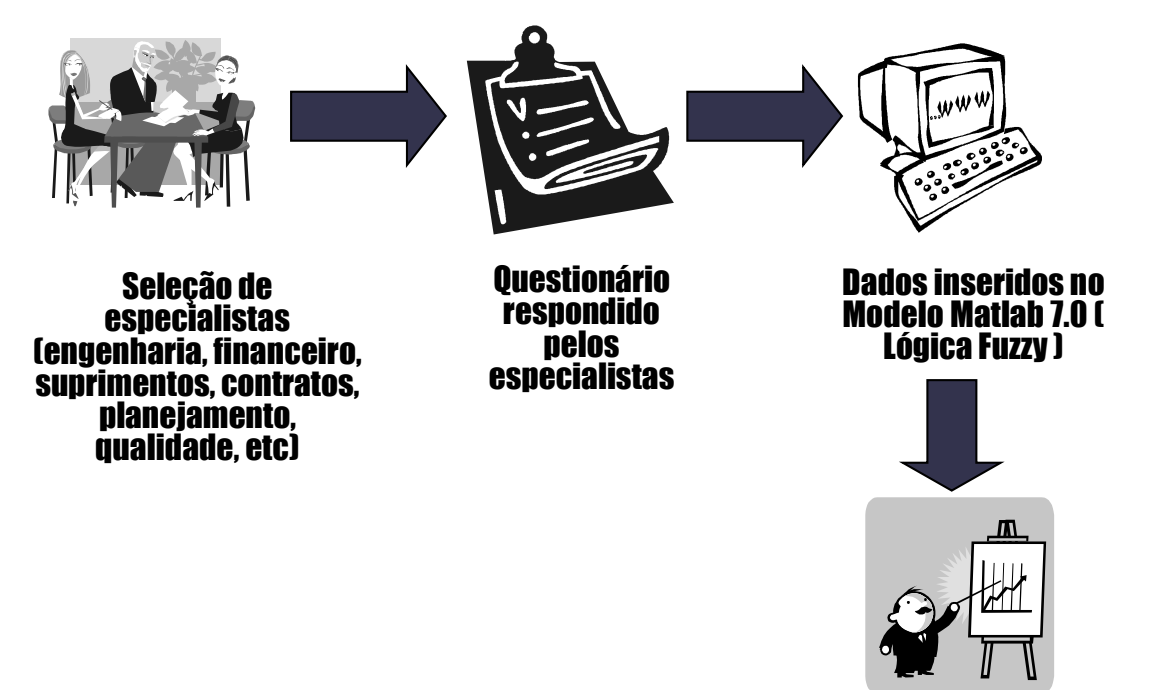

Indicador Estratégico Fuzzy ( RI )

Figura 21: Processo completo da Metodologia Proposta

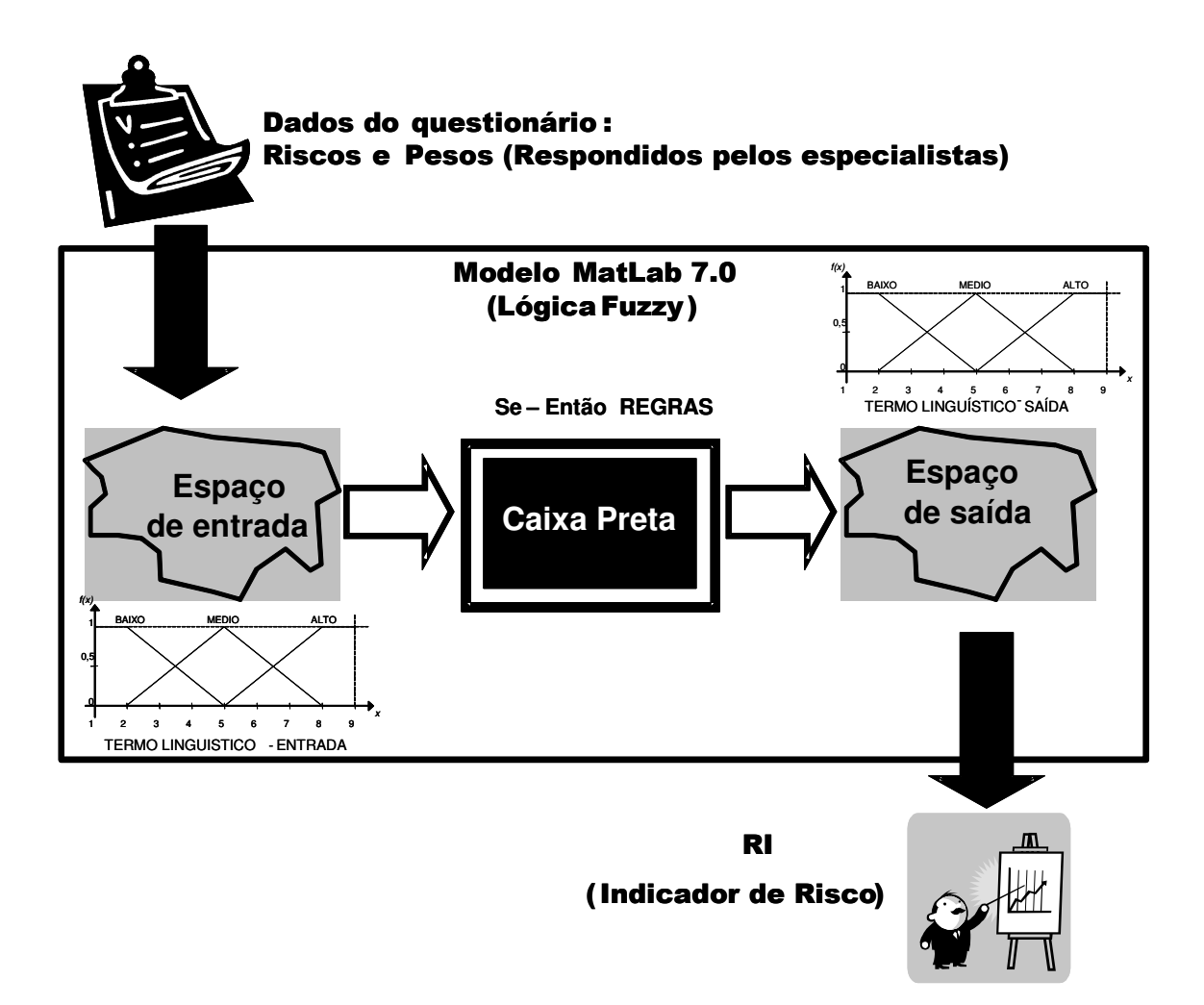

Figura 22: Detalhamento da parte "Dados inseridos no Modelo MatLab 7.0" - Processo de *Fuzificação* e *Desfuzificação*

# **CAPÍTULO 5 - RESULTADOS FINAIS**

# **5.1 RESULTADOS FINAIS DA APLICAÇÃO MÉTODO PMI DE GERENCIAMENTO DE RISCO**

No processo de Identificação de Risco, especialistas de diversas tecnologias que estavam envolvidos no projeto da empresa estudada, foram convocados para participar de reuniões de Brainstorm. Diversos tipos de riscos foram identificados dentre eles: riscos relacionados ao Escopo do Produto, Programação, Orçamento, Tecnologia e RH.
Todos os riscos identificados eram internos a empresa, não sendo levantado nenhum risco externo (Financeiro & Econômico, Político & Ambientais e Atos da natureza). Dentre os riscos identificados a maioria eram relacionados à categoria Tecnológico devido aos participantes serem principalmente da área de engenharia.

No total foram identificados 24 potenciais riscos até o momento da análise desta pesquisa.

Após a identificação, os riscos foram qualificados de acordo com as definições das tabelas de Probabilidade e Impacto (Tabelas 02 e 03– Capítulo 3.3). Nesta fase de Análise Qualitativa todos os risco identificados na fase anterior foram pontuados em consenso com todos os participantes. Após a pontuação para as probabilidades e impactos do risco, os valores foram multiplicados (Probabilidade X Impacto) e comparados com a Matriz de Probabilidade X Impacto (Figura 06 – Capítulo 3.3) para análise do valor final da severidade de cada risco.

A Figura 23 mostra a distribuição dos 24 riscos identificados. Pela distribuição podemos observar: 02 riscos de severidade baixa, 17 média e 05 altos.

#### **Distribuição dos risco identificados pelo Método PMI**

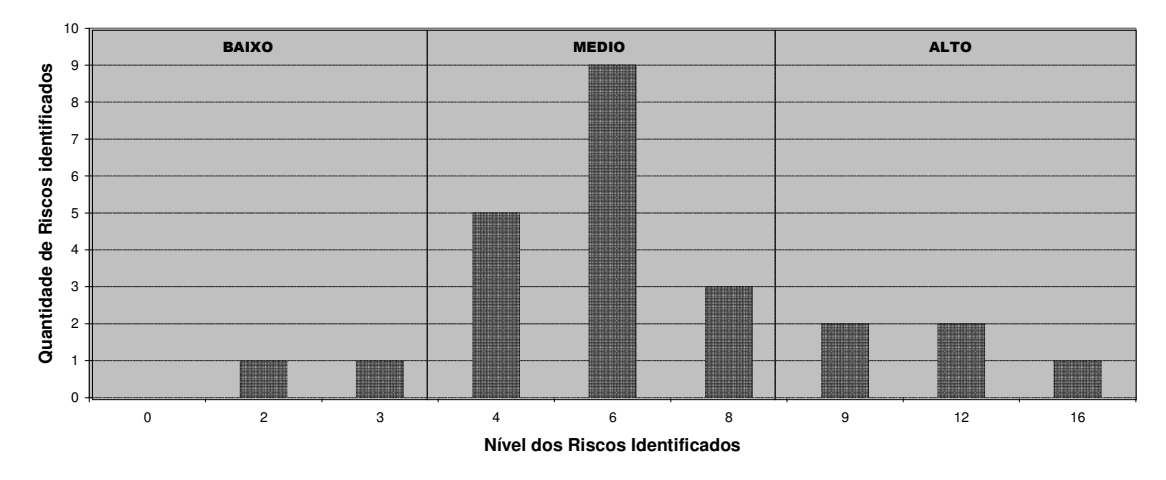

Figura 23: Distribuição dos risco identificados pelo Método PMI no projeto estudado.

Abaixo segue a Tabela com o resumo dos riscos identificados mostrados pela sua classificação de risco (detalhamento da distribuição da Fig. 23).

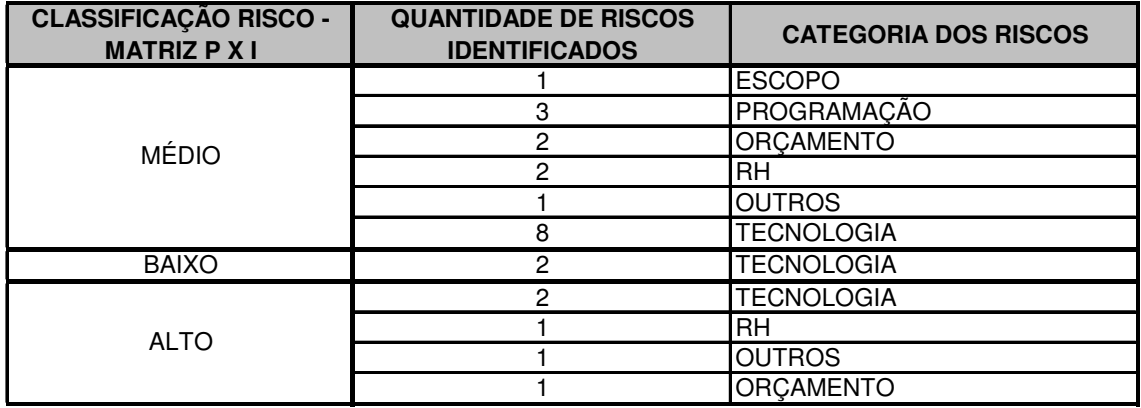

Abaixo segue a Tabela 05 com o resumo dos riscos identificados mostrados pela sua categoria.

Tabela 05 – Resumo dos riscos identificados por categoria de risco

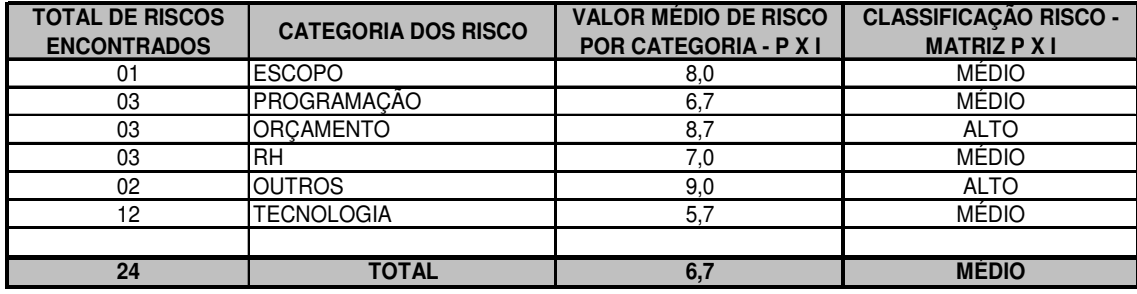

 Na Tabela 05 podemos observar por exemplo que a categoria de risco Programação obteve um total de 03 riscos identificados, onde a média dos valores destes riscos (valores de probabilidade X impacto) foi de 6,7. Este valor quando comparado com a Matriz de Probabilidade X Impacto (Figura 06 – Capítulo 3.3) obtemos uma classificação Média de risco. Os outro valores da tabela, assim como total, seguem na tabela acima.

# **5.2 RESULTADOS FINAIS DA APLICAÇÃO MÉTODO PROPOSTO DE GERENCIAMENTO DE RISCO BASEADO NA AMF**

No preenchimento do questionário participaram 16 especialistas, dentre eles o próprio gerente responsável pelo desenvolvimento do produto. As áreas participantes foram: Peso & Centragem, Interiores, Planejamento, Sistemas Ambientais, Recursos Humanos, Trem de Pouso, Ensaios em Solo, Financeiro, Aeronáutica, Propulsão, Engenharia de Configuração e Suporte ao Cliente.

Para responder ao questionário os especialista tiveram que preencher valores para os pesos de cada questão, além do próprio valor de risco. Segue abaixo a tabela com os valores dos riscos e pesos indicados pelos especialistas:

|                             |                                                     |                                  | $W_{UB}$ . $C_{UB}$ | $W_{ME}$ . $C_{ME}$ | $W_{LB}$ . $C_{LB}$ | $W_{UB}$ . $C_{UB}$ | $W_{ME}$ . $C_{ME}$ | $W_{LB}$ . $C_{LB}$ |
|-----------------------------|-----------------------------------------------------|----------------------------------|---------------------|---------------------|---------------------|---------------------|---------------------|---------------------|
|                             |                                                     | A1                               | 7,0                 | $5,\overline{5}$    | 4,0                 | 0,94                | 0,71                | 0,47                |
|                             | <b>ESCOPO</b>                                       |                                  |                     |                     |                     |                     |                     |                     |
|                             |                                                     | A2                               | 5,7                 | 4,3                 | 2,8                 | 0,92                | 0,74                | 0,55                |
|                             |                                                     | A3                               | 6,6                 | 4,6                 | 2,7                 | 0,65                | 0,52                | 0,38                |
|                             |                                                     | A4                               | 6,9                 | 5,7                 | 4,5                 | 0,73                | 0,58                | 0,43                |
|                             |                                                     | A <sub>5</sub>                   | 8,2                 | 6,2                 | 4,1                 | 0,79                | 0,56                | 0,33                |
|                             |                                                     | A <sub>6</sub>                   | 7,5                 | 5,2                 | 2,9                 | 0,70                | 0,49                | 0,28                |
|                             | PROGRAMAÇÃO                                         | B1                               | 7,8                 | 6,1                 | 4,5                 | 0,88                | 0,68                | 0,49                |
|                             |                                                     | B <sub>2</sub><br>B <sub>3</sub> | 8,1<br>7,8          | 5,7<br>6,9          | 3,3<br>5,9          | 0,92<br>0,84        | 0,76<br>0,67        | 0,60<br>0,50        |
|                             |                                                     |                                  |                     |                     |                     |                     |                     |                     |
|                             |                                                     | B4                               | 8,1                 | 6,4                 | 4,8                 | 0,75                | 0,61                | 0,46                |
|                             |                                                     |                                  |                     |                     |                     |                     |                     |                     |
|                             | ORÇAMENTO                                           |                                  |                     |                     |                     |                     |                     |                     |
|                             |                                                     | C1                               | 5,6                 | 4,3                 | 2,9                 | 0,85                | 0,62                | 0,38                |
|                             |                                                     |                                  |                     |                     |                     |                     |                     |                     |
|                             |                                                     | C <sub>2</sub>                   | 6,1                 | 4,4                 | 2,8                 | 0,84                | 0,65                | 0,45                |
| <b>FATORES INTERNOS</b>     | RH                                                  | D1                               | $\overline{7,2}$    | 5,6                 | 3,9                 | 0,85                | 0,68                | 0,51                |
|                             |                                                     |                                  |                     |                     |                     |                     |                     |                     |
|                             |                                                     | D2                               | 4,4                 | 3,2                 | 2,0                 | 0,75                | 0,52                | 0,28                |
|                             |                                                     | D <sub>3</sub>                   | 4,5                 | 3,0                 | 1,5                 | 0,71                | 0,49                | 0,27                |
|                             |                                                     | D4                               | 5,3                 | 3,3                 | 1,4                 | 0,69                | 0,50                | 0,31                |
|                             | Outros Impactos<br>Organizacionais e de<br>Negócios |                                  |                     |                     |                     |                     |                     |                     |
|                             |                                                     | E1                               | 6,2                 | 4,9                 | 3,5                 | 0,73                | 0,58                | 0,42                |
|                             |                                                     |                                  |                     |                     |                     |                     |                     |                     |
|                             |                                                     | E <sub>2</sub>                   | 5,6                 | 4,7                 | 3,7                 | 0,53                | 0,40                | 0,27                |
|                             |                                                     | E <sub>3</sub>                   | 8,9                 | 7,0                 | 5,1                 | 0,78                | 0,50                | 0,22                |
|                             |                                                     |                                  |                     |                     |                     |                     |                     |                     |
|                             |                                                     | E4                               | 4,1                 | 2,7                 | 1,3                 | 0,82                | 0,61                | 0,40                |
|                             |                                                     |                                  |                     |                     |                     |                     |                     |                     |
|                             |                                                     | E <sub>5</sub>                   | 3,2                 | 1,9                 | 0,6                 | 0,53                | 0,32                | 0,11                |
|                             | TECNOLOGIA                                          | F1                               | 5,3                 | $\overline{3,7}$    | 2,1                 | 0,78                | 0.55                | 0,32                |
|                             |                                                     | F <sub>2</sub>                   | 6,2                 | 3,8                 | 1,3                 | 0,80                | 0,61                | 0,41                |
|                             |                                                     | F <sub>3</sub>                   | 4,9                 | 3,4                 | 2,0                 | 0,76                | 0,58                | 0,41                |
|                             | PERFORMANCE                                         | G <sub>1</sub>                   | 5,8                 | 3,9                 | 1,9                 | 0,84                | 0,63                | 0,41                |
|                             |                                                     | G <sub>2</sub>                   | 6,5                 | 4,6                 | 2,7                 | 0,87                | 0,68                | 0,48                |
|                             |                                                     |                                  |                     |                     |                     |                     |                     |                     |
|                             |                                                     | G <sub>3</sub>                   | 7,4                 | 5,1                 | 2,8                 | 0,85                | 0,62                | 0,39                |
| SON<br><b>FATORES EXTER</b> | <b>FINANCEIRO</b><br>ECONÔMICO                      | $\mathsf{I}$                     | 4.1                 | 2,7                 | 1,3                 | 0,58                | 0,37                | 0,17                |
|                             |                                                     | 2                                | 6,1                 | 4,4                 | 2,7                 | 0,82                | 0,61                | 0,40                |
|                             |                                                     | 13                               | 5,2                 | 4,1                 | 2,9                 | 0,66                | 0,50                | 0,34                |
|                             |                                                     | 4                                | 4,8                 | 3,5                 | 2,2                 | 0,66                | 0,45                | 0,25                |
|                             | POLÍTICO E<br><b>AMBIENTAIS</b>                     |                                  |                     |                     |                     |                     |                     |                     |
|                             |                                                     | J1                               | 5,0                 | 3,3                 | 1,7                 | 0,59                | 0,37                | 0,16                |
|                             |                                                     | J2                               | 5,0                 | 2,8                 | 0,5                 | 0,49                | 0,31                | 0, 13               |
|                             |                                                     | J3<br>J4                         | 2,7                 | 1,6                 | 0,5                 | 0,28                | 0, 18               | 0,08                |
|                             |                                                     | $\overline{J5}$                  | 3,2<br>4,3          | 1,9<br>2,3          | 0,5<br>0,3          | 0,39<br>0,25        | 0,24<br>0,18        | 0,08<br>0,11        |
|                             |                                                     | K1                               | 4,2                 | 2,7                 | 1,1                 | 0,40                | 0,25                | 0,11                |
|                             | ATOS DA NATUREZA                                    | K <sub>2</sub>                   | 2,9                 | 1,6                 | 0,3                 | 0,27                | 0, 16               | 0,06                |
|                             |                                                     | K3                               | 5,2                 | 3,7                 | 2,1                 | 0,43                | 0,29                | 0, 15               |
|                             |                                                     | K4                               | 1,3                 | 1,1                 | 0,8                 | 0,35                | 0,22                | 0,09                |
|                             |                                                     | K <sub>5</sub>                   | 1,0                 | 1,0                 | 1,0                 | 0,30                | 0,15                | 0,01                |

Tabela 06 - Valores de risco e pesos para cada questão

Para a determinação dos valores finais de risco (RI), os indicares primários foram agregados no nível operacional, resultando depois em novos indicadores de níveis tático e estratégico.

Para a análise, escolheu-se a utilização dos seguintes termos lingüísticos: Baixo (trapezoidal), Médio (triangular) e Alto (trapezoidal). Em outros estudos já observados foram utilizados também os seguintes termos lingüísticos: Muito baixo, Baixo, Médio, Alto e Muito alto - todos na forma triangular. Para chegar nesta escolha, foram realizados simulações com os dois casos, onde não se obteve diferenças significativas.

Segue abaixo os dois modelos estudados:

1) Modelo com Termos Lingüísticos : Baixo (trapezoidal), Médio (triangular) e Alto (trapezoidal)

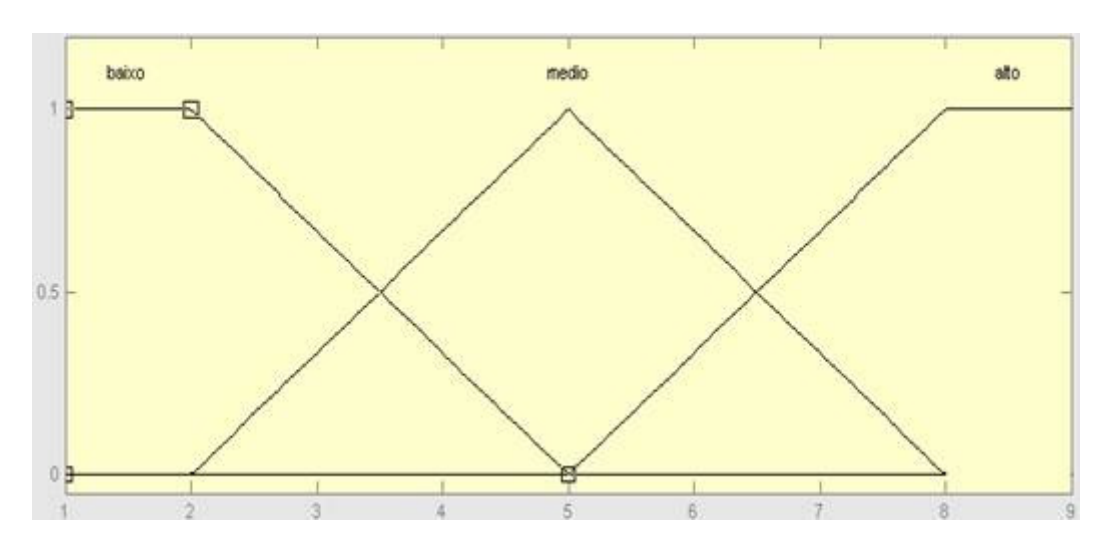

Figura 24: Termo Lingüístico utilizado: Baixo (trapezoidal), Médio (triangular) e Alto (trapezoidal)

|                  |                          | $W_{INF}$ . $C_{INF}$ | $W_{ME}$ . $C_{ME}$ | $W_{\text{SUP}}$ . $C_{\text{SUP}}$ |
|------------------|--------------------------|-----------------------|---------------------|-------------------------------------|
| l RI'            | <b>FATORES INTERNOS</b>  | 6,56                  | 5,03                | 3,49                                |
| RI <sup>11</sup> | <b>ESCOPO</b>            | 6,66                  | 5,14                | 3,54                                |
| RI <sup>12</sup> | PROGRAMAÇÃO              | 8,59                  | 6,12                | 4,36                                |
| RI <sup>13</sup> | ORÇAMENTO                | 5,75                  | 4,60                | 2,58                                |
| RI <sup>14</sup> | RH.                      | 3,46                  | 2,71                | 1,96                                |
| RI <sup>15</sup> | <b>OUTROS</b>            | 6,05                  | 4,61                | 2,96                                |
| $RI^{16}$        | <b>TECONOLOGIA</b>       | 5,71                  | 3,89                | 1,15                                |
| RI <sup>17</sup> | <b>PERFORMANCE</b>       | 6,59                  | 4,44                | 2,27                                |
| $RI^E$           | <b>FATORES EXTERNOS</b>  | 4,67                  | 4,28                | 3,27                                |
| RI <sup>21</sup> | FINANCEIROS E ECONÔMICOS | 5,34                  | 4,14                | 2,46                                |
| RI <sup>22</sup> | POLITICOS E AMBIENTAIS   | 4,37                  | 3,29                | 1,00                                |
| RI <sup>23</sup> | ATOS DA NATUREZA         | 3,86                  | 3,41                | 1,19                                |
| IRI              | <b>RISK INDICATOR</b>    | 5,59                  | 4,68                | 4,10                                |

Tabela 07: Resultados para termos lingüísticos: Baixo (trapezoidal), Médio (triangular) e Alto (trapezoidal)

2) Modelo com Termos Lingüísticos : Muito baixo (triangular), Baixo (triangular), Médio (triangular), Alto (triangular) e Muito alto (triangular).

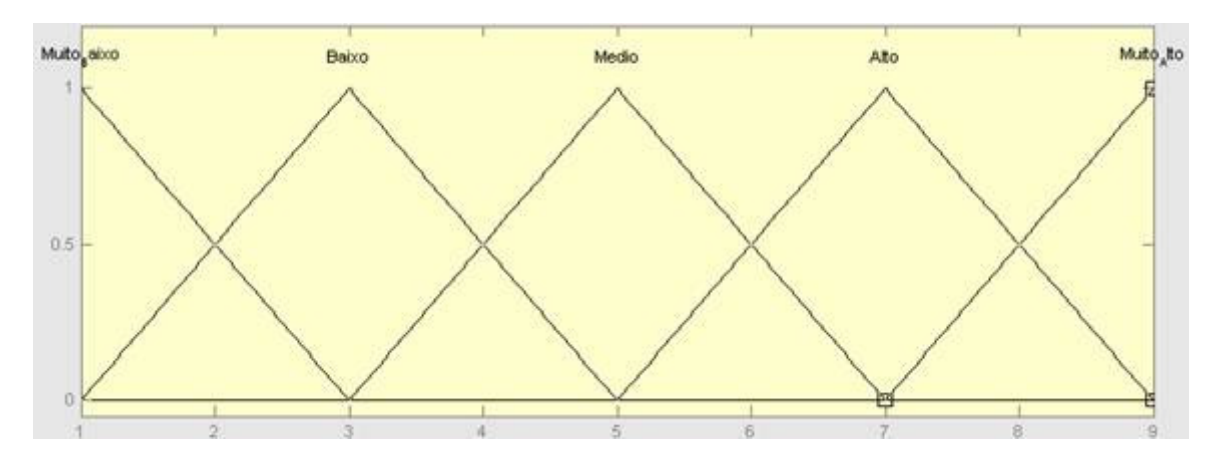

Figura 25: Termo Lingüístico utilizado: Muito baixo (triangular), Baixo (triangular), Médio (triangular), Alto (triangular) e Muito alto (triangular)

Tabela 08: Resultados para termos lingüísticos: Muito baixo (triangular), Baixo (triangular), Médio (triangular), Alto (triangular) e Muito alto (triangular).

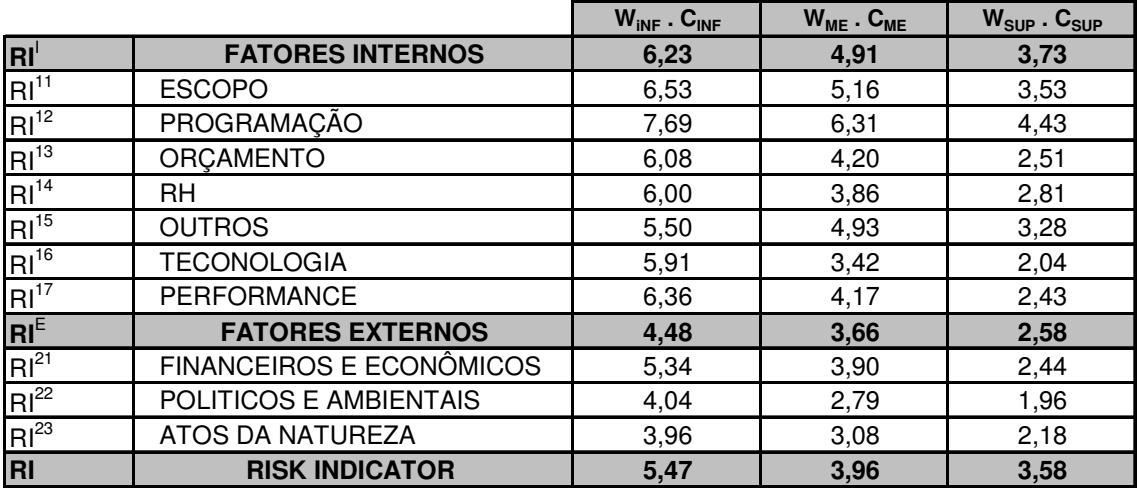

Desta forma, optou-se pela solução mais simples (Modelo 01) na visão de modelamento computacional e entendimento do especialista no momento da pesquisa.

O resultado final, de acordo com os três pontos notáveis do espaço de soluções da abordagem *alpha-cut* ([43] e [44]), encontra-se na tabela abaixo (Cenário Médio -  $W_{ME} C_{ME}$ :

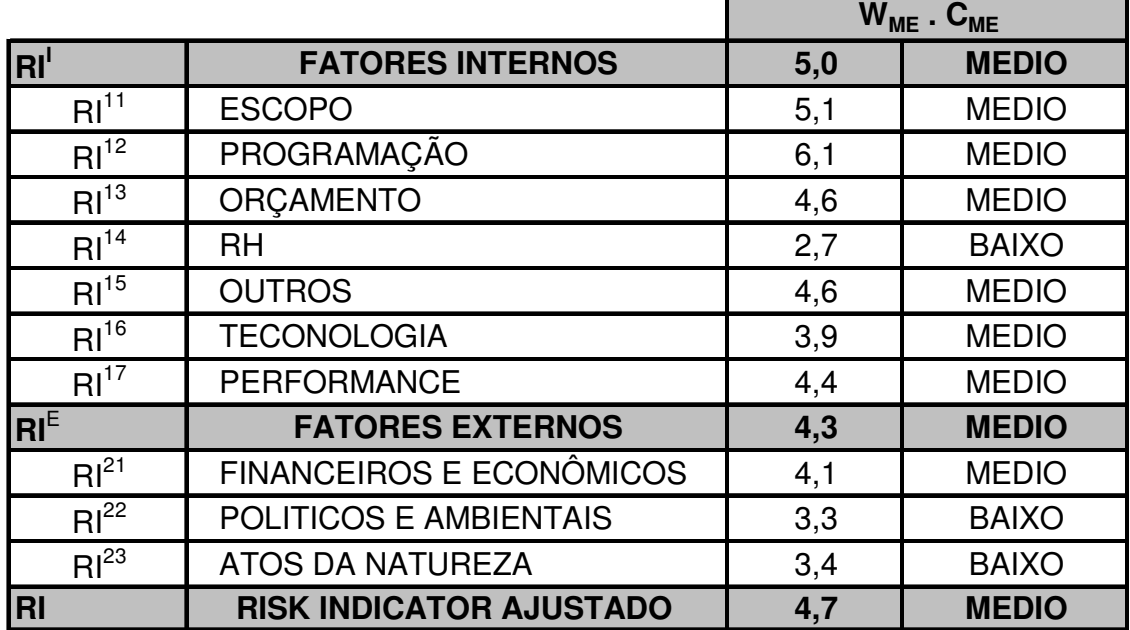

Table 09. Resultado da Análise *Fuzzy* para o ponto médio W<sub>ME</sub>  $C_{ME}$ 

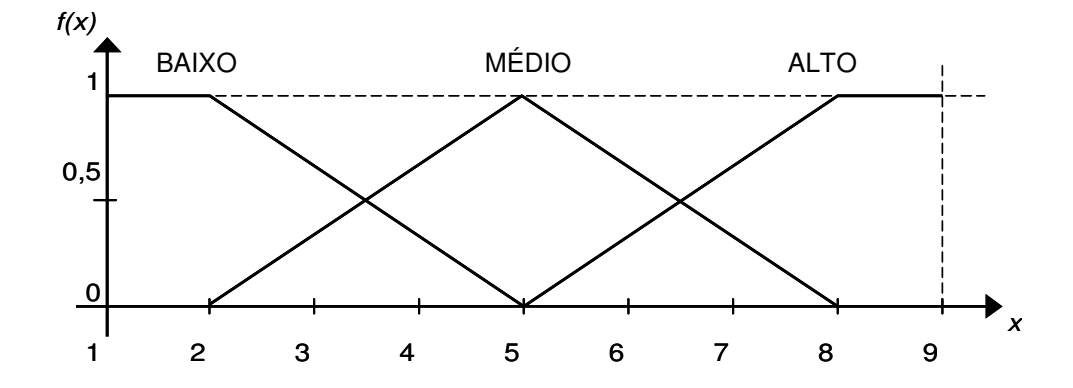

Figura 26: Termo Linguistico

Comparando os resultados da Tabela 09 com o Gráfico de Termos Lingüísticos (Figura 26), usada para a classificação, podemos observar que o projetos possui um nível de RISCO MÉDIO.

## **CAPÍTULO 6 – CONCLUSÕES**

Este trabalho une duas poderosas ferramentas de análise em um contexto de grande complexidade, que é a gestão de risco e a Análise Multicritério *Fuzzy*. A primeira, a abordagem do risco de projetos de engenharia, tem obtido grande relevância na discussão da questão da gestão estratégica das organizações e a segunda vem se consolidando como uma ferramenta de análise multicritério.

Na comparação entre as metodologias (Figura 27), podemos observar que ambos os resultados finais indicam um nível de risco MÉDIO para o projeto. Assim, a confiabilidade da metodologia *fuzzy* proposta pode ser atestada, devido a semelhança com os resultados de uma metodologia já amplamente utilizada (Modelo de Gerenciamento de Riscos do PMI).

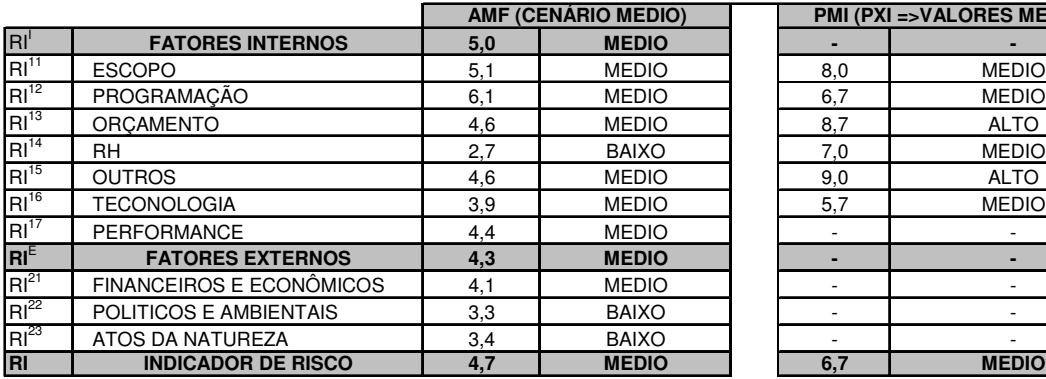

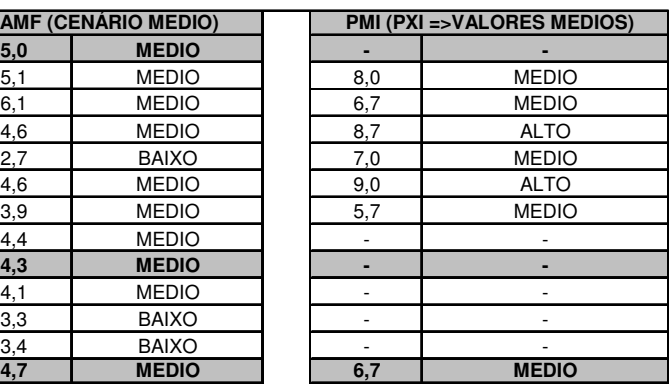

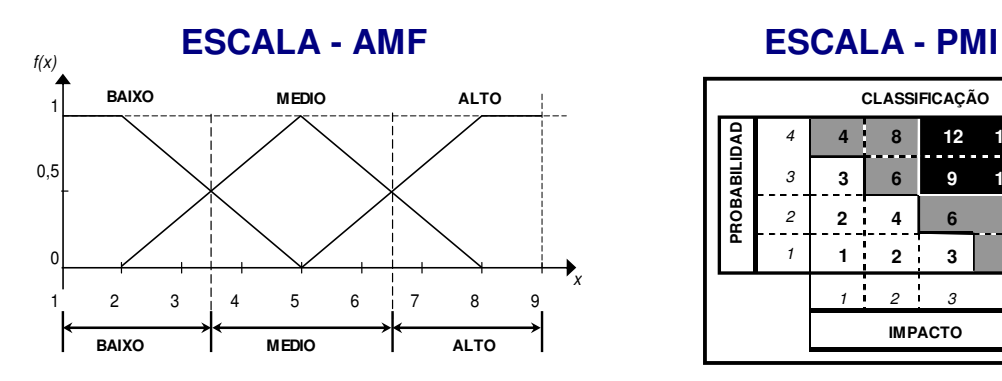

Figura 27: Comparação entre as metodologias

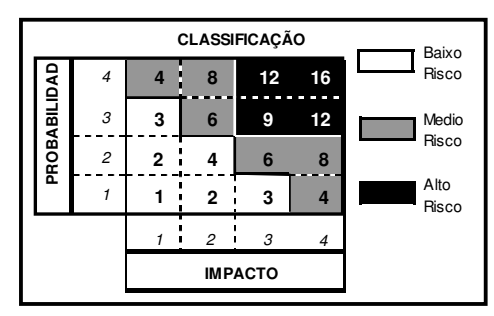

Além disto, o método que utiliza a análise *Fuzzy* possui algumas outras vantagens quando comparada a metodologia do PMI:

- Não há necessidade de reuniões com todos os participantes para chegar a um consenso de risco. Necessário apenas alguns especialistas com conhecimento e experiência sobre o projeto;
- Rápida analise dos fatores de risco para o projeto, devido a metodologia proposta utilizar um questionário de risco simplificado;
- Uso da experiência de especialistas e calculo dos riscos utilizando modelos em MatLab (Lógica *Fuzzy*)
- Pouca necessidade de dados precisos, portanto pode ser aplicado mais cedo (Fases preliminares do projeto);
- Grandes chances de ganhos em custo, devido a rápida analise e possibilidade de uso em fases preliminares do projeto (fase onde os risco são mais baratos, pois não foi ainda tomada um decisão definitiva. Por exemplo fabricação de uma parte do projeto)
- Envolvimento de diferentes áreas participantes no projeto. Visão global do projeto devido a participação destas áreas (engenharia, financeiro, suprimentos, contratos, planejamento, qualidade, etc)
- Visão estratégica. Indicadores de risco para 03 nívies de tomada de decisão: Operacional, Tático e Estratégico;
- Possibilidade de rastreamento do risco, através dos três níveis gerenciais: operacional, tático e estratégico.

Como sugestão, o método *fuzzy* proposto (AMF) e o método PMI podem ser usados em conjunto. No método proposto temos a vantagem da obtenção de um resultado mais rápido e uma maior abrangência de fatores de risco. O método do PMI iniciou com 24 fatores de risco, obtidos pela visão de especialistas, enquanto o método AMF avaliou 41 fatores obtidos da literatura e de outros questionários já utilizados em outros projetos semelhantes. Devido a vantagem do método proposto em poder ser utilizado em fases preliminares do projeto, onde geralmente não temos muitas informações precisas e nem um time formado, sua utilização indicará onde os maiores risco se encontram (escopo, RH, tecnologia, orçamento, etc) e, assim, focar os esforços de identificação dos riscos através da método do PMI. Além disto, quanto mais cedo conseguirmos identificar os riscos, maiores serão as reduções de custo e menores os esforços na mitigação destes riscos.

### **CAPÍTULO 7 – BIBLIOGRAFIA**

- [1] PMI. *A Guide to the Project Management Body of Knowledge (PMBoK®Guide)*. 3 ed. Newton Square: Project Management Institute, 2004
- [2] PENDER, S. "Managing Incomplete Knowledge: Why Risk management is not Sufficient", *International Journal of Project Management*, v. 19, pp. 79-87, 2001.
- [3] Williams, T., M. "The need for new paradigms for complex projects", *International Journal of Project Management* v. 17, pp. 269-273, 1999.
- [4] AIRLINE BUSINESS. *Airline Risk Management Survey,* LONDON, Junho 2007
- [5] NIVEN, P.R., *Balanced Scorecard: Step-by-Step for Government and Nonproft Agencies*. New Jersey, John Wiley & Sons, 2003.
- [6] ARTTO, KARLOS A., HAWK, DAVID L., "Industry models of risk management and their future". *30th Project Management Institute Seminars & Symposium*, Philadelphia, Pennsylvania, USA, October 10 to 16, 1999.
- [7] HILLSON, D. "Project risk management : future developments", *The International Journal of Project & Business RISK Management*, v. 2, n. 2, pp. 181-195, 1998.
- [8] KERZNER, H., *Gestão de projetos: as melhores práticas*. Porto Alegre, Bookman, 2002.
- [9] WHITE, D., FORTUNE, J. "Current practice in project management an empirical study", *International Journal of Project Management*, n. 20, pp. 1-11, 2002.
- [10] ROYER, P. "Risk management: the undiscovered dimension of project management", *Project Management Journal*, v. 31, n. 1, pp. 6-13, 2000.
- [11] RAFELE, C., HILLSON, D., GRIMALDI, S. "Understanding project risk exposure using the two-dimensional risk breakdown matrix", *Project Management Institute Global Congress*, Edimburgo, Escócia, 2005
- [12] HULETT, D. T., "Key characteristics of a mature risk management process". *4 th European Project Management Conference*, Londres, Inglaterra, 2001.
- [13] WIDEMAN, R.M., *Project & program risk management: a guide to managing project risks & opportunities*. Newton Square, Project Management Institute, 1992.
- [14] HILLSON, D. "Success in risk management", *Project Management Review*, pp. 24-26, 2002.
- [15] RAZ, T., HILLSON, D. "A Comparative Review of Risk Management Standards", *Risk Management: An International Journal*, 7 (4), pp. 53-66, 2005.
- [16] MAXIMIANO, A. C. A., *Administração de Projetos: Como Transformar Idéias em Resultados*. São Paulo, Editora Atlas, 2002
- [17] DINSMORE, P. C., CAVALIERI, A., *Como se tornar um profissional em gerenciamento de projetos*. Rio de Janeiro, Qualitymark, 2003.
- [18] KANGARI, R., RIGGS L.S. "Construction Risk assessment by Linguistics", *IEEE transactions on Engineering Management*, 36 (2), pp. 126-131, 1989.
- [19] WALTON, M. *Managing uncertainty in space systems conceptual design using portfolio theory*, Doctoral Dissertation, Massachusetts Institute of Technology, Department of Aeronautics/Astronautics, June 2002.
- [20] ANTONSSON, E. K., OTTO, K. N. "Imprecision in Engineering Design", *ASME Journal of Mechanical Design*, 117(B), 1995.
- [21] AYYUB, B. M., KARASZEWSKI, Z., KLIM, Z., "Fuzzy-Based Decision Analysis for Risk Assessment of. Marine Systems", *AIAA Forum*, 99-1578, St. Louis, MO, 12-15 April, 1999.
- [22] MUSTAFA, M.A., AI-GAHAR, J.F. "Project risk assessment using the Analytic Hierarchy Process", *IEEE transactions on Engineering Management*, 38 (1), pp. 46-52, 1991.
- [23] AKINTOYE, A.S., MACLEOD, M.J. "Risk Analysis and Management in Construction", *International Journal of Project Management*, 15 (1), pp. 31- 38, 1997.
- [24] LEUNG, H.M., CHUAH, K.B., TUMMALA, V.M.R. "A Knowledge-based System for Identifying Potential Project risks", *International Journal of Management Science*, 26 (5), pp. 623-638, 1998.
- [25] RAZ, T., MICHAEL, E., "Benchmarking the use of project risk management tolls". *30th Annual Project Management Institute Seminars & Symposium*, Philadelphia, Pennsulvannia, USA, 10-16 October 1999.
- [26] CHAROENNGAM, C., YEH, C.Y. "Contractual Risk and Liability Sharing in Hydropower Construction", *International Journal of Project Management*, 17 (1), pp. 29-37, 1999.
- [27] TUMMALA, V.M.R., BURCHETT, J.F. "Applying a Risk Management process (RMP) to Manage Cost Risk for an EHV Transmition line Project", *International Journal of Project Management,* 17 (4), pp. 223-235, 1999.
- [28] KUCHTA, O. "Use of Fuzzy Numbers in Project (Criticality) Assessment", *International Journal of Project Management*, 19, pp. 305-310, 2001.
- [29] MILLER, R., LESSARD, O. "Understanding and Managing Risks in Large Engineering Projects", *International Journal of Project Management*, 19, pp. 437-443, 2001.
- [30] FLORICEL, S., MILLER, R. "Strategizing for Antecipated Risks and turbulence in Lage-scale Engineering projects", *International Journal of Project Management*, 19, pp. 445-455, 2001.
- [31] DEL CANO, A., ASCE, M., DE IA CRUZ, P. "Integrated Methodology for Project Risk Management", *Journal of Construction Engineering and Management*, pp. 473-485, 2002.
- [32] BALOI, D., PRICE, A.D.F. "Modeling Global Risk Factors Affecting Construction Cost Performance", *International Journal of Project Management*, 21, pp. 261-269, 2003.
- [33] RAZ, T., HILLSON, D. "A Comparative Review of Risk Management Standards", *Risk Management: An International Journal*, 7 (4), pp. 53-66, 2005.
- [34] HILLSON, D. "Using a risk breakdown structure in project management", *Journal of Facilities Management*, v. 2, n. 1, pp. 85-97, 2003.
- [35] HULETT, D.T., PRESTON, J.Y., "Garbage in, garbage out? Collect better data for your risk assessment". *31st Project Management Institute Annual Seminars & Symposium*, Texas, Estados Unidos, 2000.
- [36] SIMISTER, S.J. "Usage and benefits of project risk analysis and management", *International Journal of Project Management*, v. 12, n. 1, pp. 5-8, 1994.
- [37] HEIMANN, J.F., "Contingency Planning as a Necessity". *31st Project Management Institute Annual Seminars & Symposium*, Houston, EUA, 2000.
- [38] HILLSON, D.A., HULETT, D.T., "Assessing risk probability: alternative approaches". *Project Management Institute Global Congress*, Praga, República Checa, 2004.
- [39] ZADEH, L.A. "Outline of a New Approach to the Analysis of Complex Systems and Decision Processes", *IEEE Transactions on Systems, Man and Cybernetics*, v. 3, pp. 28-44, 1973.
- [40] AMENDOLA, M., BARROS, L.C., SOUZA, A.L., *Manual do uso da teoria dos conjuntos Fuzzy no MATLAB 6.5*. 2 ed. Campinas, Maio 2005
- [41] MAMDANI, E.H., ASSILAN, S.A. "An experiment in linguistic synthesis with a fuzzy logic controller", *Int. J. Man - machine Studies*, v. 7, pp. 1-13, 1975.
- [42] THE MATHWORKS, *Fuzzy Logic Toolbox User's Guide*. 2 ed. Natick, The MathWorks, Inc., 2002.
- [43] GHEORGHE, R., BUFARDI, A., XIROUCHAKIS, P. "Construction of a twoparameters fuzzy outranking relation from fuzzy evaluation", *Fuzzy Sets and Systems*, 143, pp. 391-412, 2004.
- [44] GHEORGHE, R., BUFARDI, A., XIROUCHAKIS, P. "Construction of global fuzzy preference structures from two-parameter single-criterion fuzzy outranking relations", *Fuzzy Sets and Systems,* 153, pp. 303-330, 2005.

# **ANEXO I - QUESTIONÁRIO**

### Planilha de Avaliação de Risco de Projeto de Engenharia

Título do Projeto: Especialista: Data (DD/MM/AAAA):

#### INSTRUÇÕES PARA USO DESTE DOCUMENTO

Questionário de avaliação de risco

- Use esta planilha para identificar os riscos que podem impactar o projeto de engenharia e o nível de ameaça destes no sucesso do projeto. Nesta planilha as características são agrupadas em categorias típicas de risco de projetos de engenharia. Os riscos são classificados em uma escala de 1 a 9, métrica esta associada à noção de muito alto (9), médio (5) e muito baixo (1), sendo indicado um padrão de avaliação para cada tipo de risco. Adicionalmente, é necessário se atribuir um peso, em uma escala de 1 a 9 que reflete a importância do item de risco para a avaliação conjunta de uma determinada categoria de risco, 9 reflete que o item é essencial para a avaliação e 1 significa um impacto que se deve considerar, mas bem pequeno. Esta lista de características de riscos de projeto de engenharia não é exaustiva e tem o objetivo de estabelecer um ponto inicial e um exemplo para discussão. Deve-se adequar o questionário pela adição ou eliminação de itens de risco ou reformulação de critérios de acordo com o projeto de engenharia sendo observado. Uma vez definido o questionário final ele deve ser preenchido por um grupo de especialistas, cada qual deve dar sua opinião de forma individual.
- O questionário identificará os fatores de risco do projeto. Uma vez o questionário final preenchido pelos especialistas será feita uma análise de forma a se obter limites inferiores, médios e superiores para os itens de risco e para os pesos destes para uma determinada categoria. A avaliação conjunta para determinação dos indicadores de risco se dará através a análise multicritério fuzzy, de acordo com a metodologia indicada no artigo em anexo. Os resultados devem ser usados como guias; poderão existir outros fatores que reduzem ou aumentam os níveis de risco. Em geral, grandes projetos de engenharia possuem altos índices de risco. Este risco pode ser reduzido se eles são liderados por experientes gerentes de projeto. Ter muitos indicadores de alto risco não significa, necessariamente, que o projeto irá falhar. Significa sim, que um plano precisa ser elaborado para se lidar com cada item potencial de alto risco.
- A avaliação de risco dará base para a elaboração do Plano de gerenciamento de riscos do projeto.

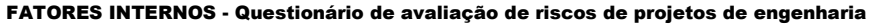

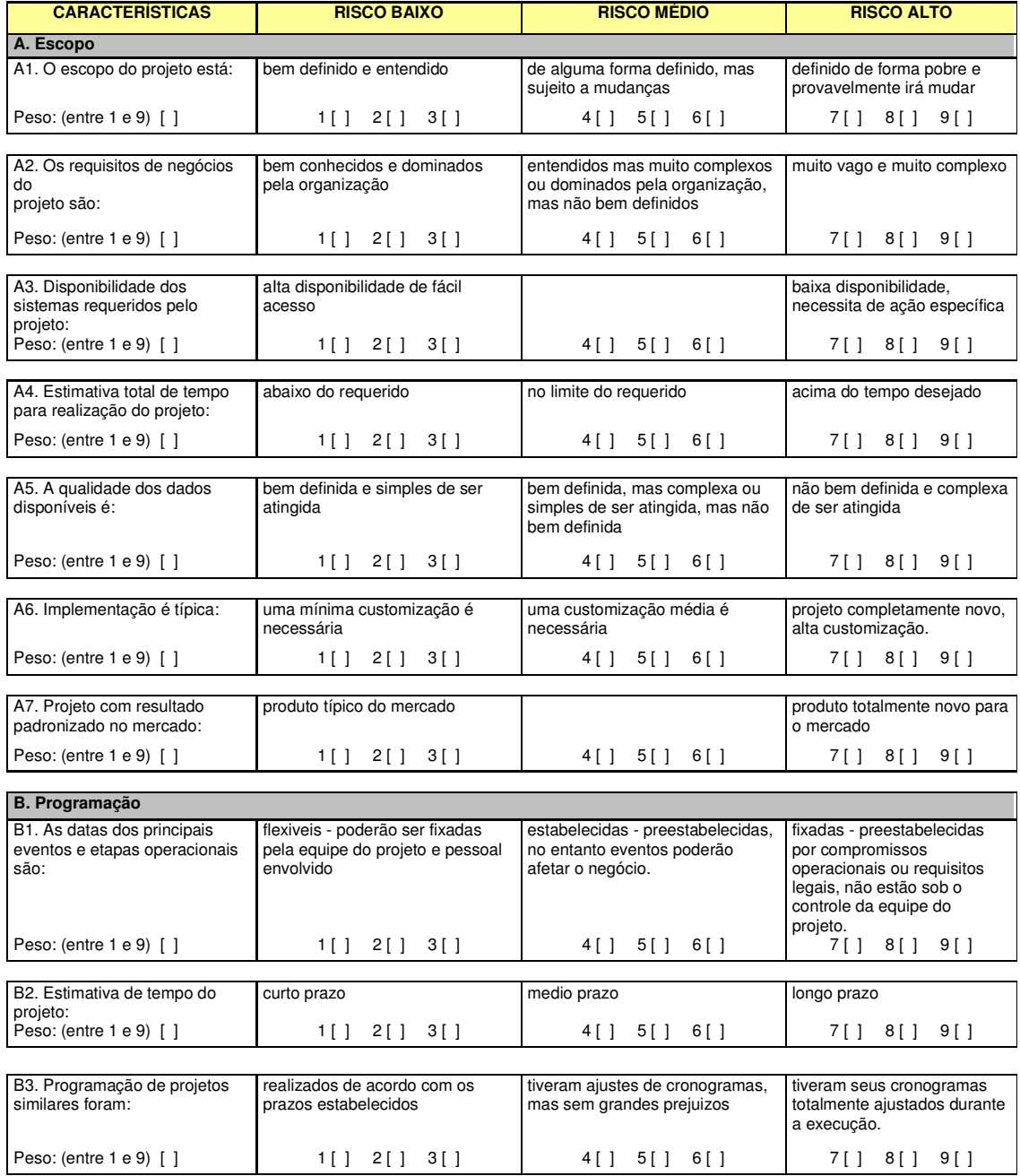

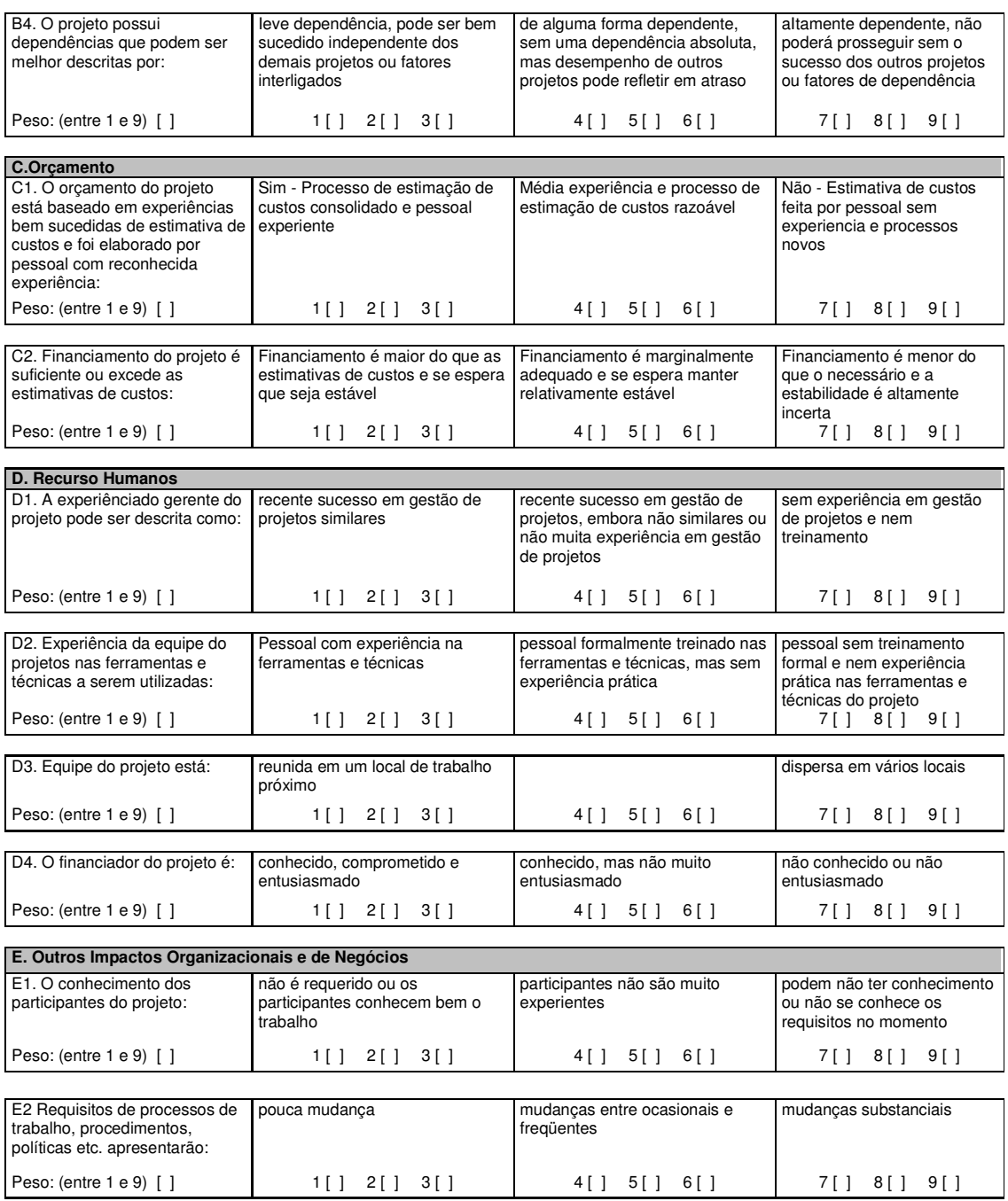

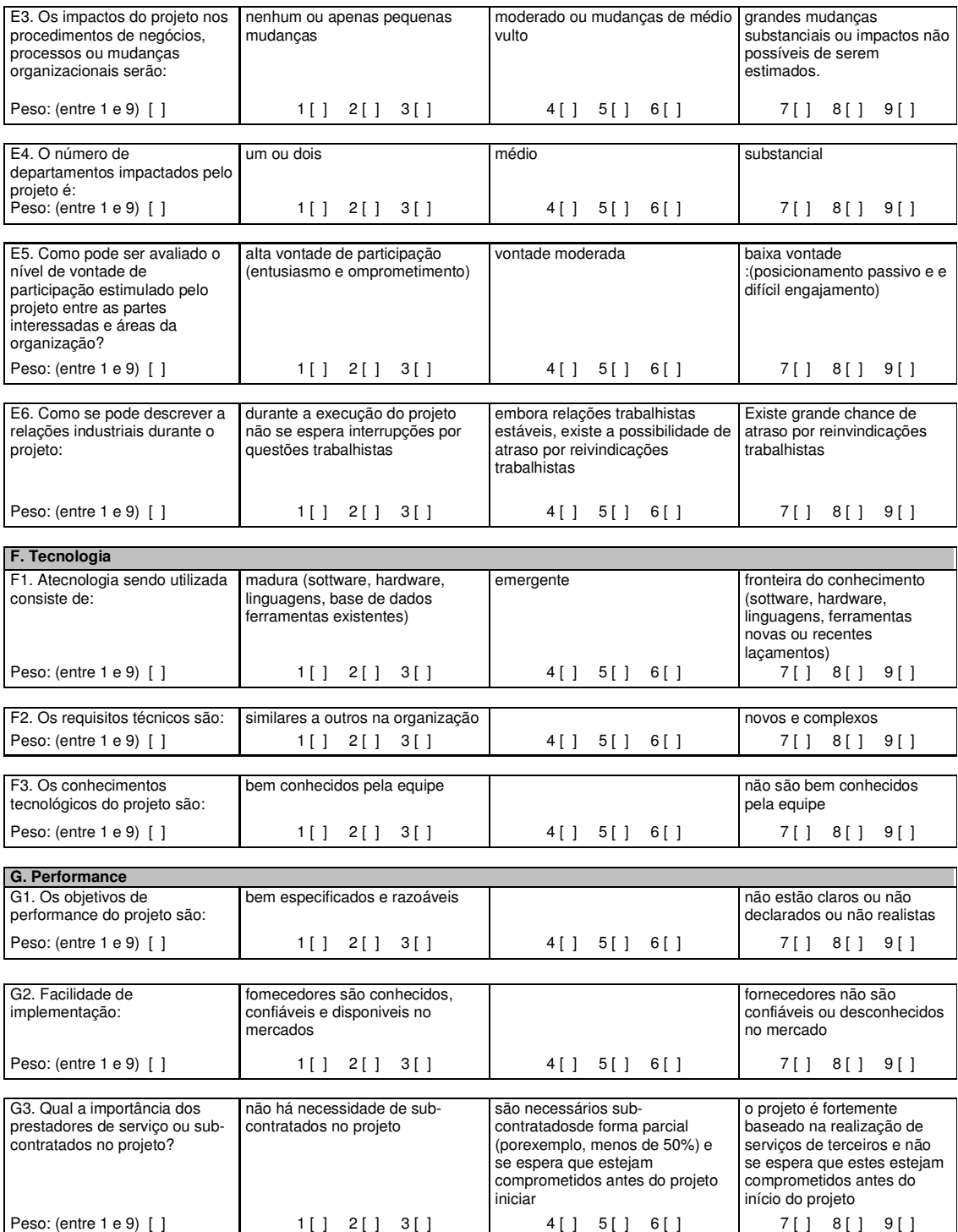

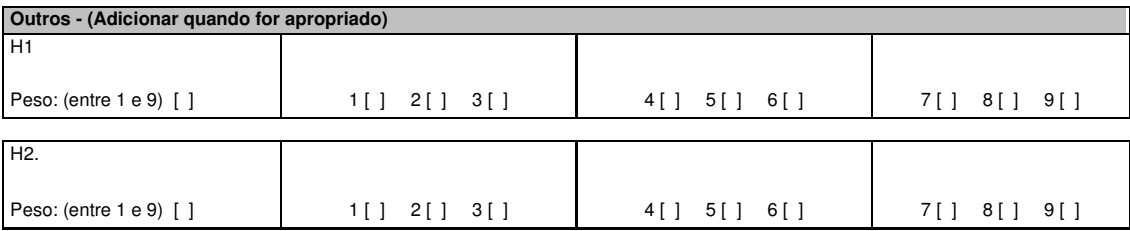

#### FATORES EXTERNOS - Questionário de avaliação de riscos de projetos de engenharia

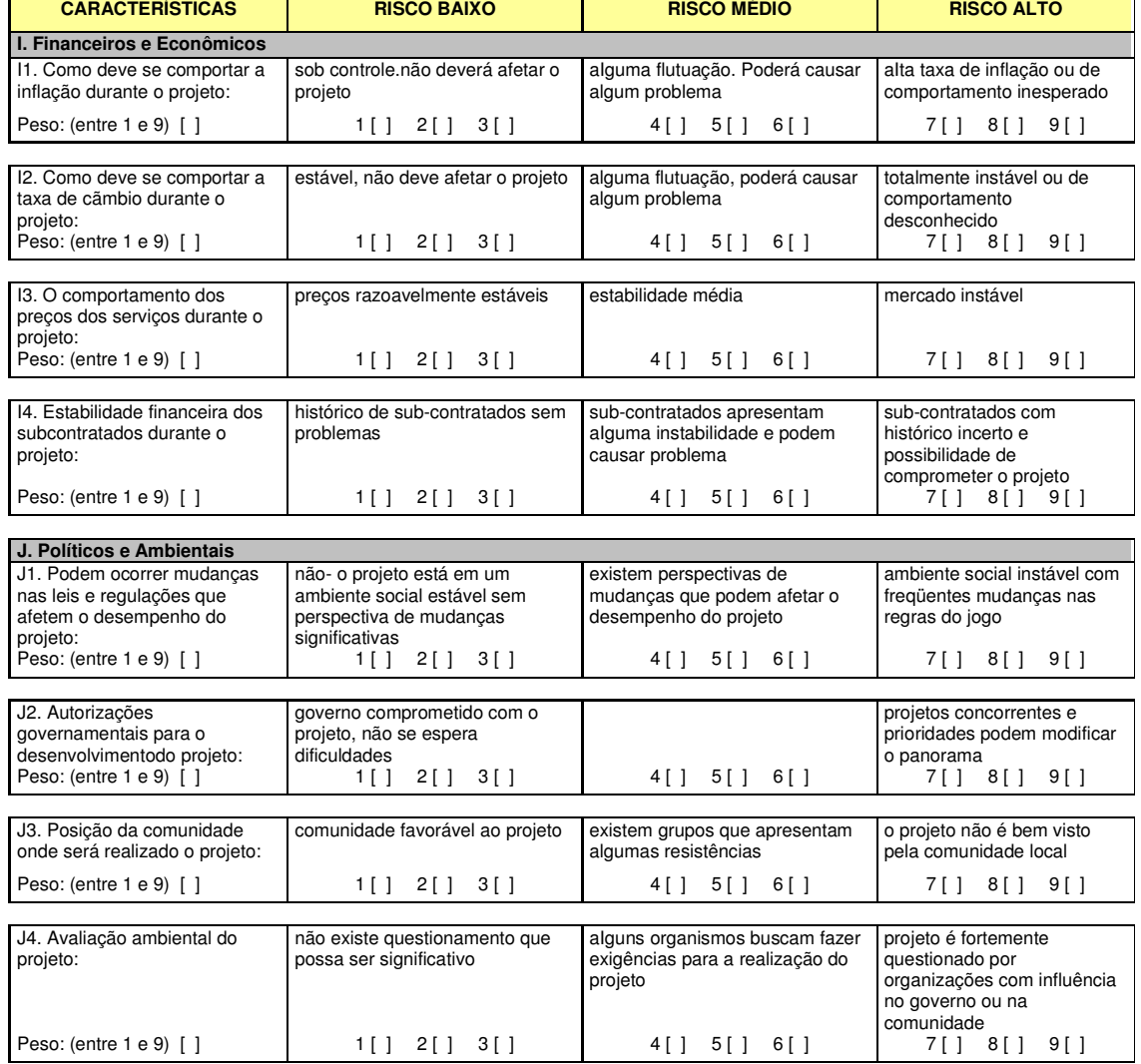

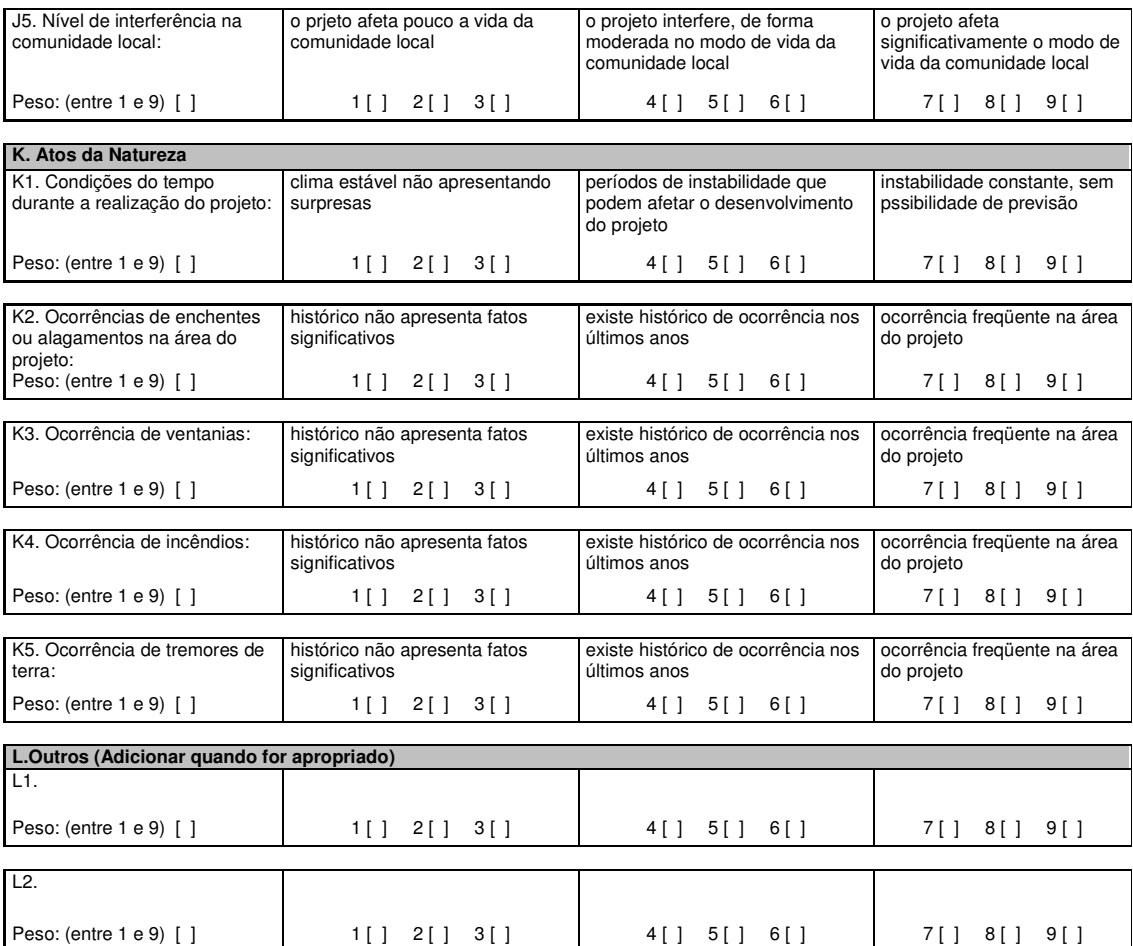

# **ANEXO II - DADOS COLETADOS PARA PONTO INFERIOR (WINF CINF ) – SUPERF. DE AVALIAÇÃO CONSERVATIVO / PESSIMISTA**

Devido à simplicidade e eficiência, além de ser bastante condizente com a intuição humana, todo o trabalho para o estudo proposto foi preparado utilizando-se os seguintes métodos disponibilizados no MatLab: o Método de Mamdani, na etapa de inferência, e o Método do centro de gravidade (centróide), na etapa de defuzzificação.

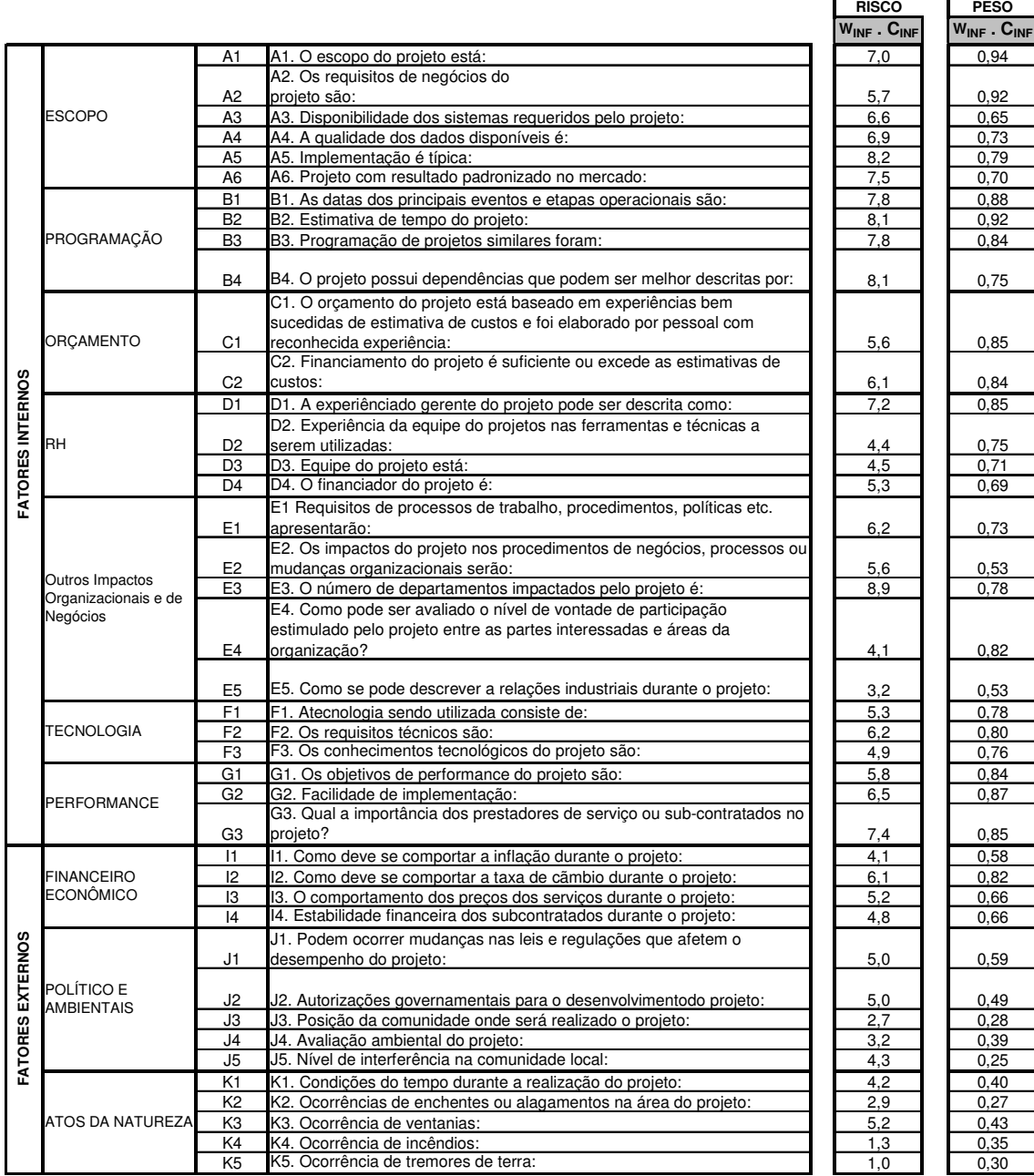

Segue abaixo a tabela de dados para o ponto inferior –  $W_{INF}$ .  $C_{INF}$ 

Para inserir os dados no Matlab, foram criadas as seguintes matrizes de dados, de acordo com as informações acima.

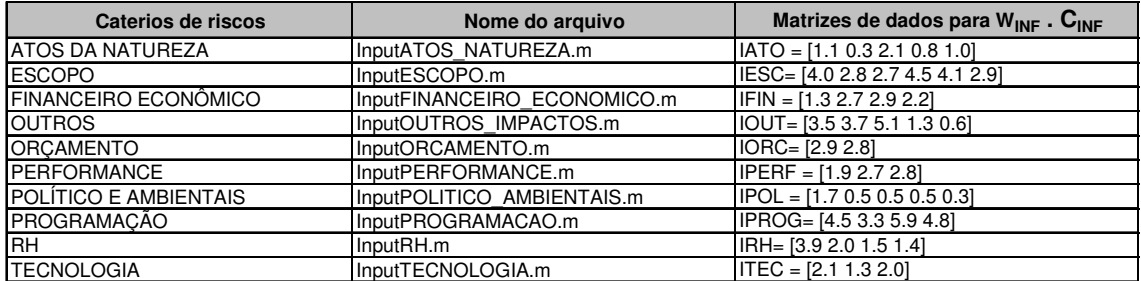

Para cada categoria de risco foram criados os seguintes modelos. Segue o exemplo da categoria ATOS DA NATUREZA.

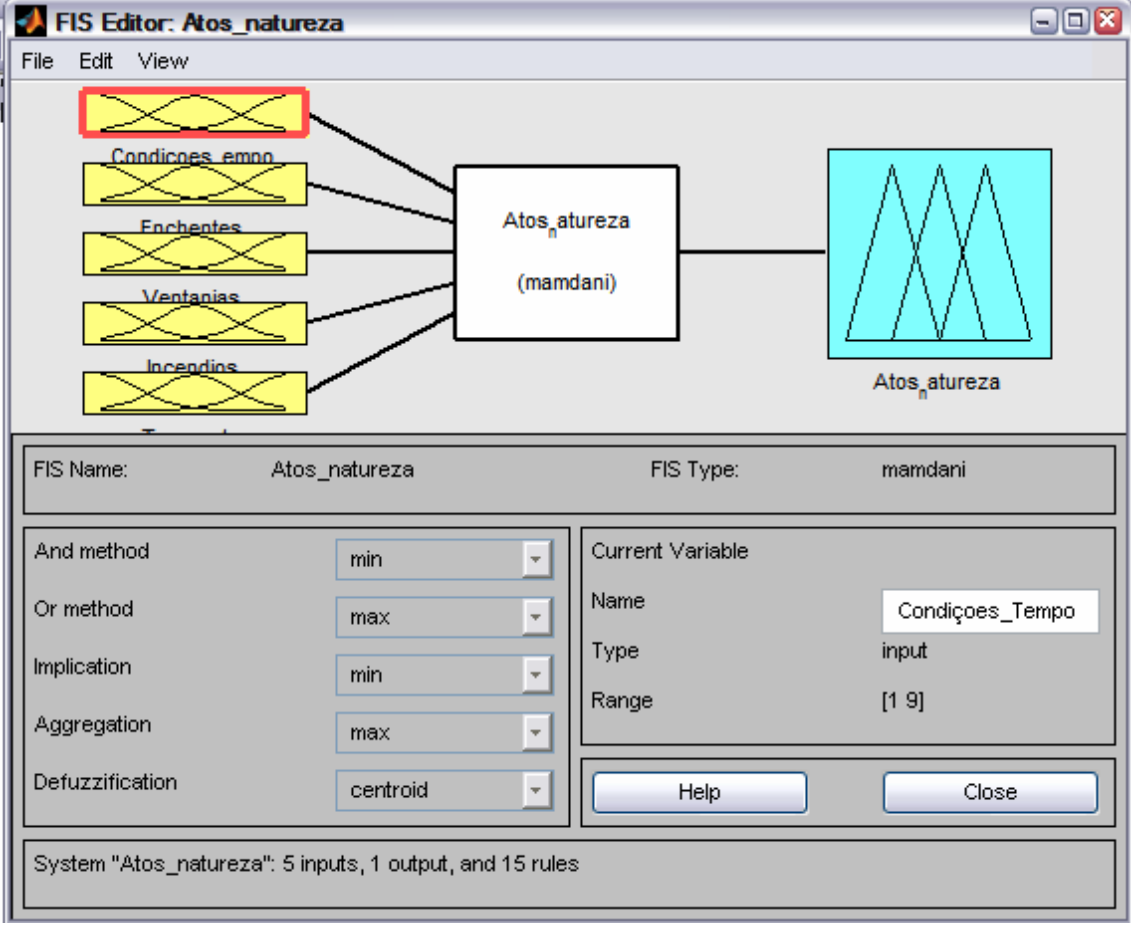

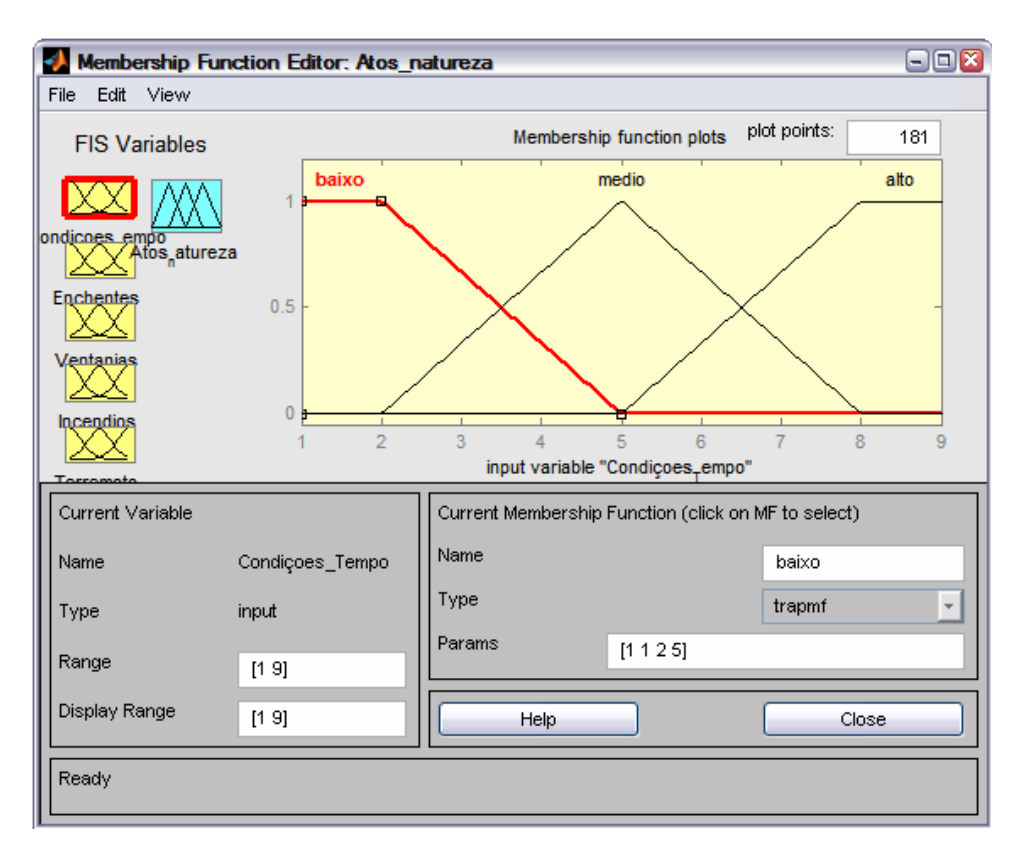

Modelamento das Funções de Pertinências de entrada

Modelamento das Funções de Pertinências de saída

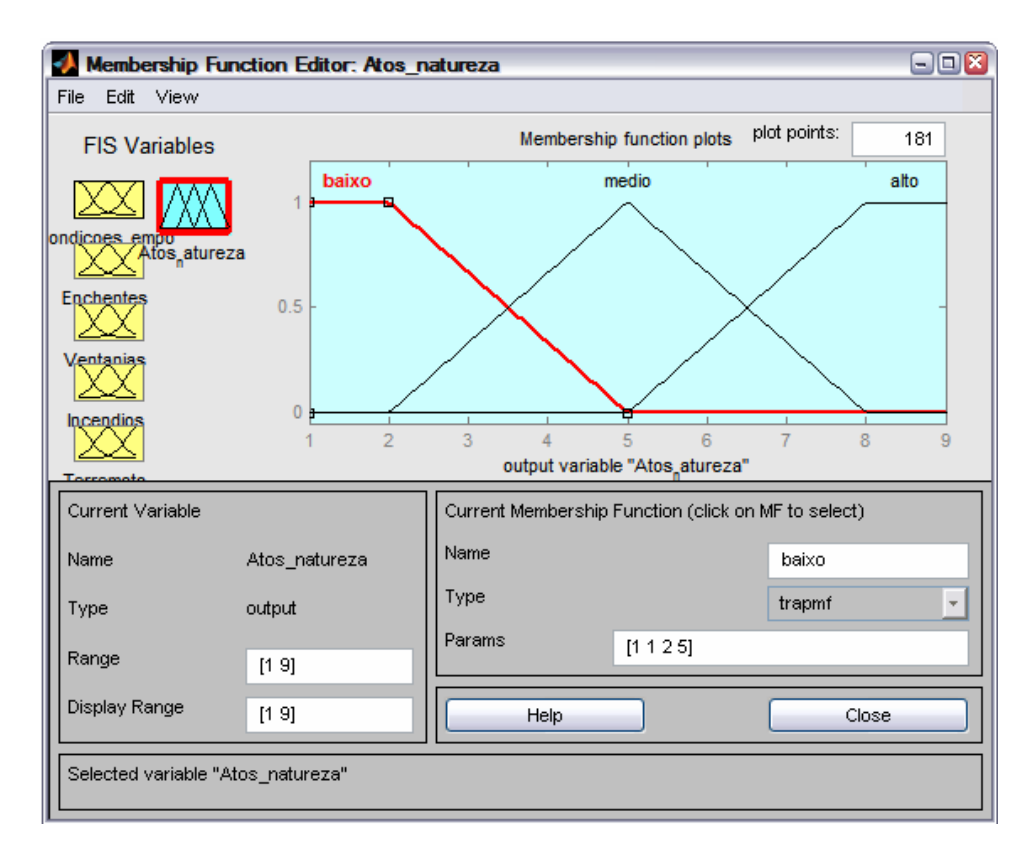

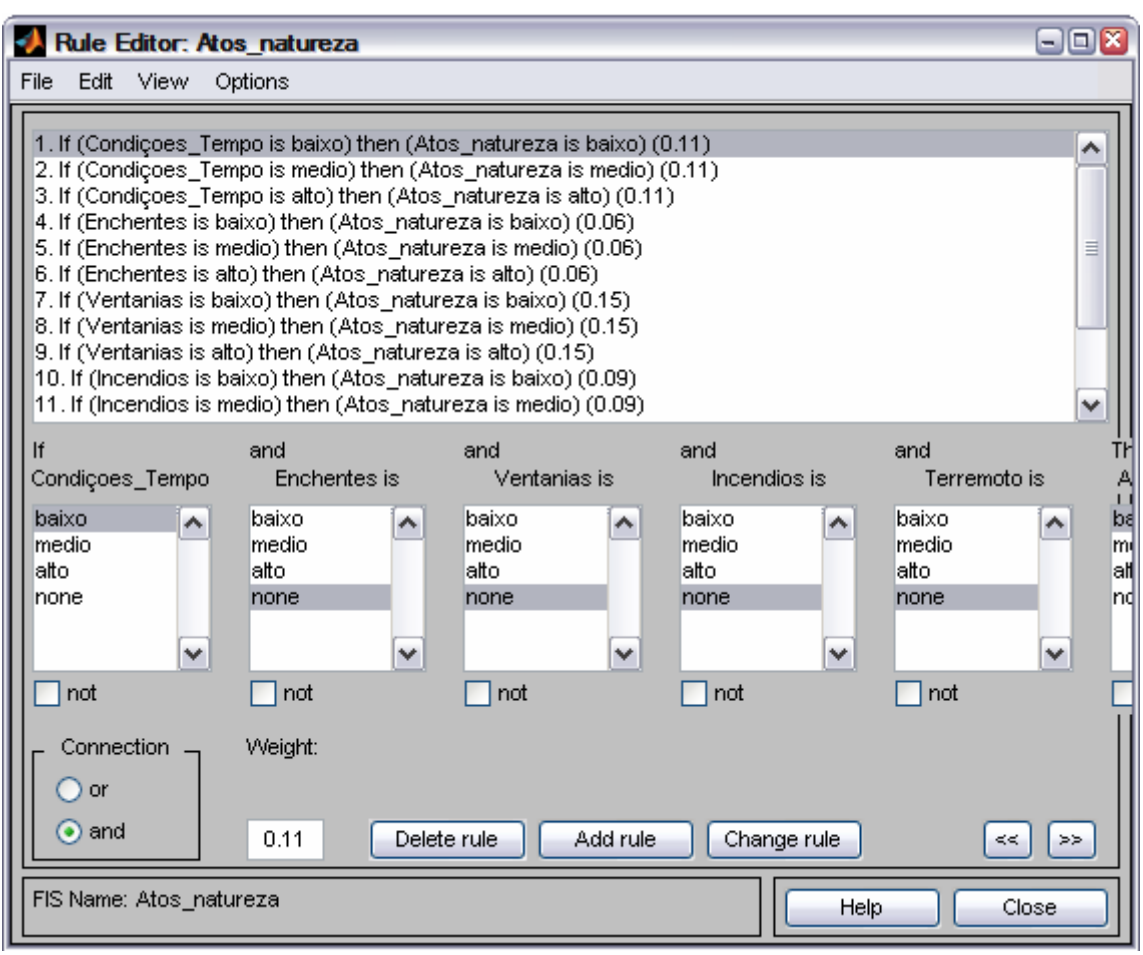

Base de regras e inserção dos pesos dados pelos especialistas

Para as demais categorias de risco (Escopo, Outros, Orçamento, Performance, Programação, RH, Tecnologia, Financeiro & Econômico, Político & Ambiental), iremos observar as mesmas seqüências de telas.

Após realizado o modelamento para cada categoria de risco, e as respectivas Funções de Pertinência de entrada / saída e a base de regras, gerou-se o modelamento para a agregação das categorias de risco em Fatores Internos e Fatores Externos. Segue abaixo os respectivos modelamentos.

Modelamento dos Fatores Internos.

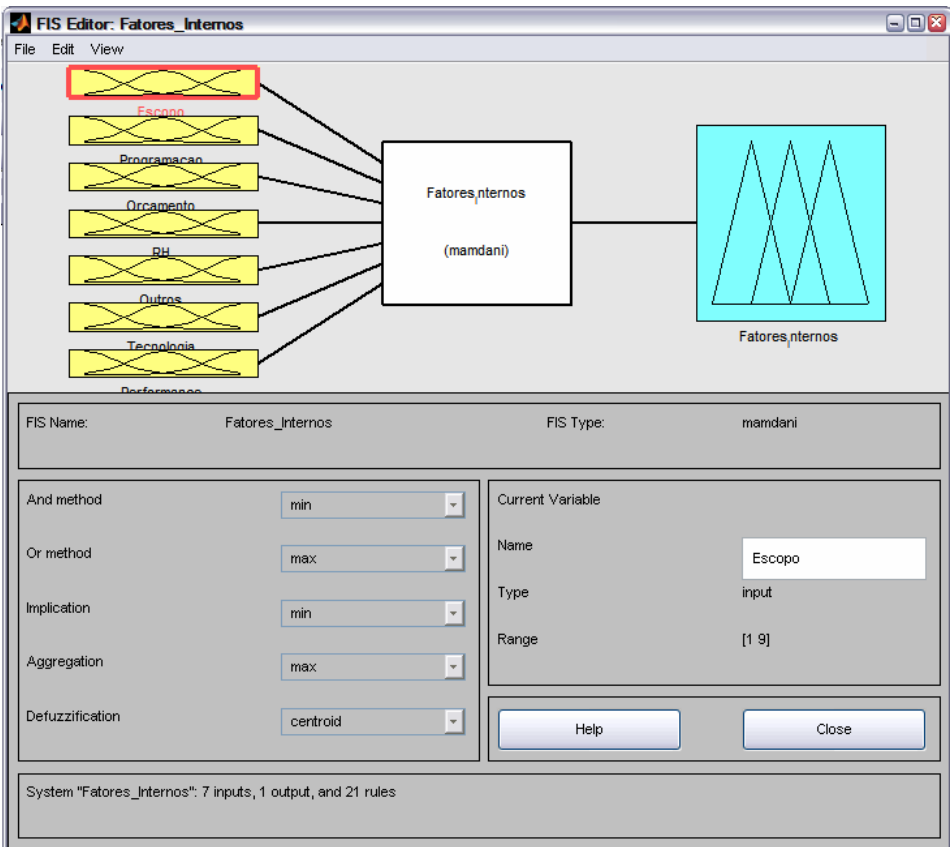

#### Modelamento dos Fatores Externos

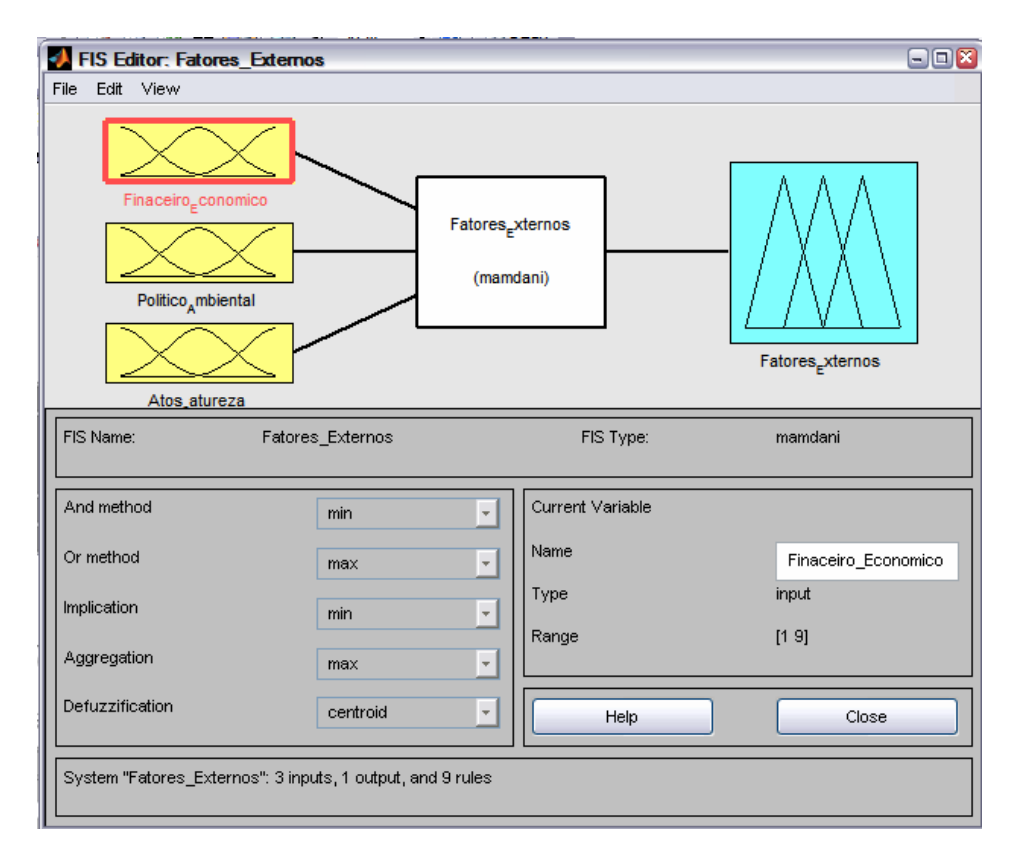

Após realizados os modelamentos dos Fatores Internos e Externos, o cálculo final do Indicador de Risco (RI) se faz através do modelo abaixo.

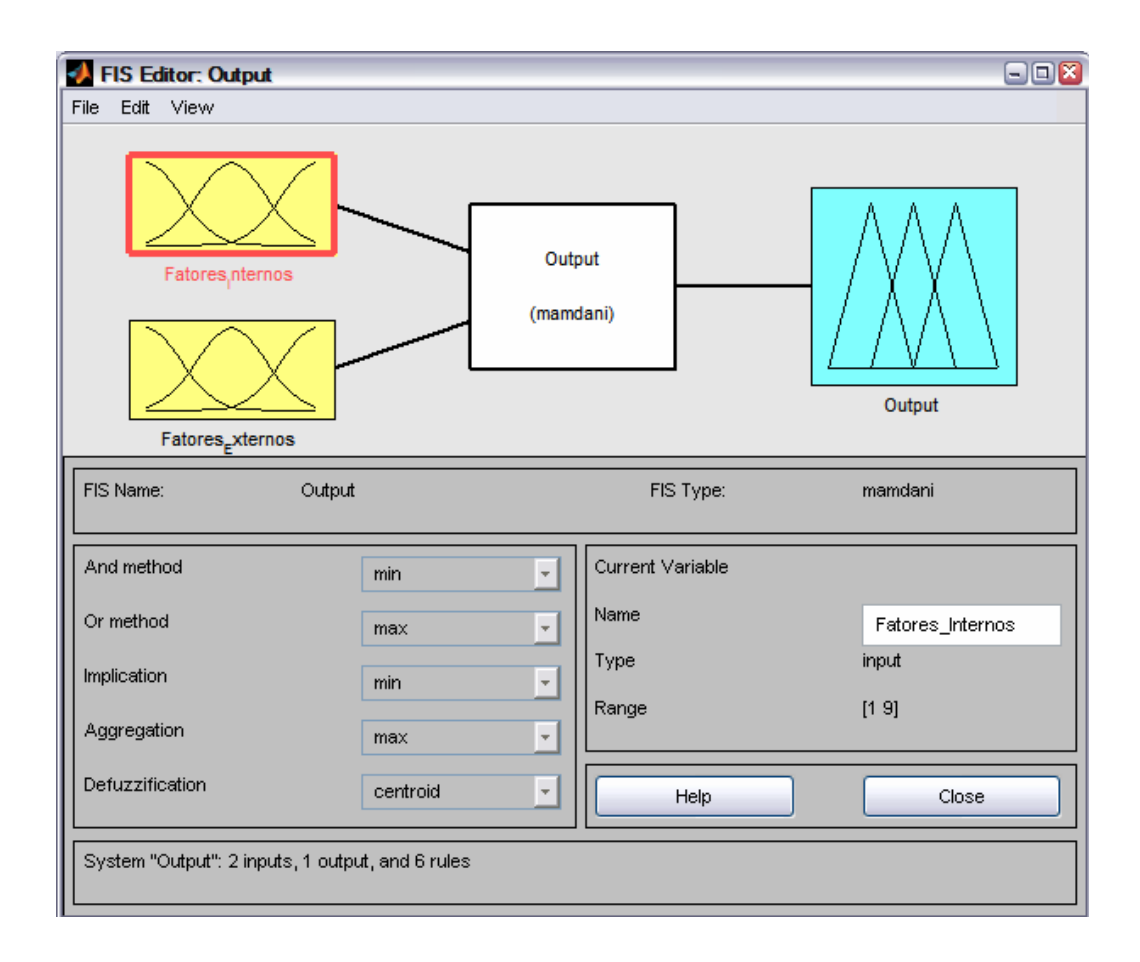

# **ANEXO III - DADOS COLETADOS PARA PONTO MÉDIO (WME CME ) – SUPERF. DE AVALIAÇÃO MODERADO**

Devido à simplicidade e eficiência, além de ser bastante condizente com a intuição humana, todo o trabalho para o estudo proposto foi preparado utilizando-se os seguintes métodos disponibilizados no MatLab: o Método de Mamdani, na etapa de inferência, e o Método do centro de gravidade (centróide), na etapa de defuzzificação.

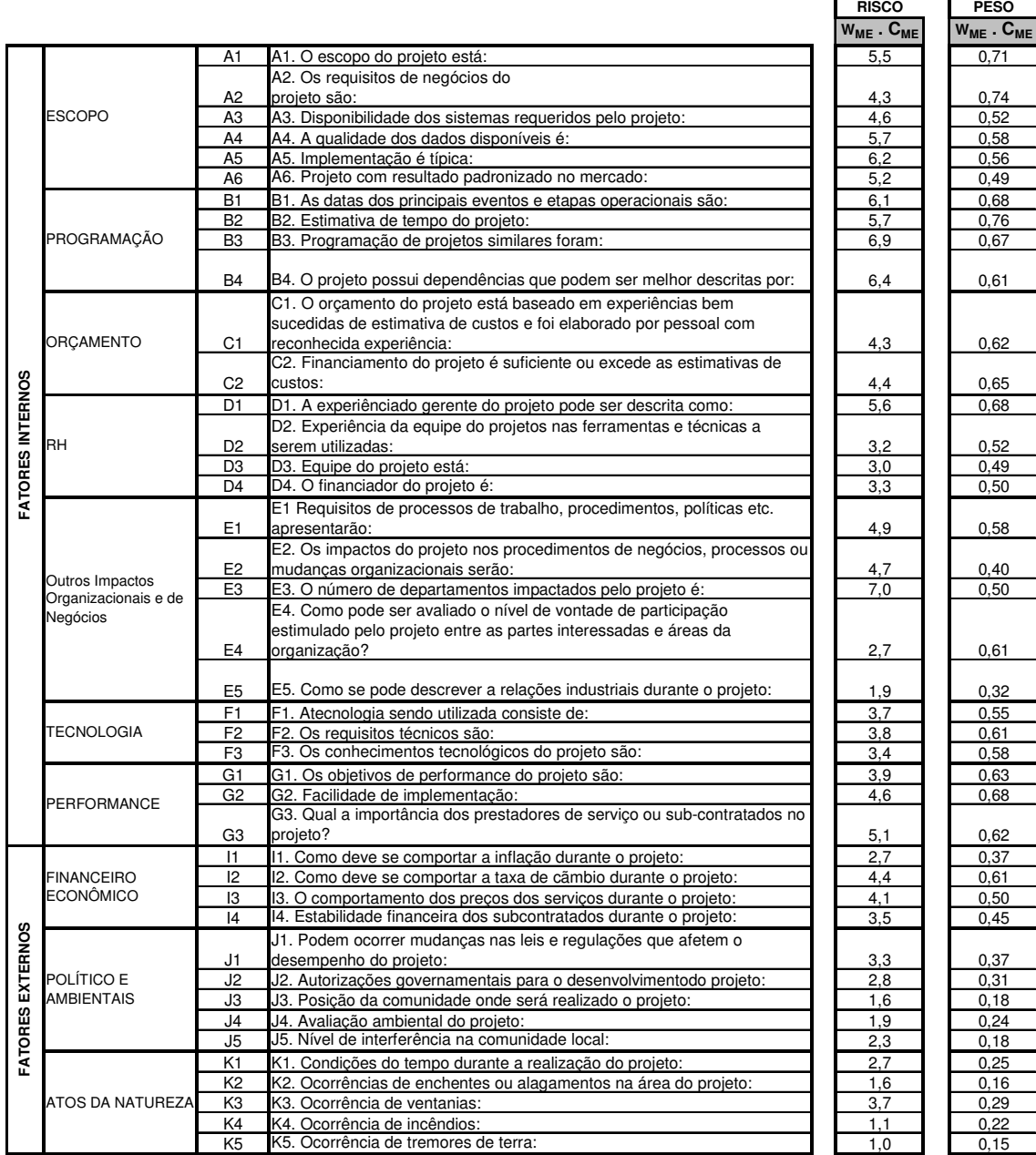

Segue abaixo a tabela de dados para o ponto inferior –  $W_{ME}$ .  $C_{ME}$ 

Para inserir os dados no Matlab, foram criadas as seguintes matrizes de dados, de acordo com as informações acima.

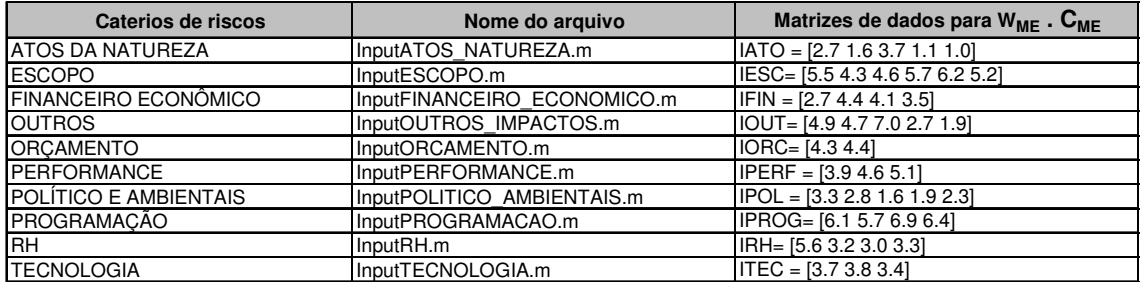

Para cada categoria de risco foram criados os seguintes modelos. Segue o exemplo da categoria ATOS DA NATUREZA.

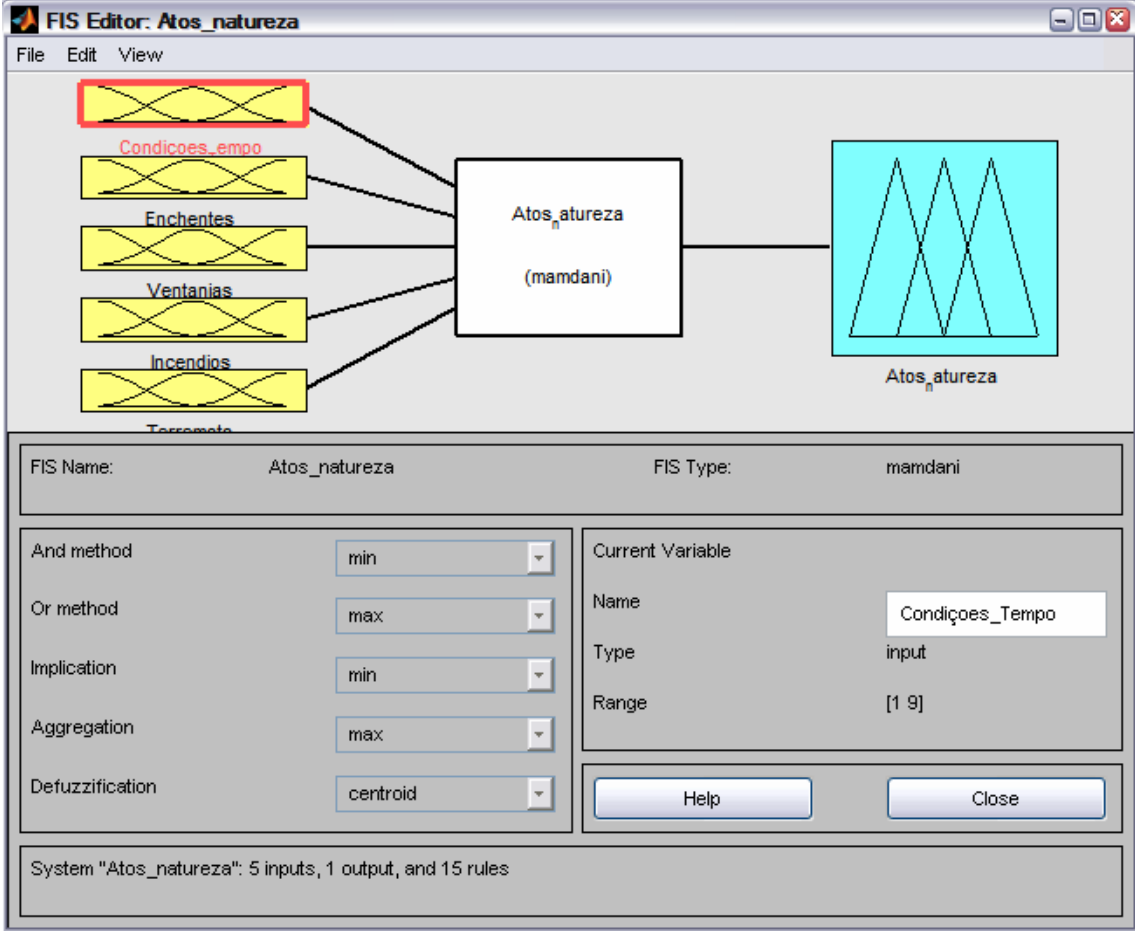

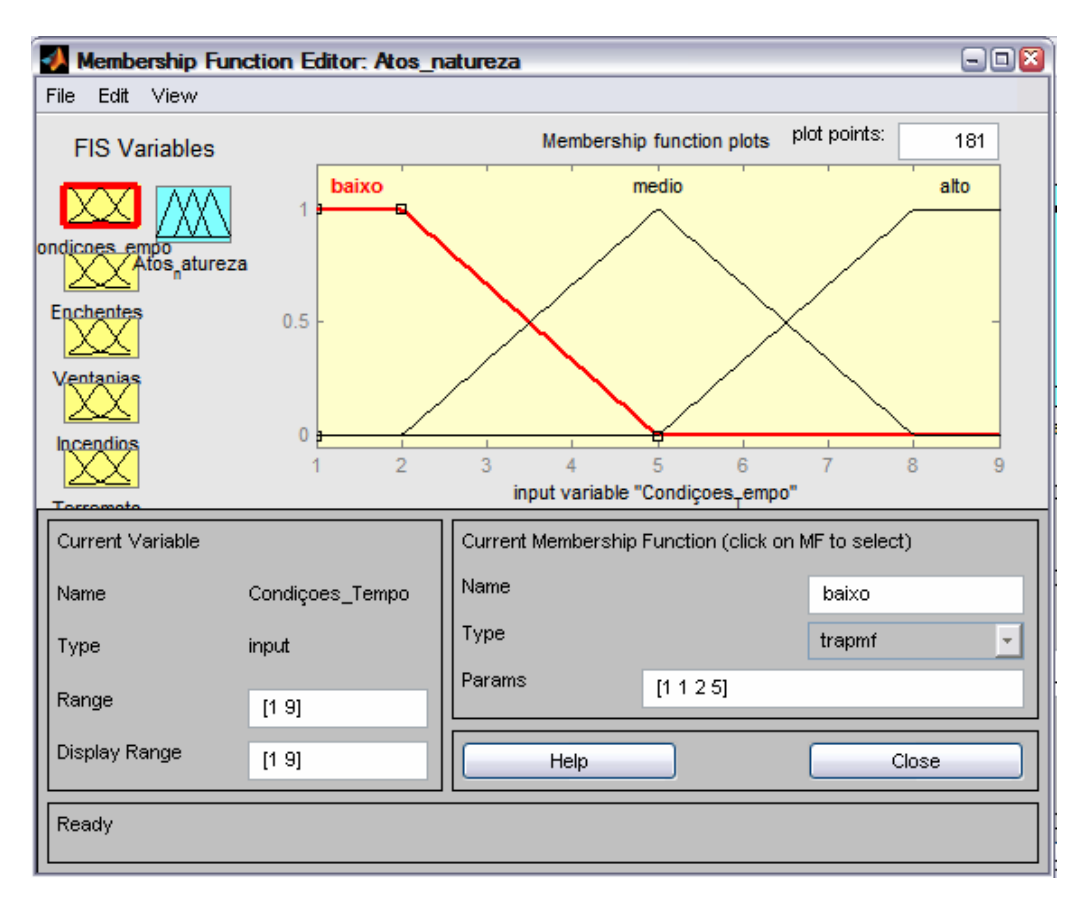

Modelamento das Funções de Pertinências de entrada

Modelamento das Funções de Pertinências de saída

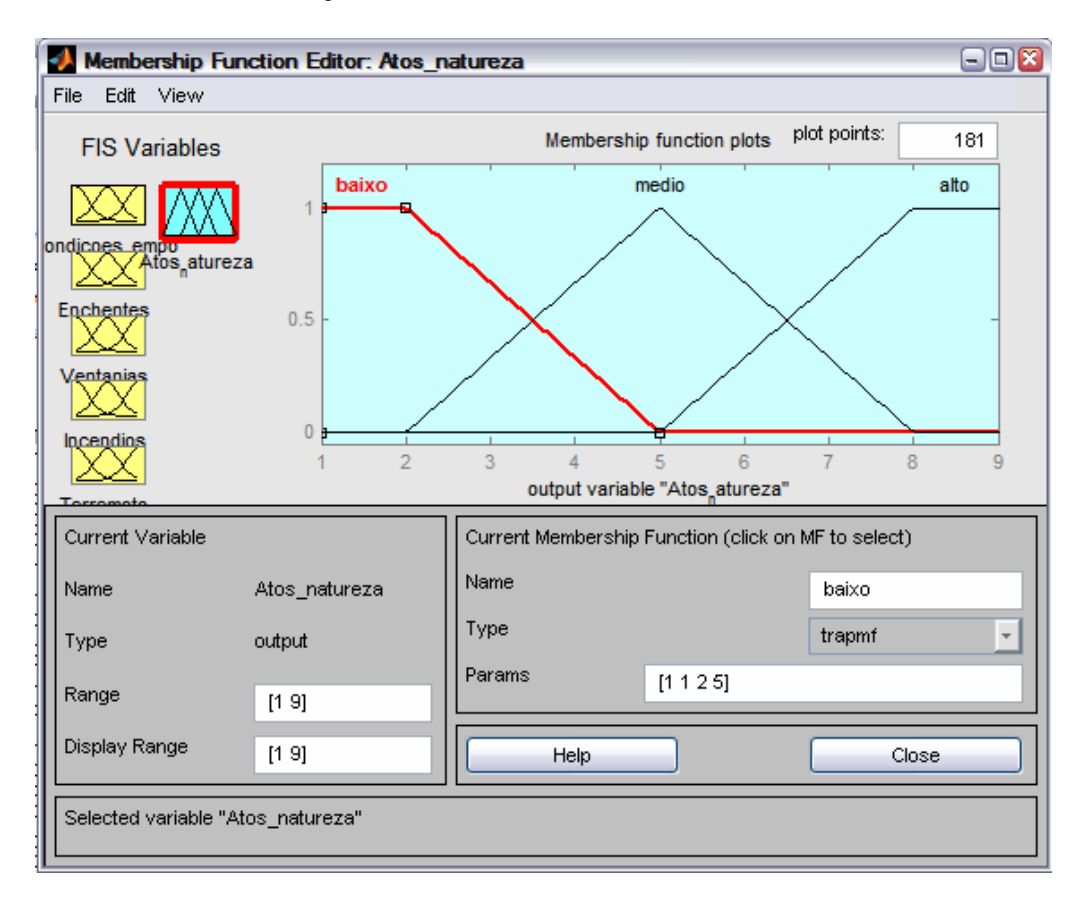

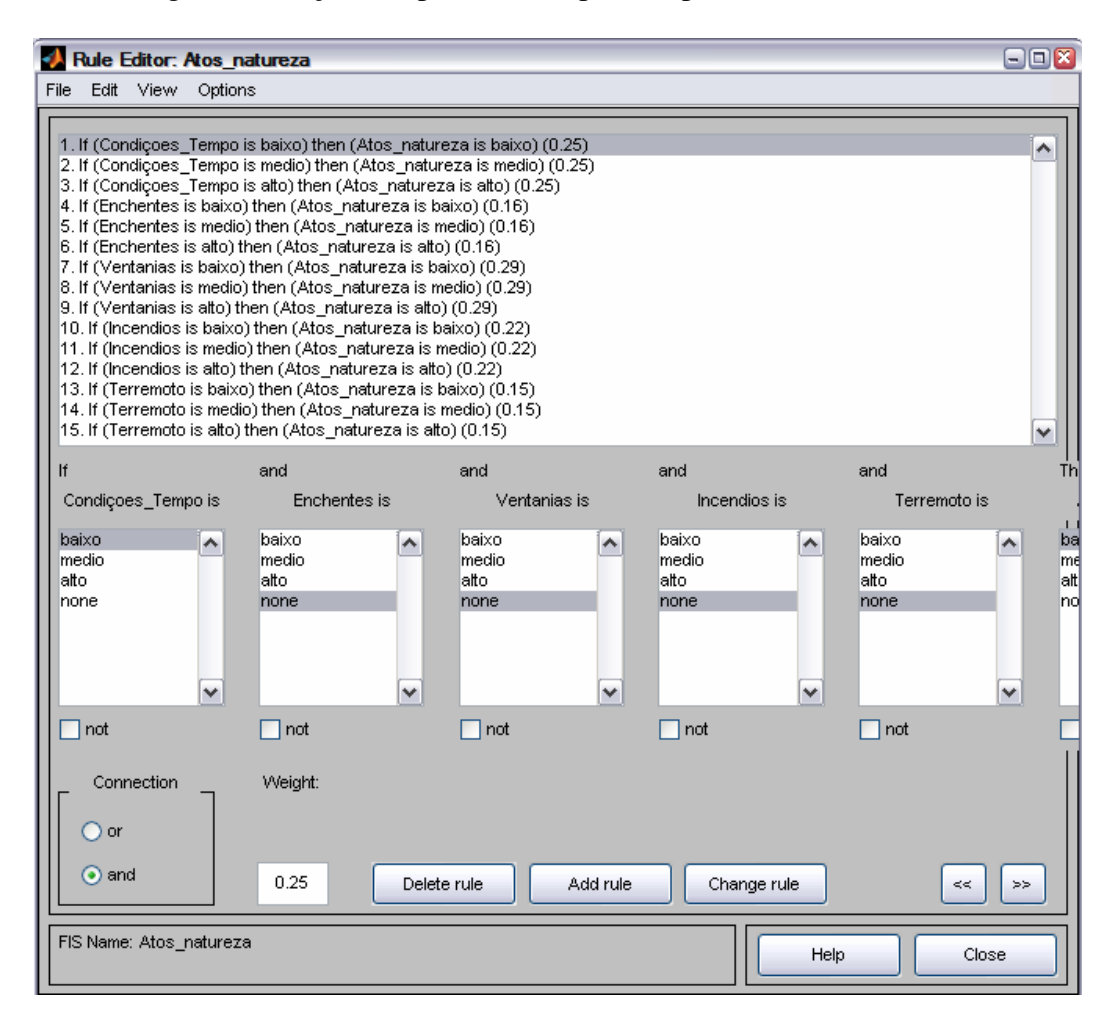

Base de regras e inserção dos pesos dados pelos especialistas

Para as demais categorias de risco (Escopo, Outros, Orçamento, Performance, Programação, RH, Tecnologia, Financeiro & Econômico, Político & Ambiental), iremos observar as mesmas seqüências de telas.

Após realizado o modelamento para cada categoria de risco, e as respectivas Funções de Pertinência de entrada / saída e a base de regras, gerou-se o modelamento para a agregação das categorias de risco em Fatores Internos e Fatores Externos. Segue abaixo os respectivos modelamentos.

Modelamento dos Fatores Internos.

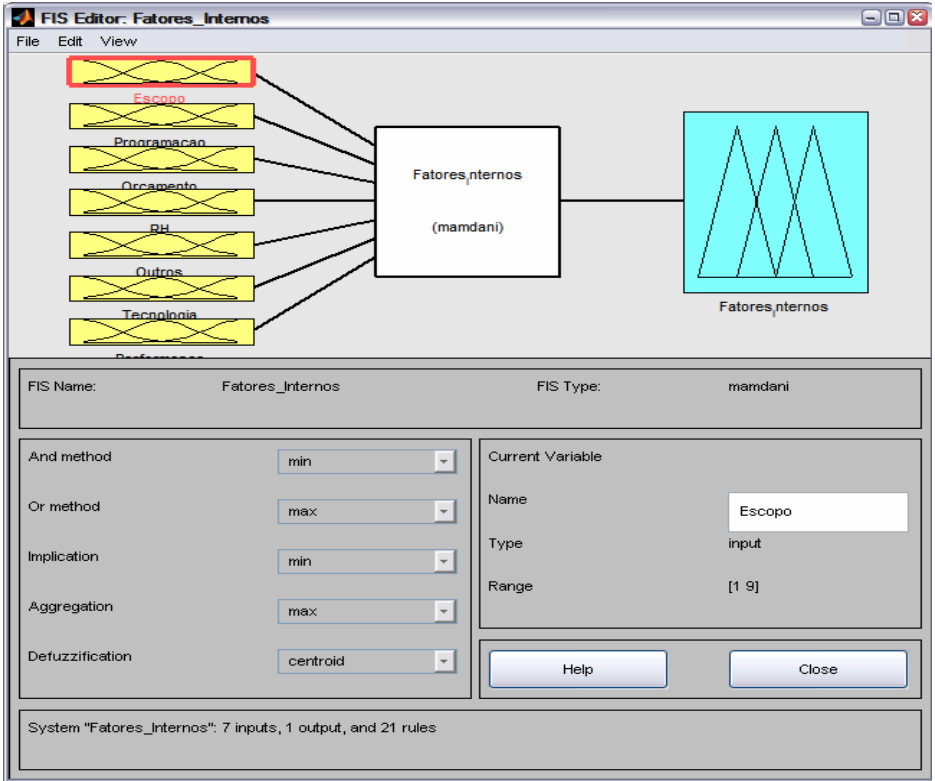

Modelamento dos Fatores Externos

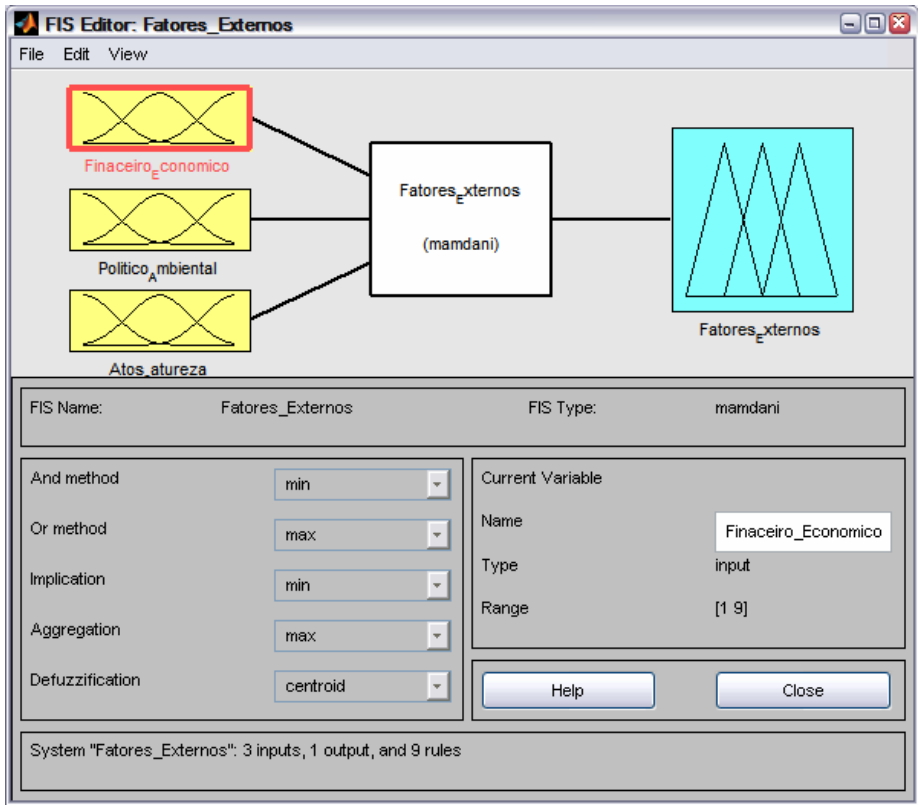
Após realizados os modelamentos dos Fatores Internos e Externos, o cálculo final do Indicador de Risco (RI) se faz através do modelo abaixo.

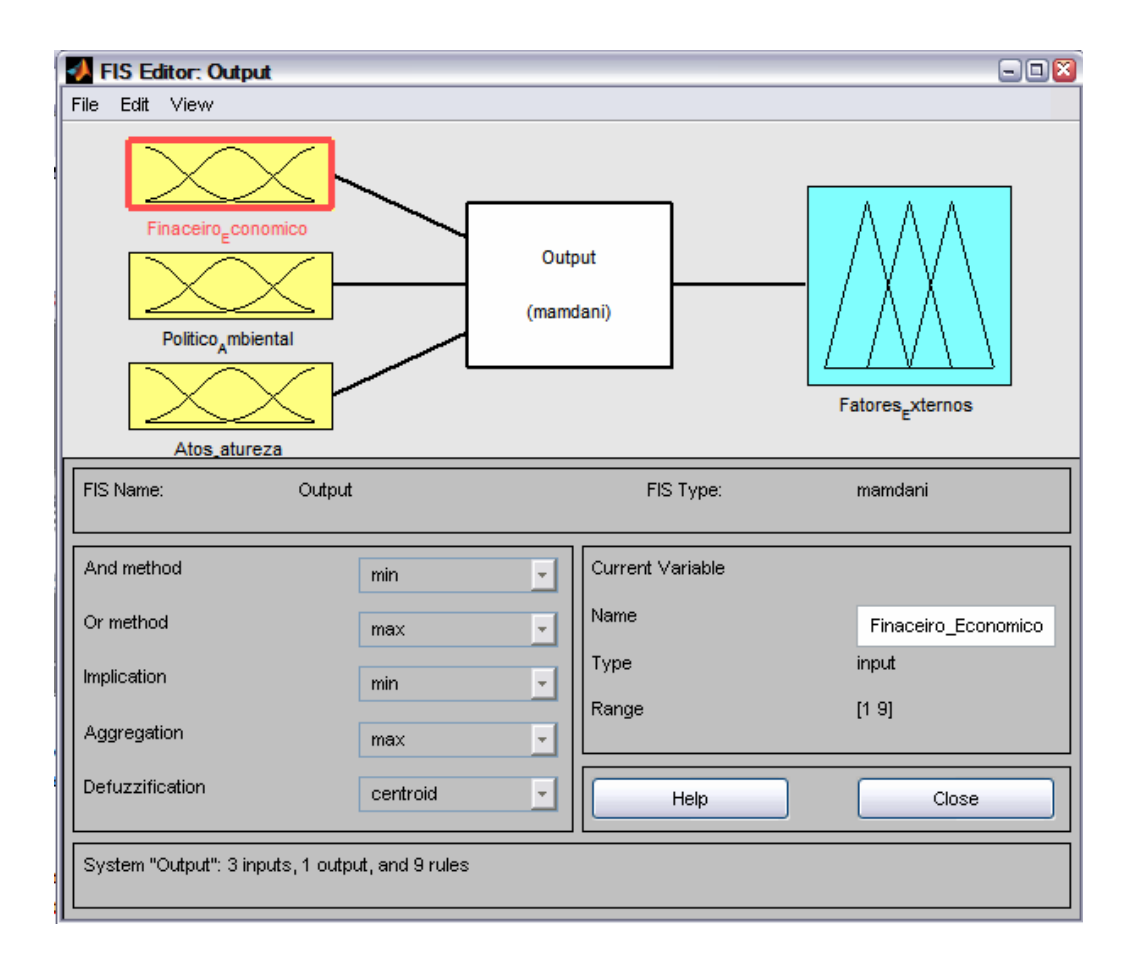

## **ANEXO IV - DADOS COLETADOS PARA PONTO SUPERIOR (W<sub>SUP</sub> C<sub>SUP</sub>) – SUPERF, DE AVALIAÇÃO AGRESSIVO / OTMISTA**

Devido à simplicidade e eficiência, além de ser bastante condizente com a intuição humana, todo o trabalho para o estudo proposto foi preparado utilizando-se os seguintes métodos disponibilizados no MatLab: o Método de Mamdani, na etapa de inferência, e o Método do centro de gravidade (centróide), na etapa de defuzzificação.

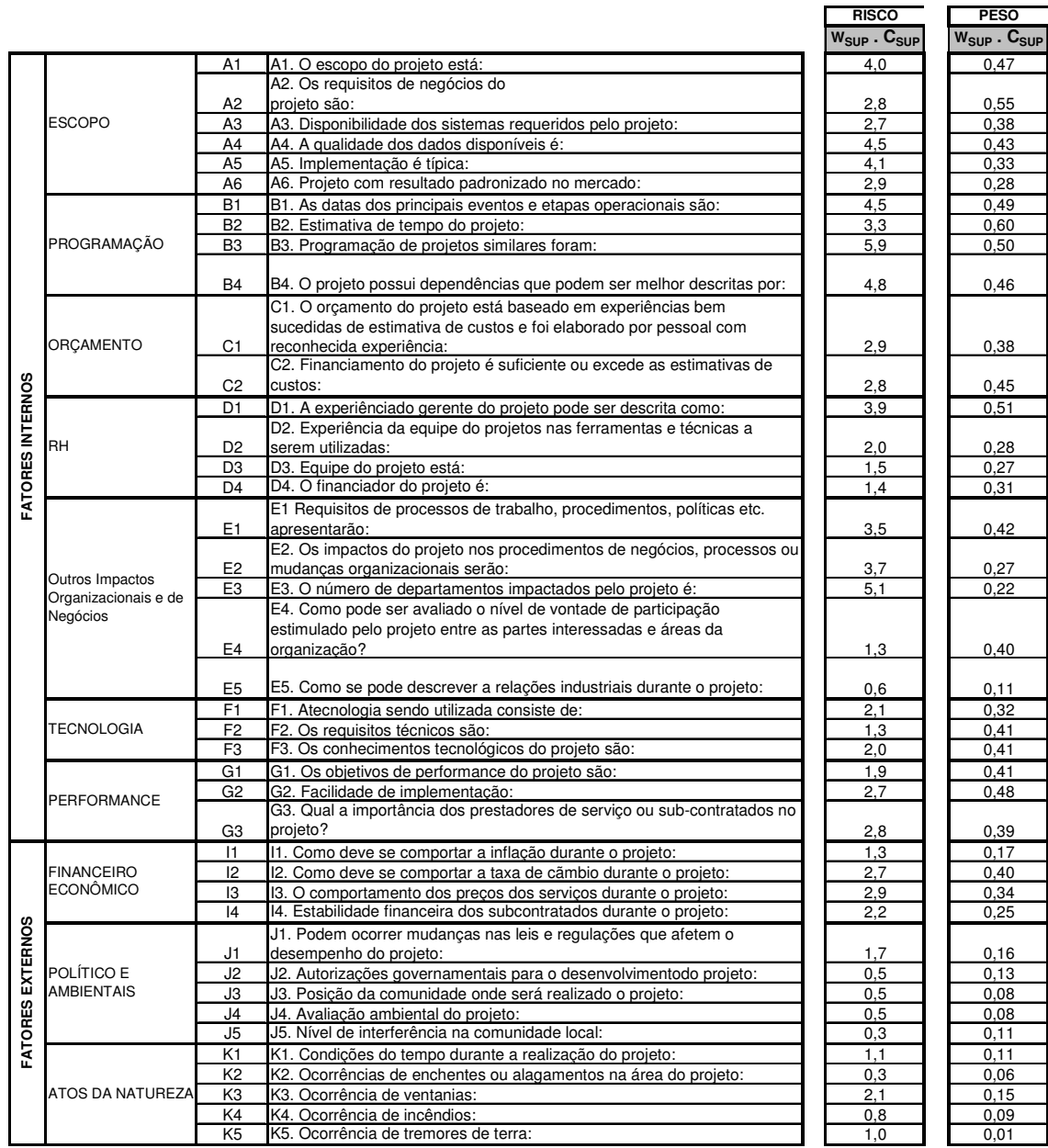

Segue abaixo a tabela de dados para o ponto inferior -  $W_{\text{SUP}}$ .  $C_{\text{SUP}}$ 

Para inserir os dados no Matlab, foram criadas as seguintes matrizes de dados, de acordo com as informações acima.

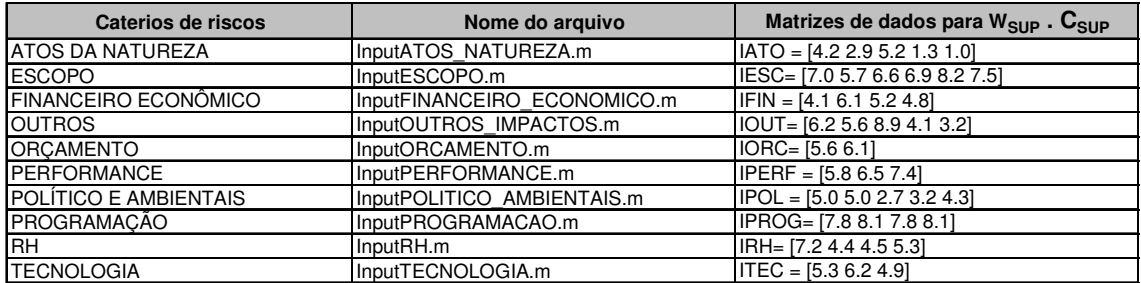

Para cada categoria de risco foram criados os seguintes modelos. Segue o exemplo da categoria ATOS DA NATUREZA.

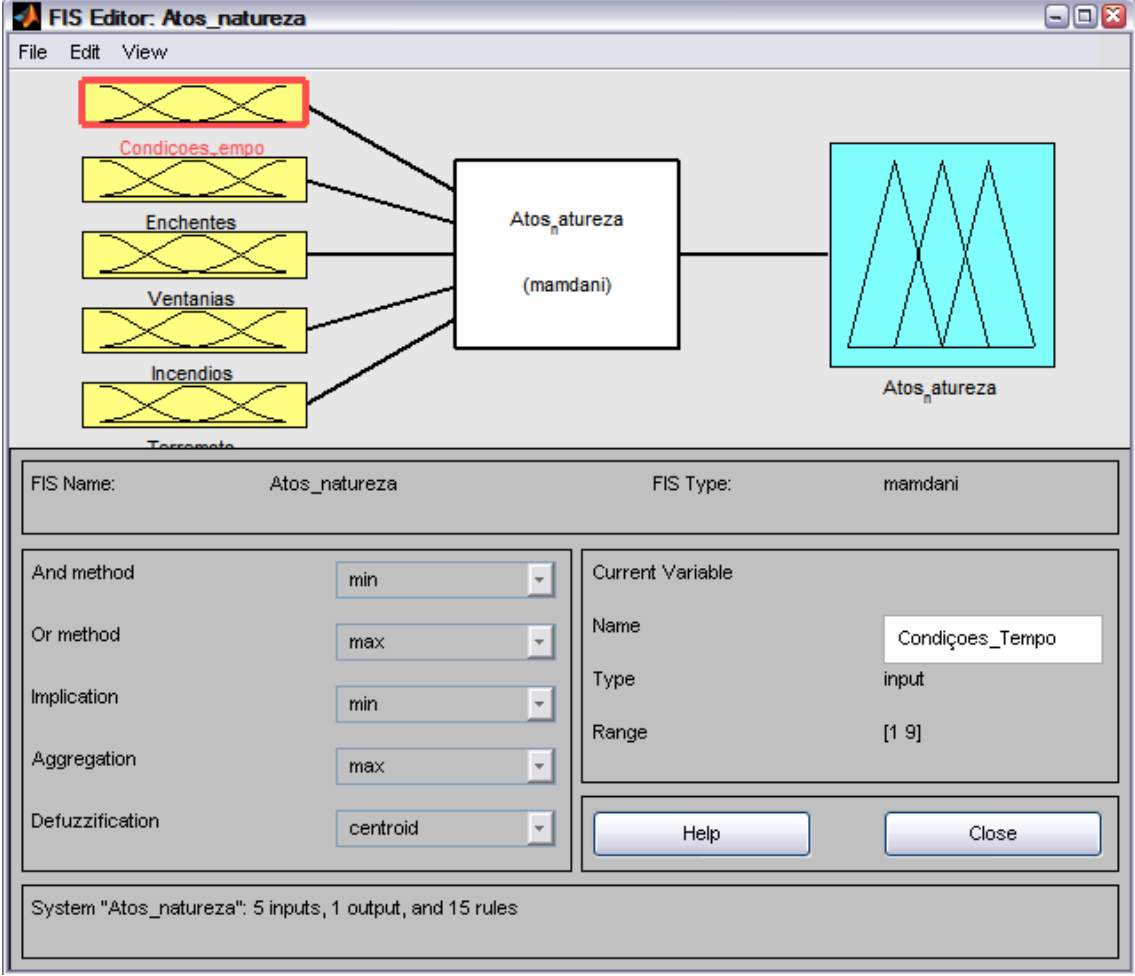

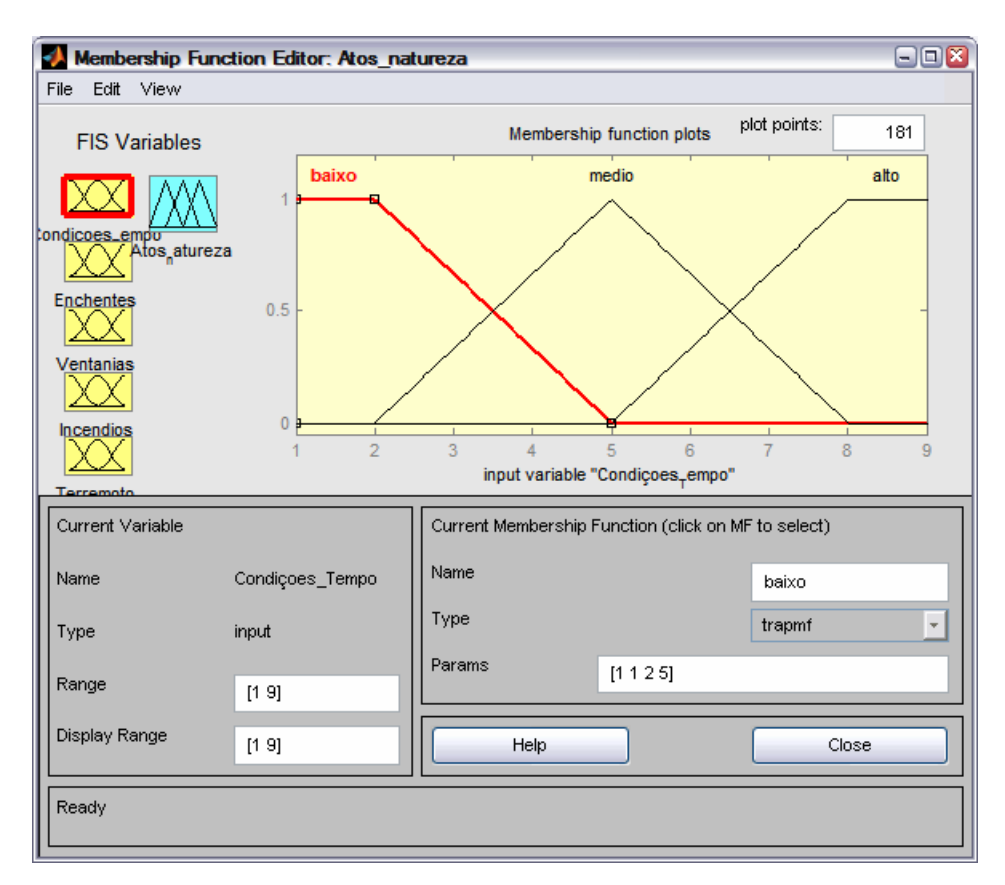

Modelamento das Funções de Pertinências de entrada

Modelamento das Funções de Pertinências de saída

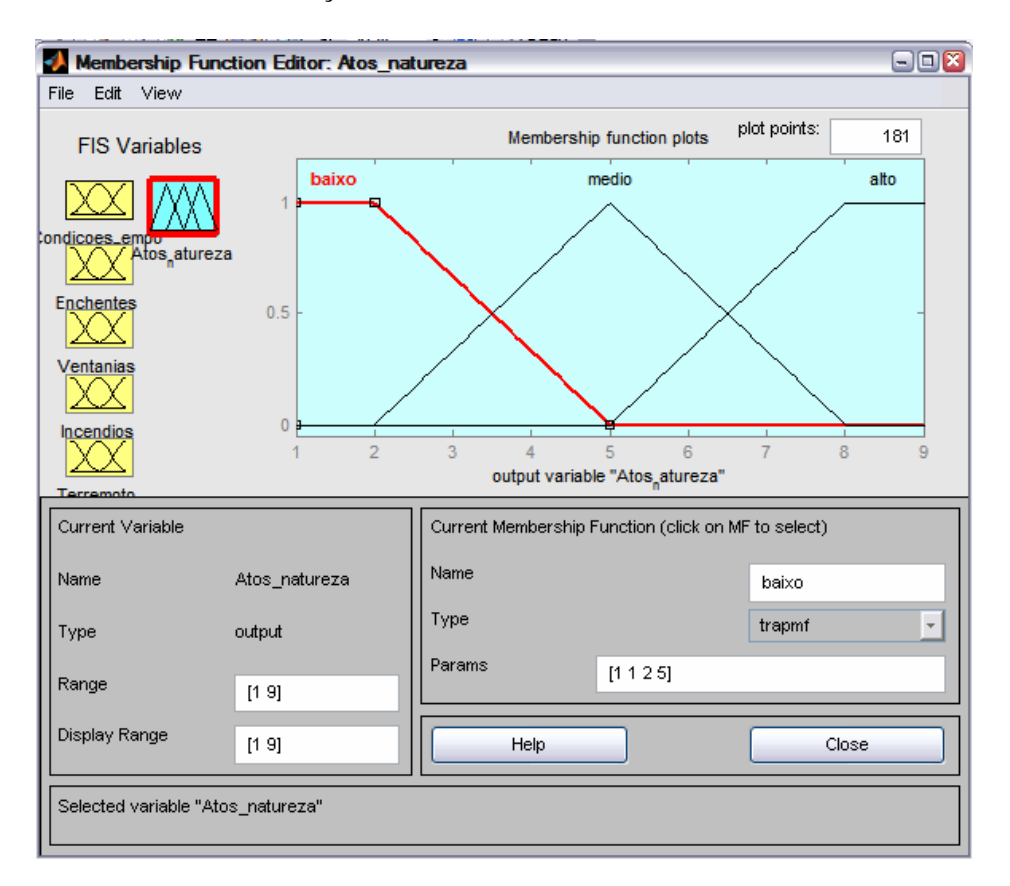

Base de regras e inserção dos pesos dados pelos especialistas

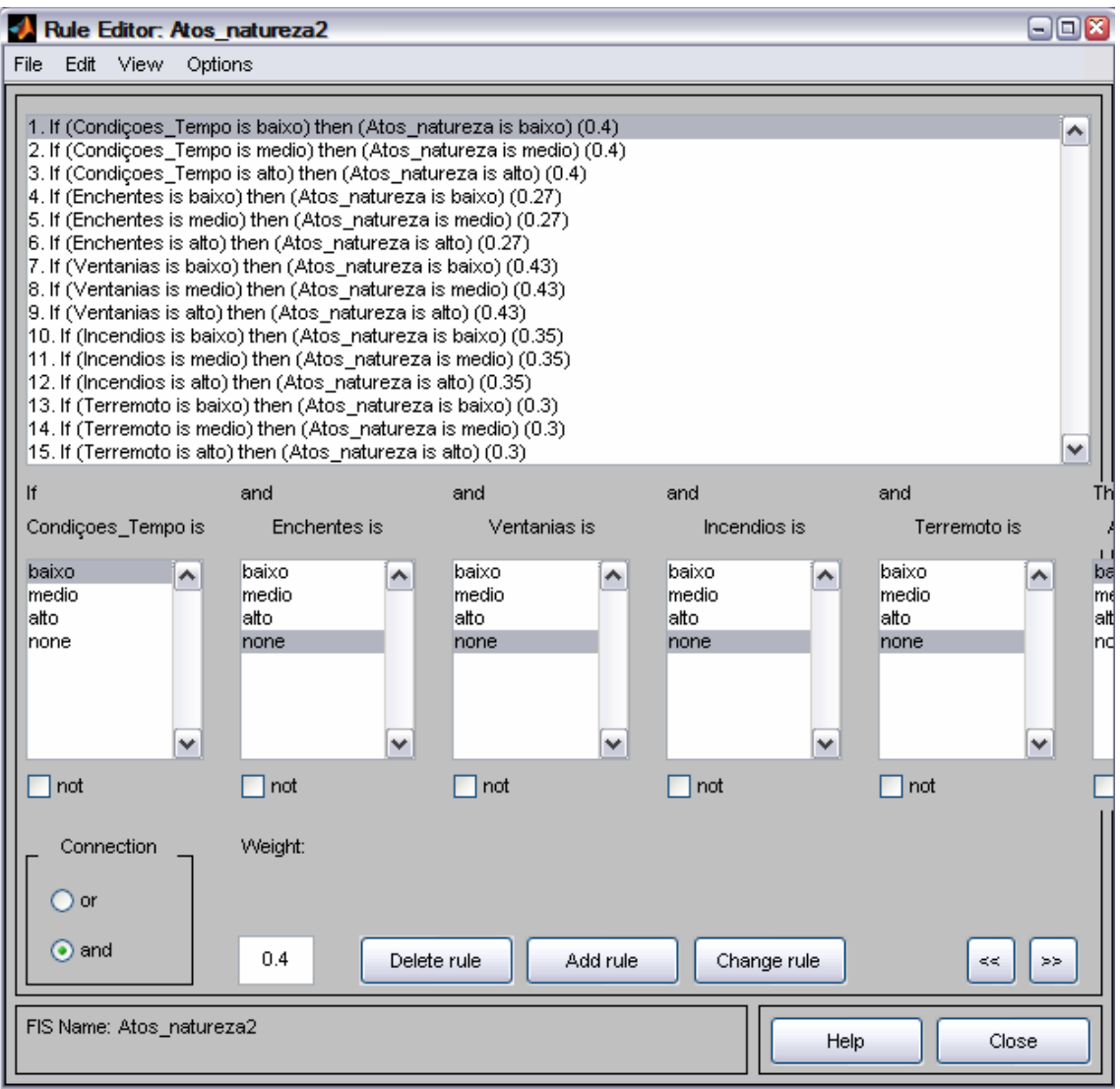

Para as demais categorias de risco (Escopo, Outros, Orçamento, Performance, Programação, RH, Tecnologia, Financeiro & Econômico, Político & Ambiental), iremos observar as mesmas seqüências de telas.

Após realizado o modelamento para cada categoria de risco, e as respectivas Funções de Pertinência de entrada / saída e a base de regras, gerou-se o modelamento para a agregação das categorias de risco em Fatores Internos e Fatores Externos. Segue abaixo os respectivos modelamentos.

Modelamento dos Fatores Internos.

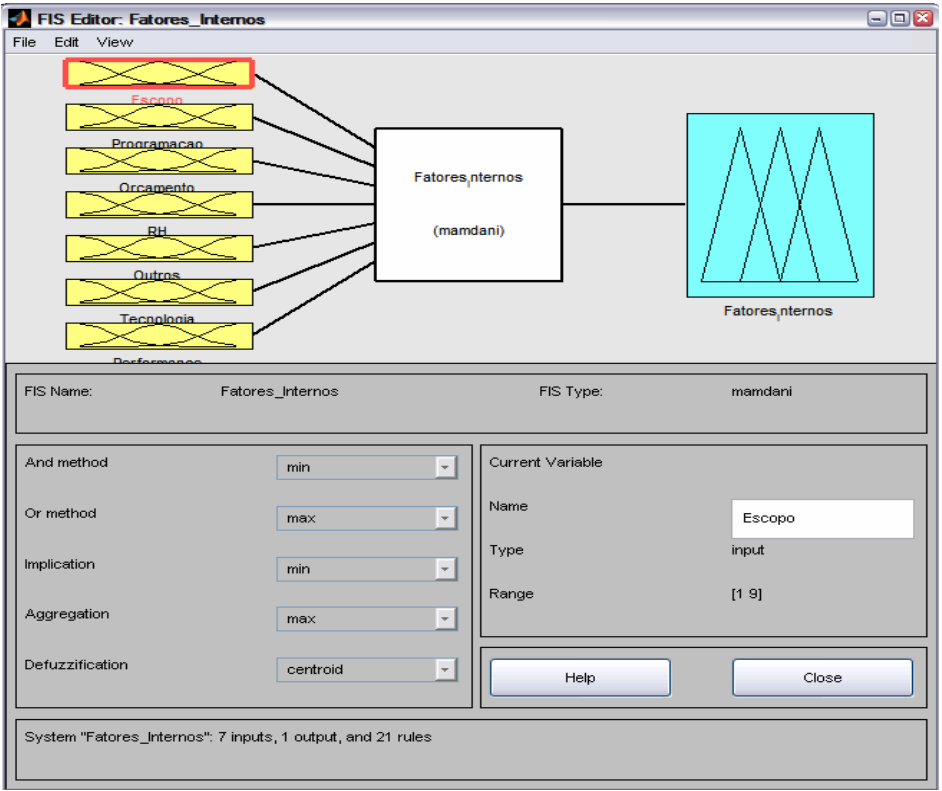

Modelamento dos Fatores Externos

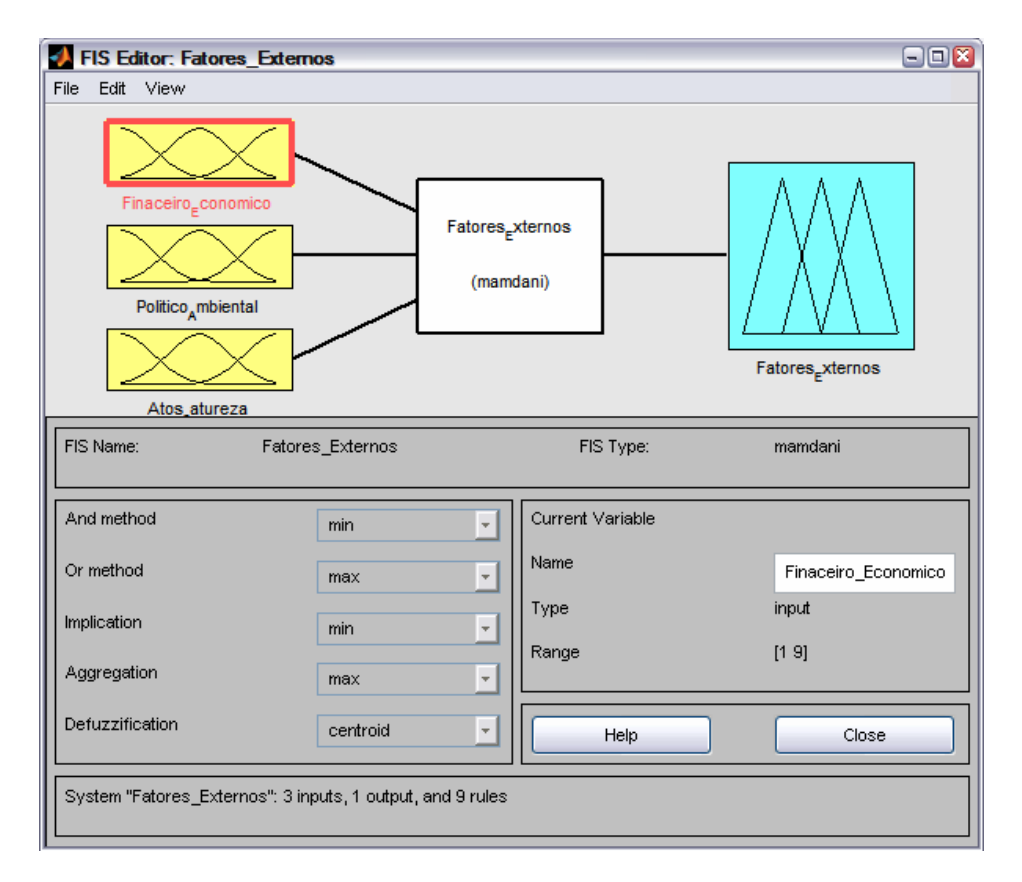

Após realizados os modelamentos dos Fatores Internos e Externos, o cálculo final do Indicador de Risco (RI) se faz através do modelo abaixo.

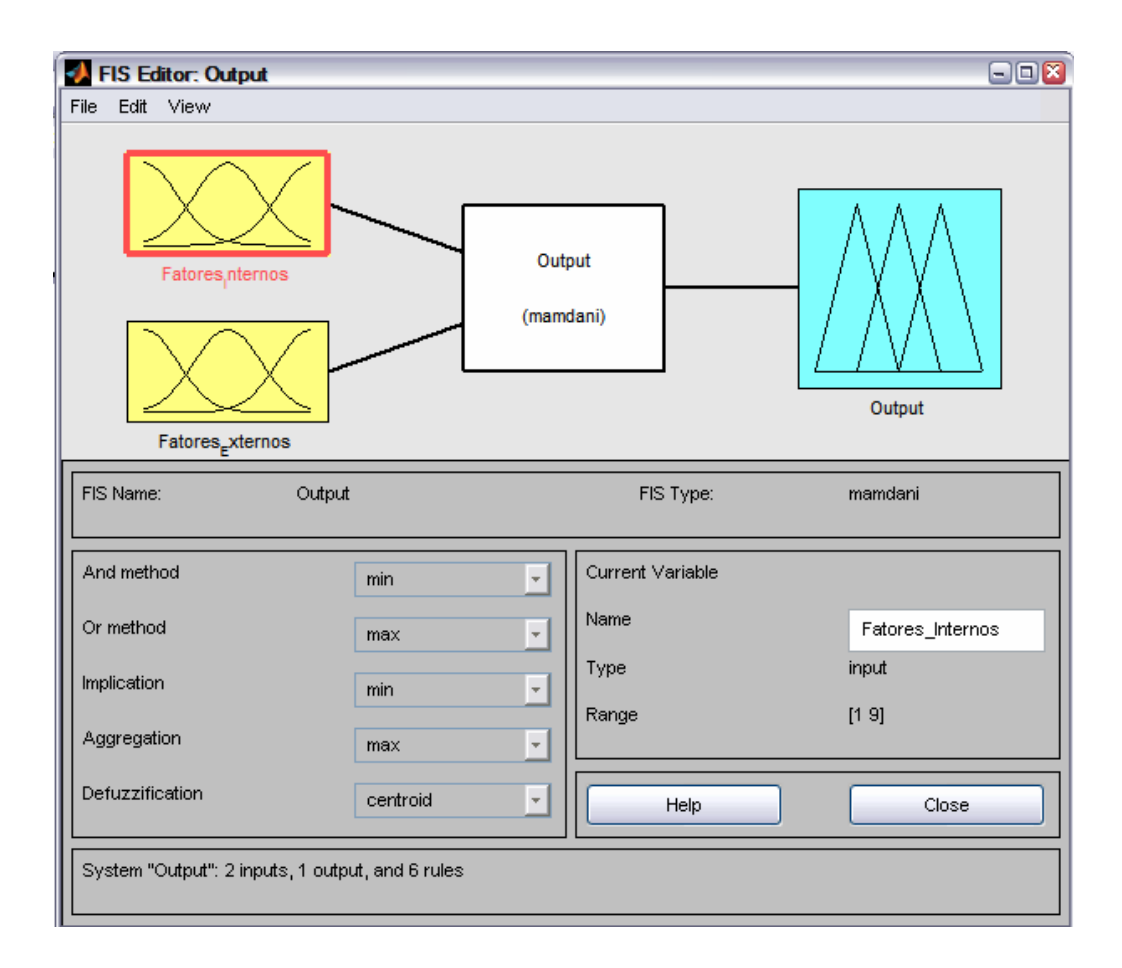

## **Livros Grátis**

( <http://www.livrosgratis.com.br> )

Milhares de Livros para Download:

[Baixar](http://www.livrosgratis.com.br/cat_1/administracao/1) [livros](http://www.livrosgratis.com.br/cat_1/administracao/1) [de](http://www.livrosgratis.com.br/cat_1/administracao/1) [Administração](http://www.livrosgratis.com.br/cat_1/administracao/1) [Baixar](http://www.livrosgratis.com.br/cat_2/agronomia/1) [livros](http://www.livrosgratis.com.br/cat_2/agronomia/1) [de](http://www.livrosgratis.com.br/cat_2/agronomia/1) [Agronomia](http://www.livrosgratis.com.br/cat_2/agronomia/1) [Baixar](http://www.livrosgratis.com.br/cat_3/arquitetura/1) [livros](http://www.livrosgratis.com.br/cat_3/arquitetura/1) [de](http://www.livrosgratis.com.br/cat_3/arquitetura/1) [Arquitetura](http://www.livrosgratis.com.br/cat_3/arquitetura/1) [Baixar](http://www.livrosgratis.com.br/cat_4/artes/1) [livros](http://www.livrosgratis.com.br/cat_4/artes/1) [de](http://www.livrosgratis.com.br/cat_4/artes/1) [Artes](http://www.livrosgratis.com.br/cat_4/artes/1) [Baixar](http://www.livrosgratis.com.br/cat_5/astronomia/1) [livros](http://www.livrosgratis.com.br/cat_5/astronomia/1) [de](http://www.livrosgratis.com.br/cat_5/astronomia/1) [Astronomia](http://www.livrosgratis.com.br/cat_5/astronomia/1) [Baixar](http://www.livrosgratis.com.br/cat_6/biologia_geral/1) [livros](http://www.livrosgratis.com.br/cat_6/biologia_geral/1) [de](http://www.livrosgratis.com.br/cat_6/biologia_geral/1) [Biologia](http://www.livrosgratis.com.br/cat_6/biologia_geral/1) [Geral](http://www.livrosgratis.com.br/cat_6/biologia_geral/1) [Baixar](http://www.livrosgratis.com.br/cat_8/ciencia_da_computacao/1) [livros](http://www.livrosgratis.com.br/cat_8/ciencia_da_computacao/1) [de](http://www.livrosgratis.com.br/cat_8/ciencia_da_computacao/1) [Ciência](http://www.livrosgratis.com.br/cat_8/ciencia_da_computacao/1) [da](http://www.livrosgratis.com.br/cat_8/ciencia_da_computacao/1) [Computação](http://www.livrosgratis.com.br/cat_8/ciencia_da_computacao/1) [Baixar](http://www.livrosgratis.com.br/cat_9/ciencia_da_informacao/1) [livros](http://www.livrosgratis.com.br/cat_9/ciencia_da_informacao/1) [de](http://www.livrosgratis.com.br/cat_9/ciencia_da_informacao/1) [Ciência](http://www.livrosgratis.com.br/cat_9/ciencia_da_informacao/1) [da](http://www.livrosgratis.com.br/cat_9/ciencia_da_informacao/1) [Informação](http://www.livrosgratis.com.br/cat_9/ciencia_da_informacao/1) [Baixar](http://www.livrosgratis.com.br/cat_7/ciencia_politica/1) [livros](http://www.livrosgratis.com.br/cat_7/ciencia_politica/1) [de](http://www.livrosgratis.com.br/cat_7/ciencia_politica/1) [Ciência](http://www.livrosgratis.com.br/cat_7/ciencia_politica/1) [Política](http://www.livrosgratis.com.br/cat_7/ciencia_politica/1) [Baixar](http://www.livrosgratis.com.br/cat_10/ciencias_da_saude/1) [livros](http://www.livrosgratis.com.br/cat_10/ciencias_da_saude/1) [de](http://www.livrosgratis.com.br/cat_10/ciencias_da_saude/1) [Ciências](http://www.livrosgratis.com.br/cat_10/ciencias_da_saude/1) [da](http://www.livrosgratis.com.br/cat_10/ciencias_da_saude/1) [Saúde](http://www.livrosgratis.com.br/cat_10/ciencias_da_saude/1) [Baixar](http://www.livrosgratis.com.br/cat_11/comunicacao/1) [livros](http://www.livrosgratis.com.br/cat_11/comunicacao/1) [de](http://www.livrosgratis.com.br/cat_11/comunicacao/1) [Comunicação](http://www.livrosgratis.com.br/cat_11/comunicacao/1) [Baixar](http://www.livrosgratis.com.br/cat_12/conselho_nacional_de_educacao_-_cne/1) [livros](http://www.livrosgratis.com.br/cat_12/conselho_nacional_de_educacao_-_cne/1) [do](http://www.livrosgratis.com.br/cat_12/conselho_nacional_de_educacao_-_cne/1) [Conselho](http://www.livrosgratis.com.br/cat_12/conselho_nacional_de_educacao_-_cne/1) [Nacional](http://www.livrosgratis.com.br/cat_12/conselho_nacional_de_educacao_-_cne/1) [de](http://www.livrosgratis.com.br/cat_12/conselho_nacional_de_educacao_-_cne/1) [Educação - CNE](http://www.livrosgratis.com.br/cat_12/conselho_nacional_de_educacao_-_cne/1) [Baixar](http://www.livrosgratis.com.br/cat_13/defesa_civil/1) [livros](http://www.livrosgratis.com.br/cat_13/defesa_civil/1) [de](http://www.livrosgratis.com.br/cat_13/defesa_civil/1) [Defesa](http://www.livrosgratis.com.br/cat_13/defesa_civil/1) [civil](http://www.livrosgratis.com.br/cat_13/defesa_civil/1) [Baixar](http://www.livrosgratis.com.br/cat_14/direito/1) [livros](http://www.livrosgratis.com.br/cat_14/direito/1) [de](http://www.livrosgratis.com.br/cat_14/direito/1) [Direito](http://www.livrosgratis.com.br/cat_14/direito/1) [Baixar](http://www.livrosgratis.com.br/cat_15/direitos_humanos/1) [livros](http://www.livrosgratis.com.br/cat_15/direitos_humanos/1) [de](http://www.livrosgratis.com.br/cat_15/direitos_humanos/1) [Direitos](http://www.livrosgratis.com.br/cat_15/direitos_humanos/1) [humanos](http://www.livrosgratis.com.br/cat_15/direitos_humanos/1) [Baixar](http://www.livrosgratis.com.br/cat_16/economia/1) [livros](http://www.livrosgratis.com.br/cat_16/economia/1) [de](http://www.livrosgratis.com.br/cat_16/economia/1) [Economia](http://www.livrosgratis.com.br/cat_16/economia/1) [Baixar](http://www.livrosgratis.com.br/cat_17/economia_domestica/1) [livros](http://www.livrosgratis.com.br/cat_17/economia_domestica/1) [de](http://www.livrosgratis.com.br/cat_17/economia_domestica/1) [Economia](http://www.livrosgratis.com.br/cat_17/economia_domestica/1) [Doméstica](http://www.livrosgratis.com.br/cat_17/economia_domestica/1) [Baixar](http://www.livrosgratis.com.br/cat_18/educacao/1) [livros](http://www.livrosgratis.com.br/cat_18/educacao/1) [de](http://www.livrosgratis.com.br/cat_18/educacao/1) [Educação](http://www.livrosgratis.com.br/cat_18/educacao/1) [Baixar](http://www.livrosgratis.com.br/cat_19/educacao_-_transito/1) [livros](http://www.livrosgratis.com.br/cat_19/educacao_-_transito/1) [de](http://www.livrosgratis.com.br/cat_19/educacao_-_transito/1) [Educação - Trânsito](http://www.livrosgratis.com.br/cat_19/educacao_-_transito/1) [Baixar](http://www.livrosgratis.com.br/cat_20/educacao_fisica/1) [livros](http://www.livrosgratis.com.br/cat_20/educacao_fisica/1) [de](http://www.livrosgratis.com.br/cat_20/educacao_fisica/1) [Educação](http://www.livrosgratis.com.br/cat_20/educacao_fisica/1) [Física](http://www.livrosgratis.com.br/cat_20/educacao_fisica/1) [Baixar](http://www.livrosgratis.com.br/cat_21/engenharia_aeroespacial/1) [livros](http://www.livrosgratis.com.br/cat_21/engenharia_aeroespacial/1) [de](http://www.livrosgratis.com.br/cat_21/engenharia_aeroespacial/1) [Engenharia](http://www.livrosgratis.com.br/cat_21/engenharia_aeroespacial/1) [Aeroespacial](http://www.livrosgratis.com.br/cat_21/engenharia_aeroespacial/1) [Baixar](http://www.livrosgratis.com.br/cat_22/farmacia/1) [livros](http://www.livrosgratis.com.br/cat_22/farmacia/1) [de](http://www.livrosgratis.com.br/cat_22/farmacia/1) [Farmácia](http://www.livrosgratis.com.br/cat_22/farmacia/1) [Baixar](http://www.livrosgratis.com.br/cat_23/filosofia/1) [livros](http://www.livrosgratis.com.br/cat_23/filosofia/1) [de](http://www.livrosgratis.com.br/cat_23/filosofia/1) [Filosofia](http://www.livrosgratis.com.br/cat_23/filosofia/1) [Baixar](http://www.livrosgratis.com.br/cat_24/fisica/1) [livros](http://www.livrosgratis.com.br/cat_24/fisica/1) [de](http://www.livrosgratis.com.br/cat_24/fisica/1) [Física](http://www.livrosgratis.com.br/cat_24/fisica/1) [Baixar](http://www.livrosgratis.com.br/cat_25/geociencias/1) [livros](http://www.livrosgratis.com.br/cat_25/geociencias/1) [de](http://www.livrosgratis.com.br/cat_25/geociencias/1) [Geociências](http://www.livrosgratis.com.br/cat_25/geociencias/1) [Baixar](http://www.livrosgratis.com.br/cat_26/geografia/1) [livros](http://www.livrosgratis.com.br/cat_26/geografia/1) [de](http://www.livrosgratis.com.br/cat_26/geografia/1) [Geografia](http://www.livrosgratis.com.br/cat_26/geografia/1) [Baixar](http://www.livrosgratis.com.br/cat_27/historia/1) [livros](http://www.livrosgratis.com.br/cat_27/historia/1) [de](http://www.livrosgratis.com.br/cat_27/historia/1) [História](http://www.livrosgratis.com.br/cat_27/historia/1) [Baixar](http://www.livrosgratis.com.br/cat_31/linguas/1) [livros](http://www.livrosgratis.com.br/cat_31/linguas/1) [de](http://www.livrosgratis.com.br/cat_31/linguas/1) [Línguas](http://www.livrosgratis.com.br/cat_31/linguas/1)

[Baixar](http://www.livrosgratis.com.br/cat_28/literatura/1) [livros](http://www.livrosgratis.com.br/cat_28/literatura/1) [de](http://www.livrosgratis.com.br/cat_28/literatura/1) [Literatura](http://www.livrosgratis.com.br/cat_28/literatura/1) [Baixar](http://www.livrosgratis.com.br/cat_30/literatura_de_cordel/1) [livros](http://www.livrosgratis.com.br/cat_30/literatura_de_cordel/1) [de](http://www.livrosgratis.com.br/cat_30/literatura_de_cordel/1) [Literatura](http://www.livrosgratis.com.br/cat_30/literatura_de_cordel/1) [de](http://www.livrosgratis.com.br/cat_30/literatura_de_cordel/1) [Cordel](http://www.livrosgratis.com.br/cat_30/literatura_de_cordel/1) [Baixar](http://www.livrosgratis.com.br/cat_29/literatura_infantil/1) [livros](http://www.livrosgratis.com.br/cat_29/literatura_infantil/1) [de](http://www.livrosgratis.com.br/cat_29/literatura_infantil/1) [Literatura](http://www.livrosgratis.com.br/cat_29/literatura_infantil/1) [Infantil](http://www.livrosgratis.com.br/cat_29/literatura_infantil/1) [Baixar](http://www.livrosgratis.com.br/cat_32/matematica/1) [livros](http://www.livrosgratis.com.br/cat_32/matematica/1) [de](http://www.livrosgratis.com.br/cat_32/matematica/1) [Matemática](http://www.livrosgratis.com.br/cat_32/matematica/1) [Baixar](http://www.livrosgratis.com.br/cat_33/medicina/1) [livros](http://www.livrosgratis.com.br/cat_33/medicina/1) [de](http://www.livrosgratis.com.br/cat_33/medicina/1) [Medicina](http://www.livrosgratis.com.br/cat_33/medicina/1) [Baixar](http://www.livrosgratis.com.br/cat_34/medicina_veterinaria/1) [livros](http://www.livrosgratis.com.br/cat_34/medicina_veterinaria/1) [de](http://www.livrosgratis.com.br/cat_34/medicina_veterinaria/1) [Medicina](http://www.livrosgratis.com.br/cat_34/medicina_veterinaria/1) [Veterinária](http://www.livrosgratis.com.br/cat_34/medicina_veterinaria/1) [Baixar](http://www.livrosgratis.com.br/cat_35/meio_ambiente/1) [livros](http://www.livrosgratis.com.br/cat_35/meio_ambiente/1) [de](http://www.livrosgratis.com.br/cat_35/meio_ambiente/1) [Meio](http://www.livrosgratis.com.br/cat_35/meio_ambiente/1) [Ambiente](http://www.livrosgratis.com.br/cat_35/meio_ambiente/1) [Baixar](http://www.livrosgratis.com.br/cat_36/meteorologia/1) [livros](http://www.livrosgratis.com.br/cat_36/meteorologia/1) [de](http://www.livrosgratis.com.br/cat_36/meteorologia/1) [Meteorologia](http://www.livrosgratis.com.br/cat_36/meteorologia/1) [Baixar](http://www.livrosgratis.com.br/cat_45/monografias_e_tcc/1) [Monografias](http://www.livrosgratis.com.br/cat_45/monografias_e_tcc/1) [e](http://www.livrosgratis.com.br/cat_45/monografias_e_tcc/1) [TCC](http://www.livrosgratis.com.br/cat_45/monografias_e_tcc/1) [Baixar](http://www.livrosgratis.com.br/cat_37/multidisciplinar/1) [livros](http://www.livrosgratis.com.br/cat_37/multidisciplinar/1) [Multidisciplinar](http://www.livrosgratis.com.br/cat_37/multidisciplinar/1) [Baixar](http://www.livrosgratis.com.br/cat_38/musica/1) [livros](http://www.livrosgratis.com.br/cat_38/musica/1) [de](http://www.livrosgratis.com.br/cat_38/musica/1) [Música](http://www.livrosgratis.com.br/cat_38/musica/1) [Baixar](http://www.livrosgratis.com.br/cat_39/psicologia/1) [livros](http://www.livrosgratis.com.br/cat_39/psicologia/1) [de](http://www.livrosgratis.com.br/cat_39/psicologia/1) [Psicologia](http://www.livrosgratis.com.br/cat_39/psicologia/1) [Baixar](http://www.livrosgratis.com.br/cat_40/quimica/1) [livros](http://www.livrosgratis.com.br/cat_40/quimica/1) [de](http://www.livrosgratis.com.br/cat_40/quimica/1) [Química](http://www.livrosgratis.com.br/cat_40/quimica/1) [Baixar](http://www.livrosgratis.com.br/cat_41/saude_coletiva/1) [livros](http://www.livrosgratis.com.br/cat_41/saude_coletiva/1) [de](http://www.livrosgratis.com.br/cat_41/saude_coletiva/1) [Saúde](http://www.livrosgratis.com.br/cat_41/saude_coletiva/1) [Coletiva](http://www.livrosgratis.com.br/cat_41/saude_coletiva/1) [Baixar](http://www.livrosgratis.com.br/cat_42/servico_social/1) [livros](http://www.livrosgratis.com.br/cat_42/servico_social/1) [de](http://www.livrosgratis.com.br/cat_42/servico_social/1) [Serviço](http://www.livrosgratis.com.br/cat_42/servico_social/1) [Social](http://www.livrosgratis.com.br/cat_42/servico_social/1) [Baixar](http://www.livrosgratis.com.br/cat_43/sociologia/1) [livros](http://www.livrosgratis.com.br/cat_43/sociologia/1) [de](http://www.livrosgratis.com.br/cat_43/sociologia/1) [Sociologia](http://www.livrosgratis.com.br/cat_43/sociologia/1) [Baixar](http://www.livrosgratis.com.br/cat_44/teologia/1) [livros](http://www.livrosgratis.com.br/cat_44/teologia/1) [de](http://www.livrosgratis.com.br/cat_44/teologia/1) [Teologia](http://www.livrosgratis.com.br/cat_44/teologia/1) [Baixar](http://www.livrosgratis.com.br/cat_46/trabalho/1) [livros](http://www.livrosgratis.com.br/cat_46/trabalho/1) [de](http://www.livrosgratis.com.br/cat_46/trabalho/1) [Trabalho](http://www.livrosgratis.com.br/cat_46/trabalho/1) [Baixar](http://www.livrosgratis.com.br/cat_47/turismo/1) [livros](http://www.livrosgratis.com.br/cat_47/turismo/1) [de](http://www.livrosgratis.com.br/cat_47/turismo/1) [Turismo](http://www.livrosgratis.com.br/cat_47/turismo/1)